## **ZÁPADOČESKÁ UNIVERZITA v PLZNI** FAKULTA STROJNÍ

**Studijní program: N0715A270013 – Stavba energetických strojů a zařízení Studijní specializace: Stavba energetických strojů a zařízení**

## DIPLOMOVÁ PRÁCE

**Optimalizace nastavení reverzního tepelného čerpadla vzduch-vzduch**

Autor: Bc. Lukáš Jouja Vedoucí práce: Doc. Ing. Petr Eret, Ph.D.

Akademický rok 2023/2024

## ZÁPADOČESKÁ UNIVERZITA V PLZNI Fakulta strojní Akademický rok: 2023/2024

# ZADÁNÍ DIPLOMOVÉ PRÁCE

(projektu, uměleckého díla, uměleckého výkonu)

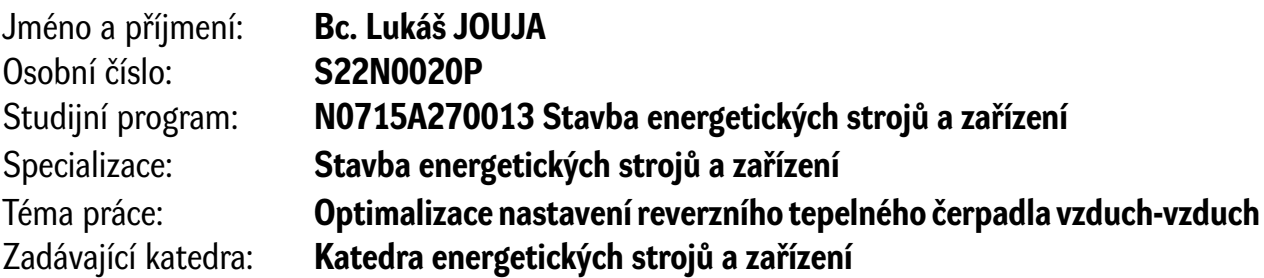

## Zásady pro vypracování

Při vývoji reverzního tepelného čerpadla (TČ) vzduch-vzduch je nezbytné zvolit vhodné nastavení akčních orgánů pro všechny očekávané provozní teploty. Pro nalezení výše zmíněného je výrobce nucen provést značné množství simulací s následnou verifikací. Účelem této práce je citlivostní analýza nejdůležitějších parametrů ovlivňující topný a chladící faktor. Vznikne procedura, která bude aplikována ve fázích vývoje nových jednotek. Budou definovány klíčové body, jejichž prověření je nutné pro nalezení vhodného nastavení systému s nejvyšším topným a chladícím faktorem.

- Rešerše technologii reverzního TČ s důrazem na jednotlivé komponenty provedení vzduch-vzduch

- Parametrický výpočet termodynamického cyklu TČ

- Výpočet musí být schopen funkčnosti v minimálním rozsahu teplot, které definuje norma EN 14825:2022

- Medium musí být zadáno parametricky, kdy výpočet musí být proveden s důrazem na R32
- Nutnost zakomponovat zpětnou korekci výpočtu na základě dat z měření
- Požadavky na parametry, které budou ovlivňovat termodynamický cyklus:
- Tlaková ztráta a tepelné výměna v potrubním systému
- Kompresorová účinnost
- Koeficient tepelné výměny UA [W/K]
- Studie závislosti tepelného výkonu a topného a chladícího faktoru vnitřní jednotky TČ na parametrech:
- Otevření elektronického expanzního ventilu
- Objemový průtok vzduchu vnitřní jednotky
- Procedura pro efektivní nalezení optimálního nastavení TČ

Rozsah diplomové práce: **50 – 70 stran** Rozsah grafických prací: **dle potřeby** Forma zpracování diplomové práce: **elektronická**

Seznam doporučené literatury:

- Siemens h-x diagram
- Refrigerant and air conditioning C P Arora
- Principles of refrigeration R.J. Dossat
- Heat pumps E. Silberstein
- Handbook of hydraulic resistance Idelchik

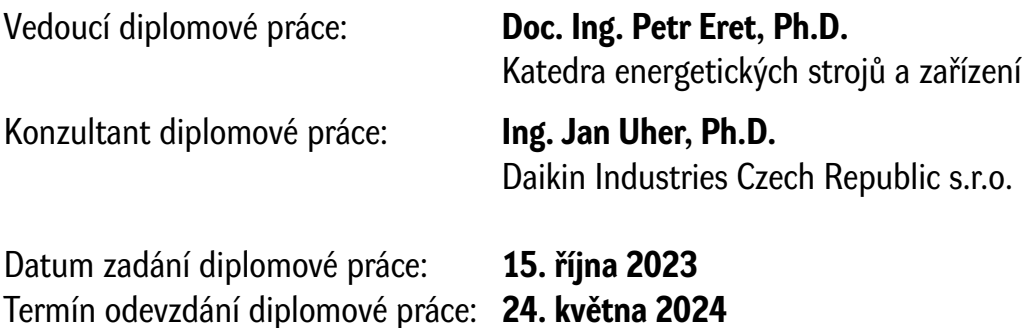

L.S.

**Doc. Ing. Vladimír Duchek, Ph.D.** děkan

**Doc. Ing. Petr Eret, Ph.D.** vedoucí katedry

## Poděkování

 Tímto bych chtěl poděkovat panu Ing. Janovi Uhrovi, Ph.D., panu Ing. Vítovi Hubálkovi a panu doc. Ing. Petru Eretovi, Ph.D. za cenné rady, předané zkušenosti, ochotu a trpělivost při vedení mé diplomové práce.

## Prohlášení o autorství

Předkládám tímto k posouzení a obhajobě diplomovou práci zpracovanou na závěr studia na Fakultě strojní Západočeské univerzity v Plzni.

Prohlašuji, že jsem tuto diplomovou práci vypracoval samostatně, s použitím odborné literatury a pramenů uvedených v seznamu, který je součástí této diplomové práce.

V Plzni dne: ……………………. …………………….

podpis autora

## ANOTAČNÍ LIST DIPLOMOVÉ PRÁCE

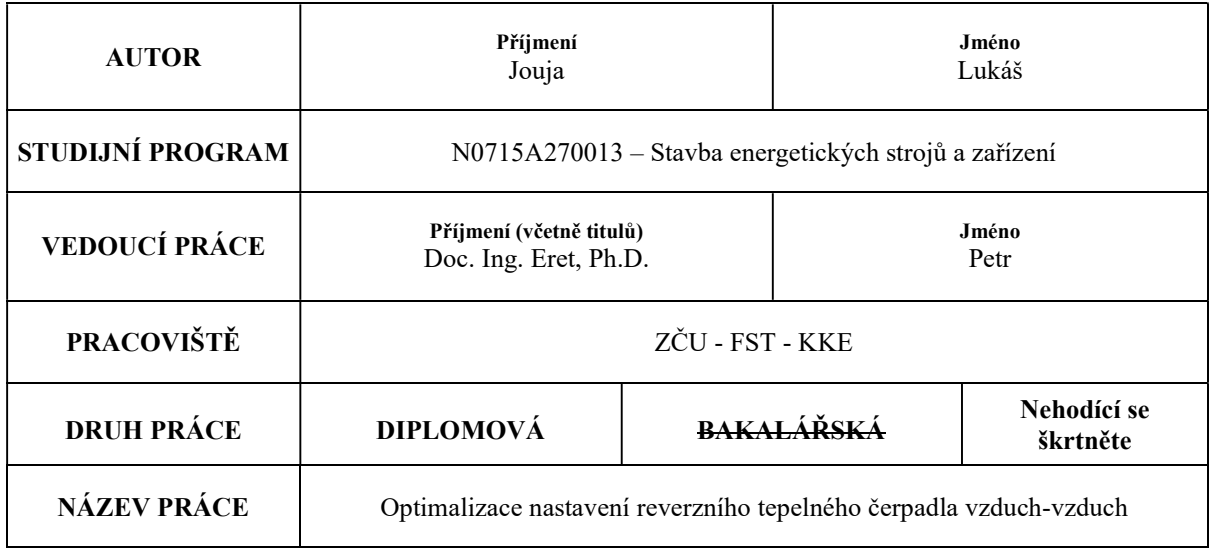

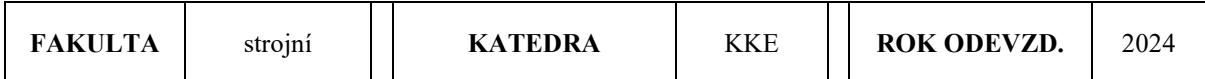

### POČET STRAN (A4 a ekvivalentů A4)

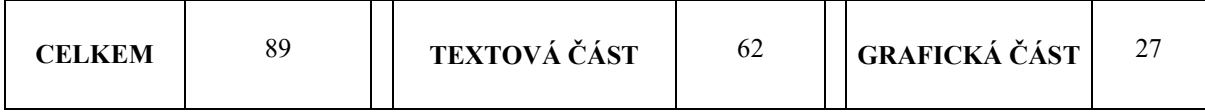

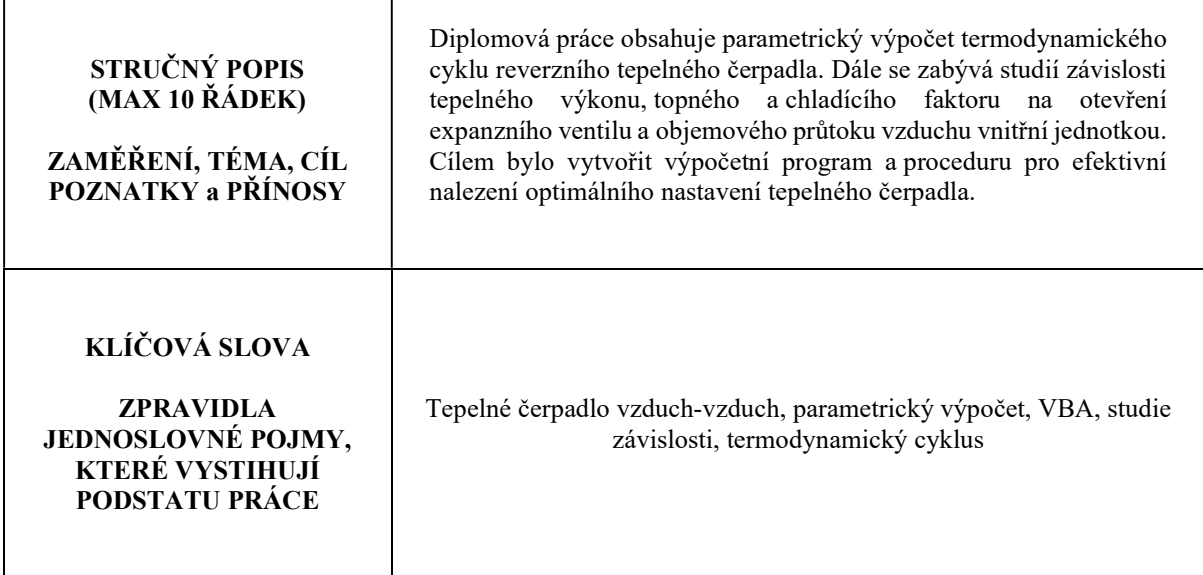

## SUMMARY OF DIPLOMA SHEET

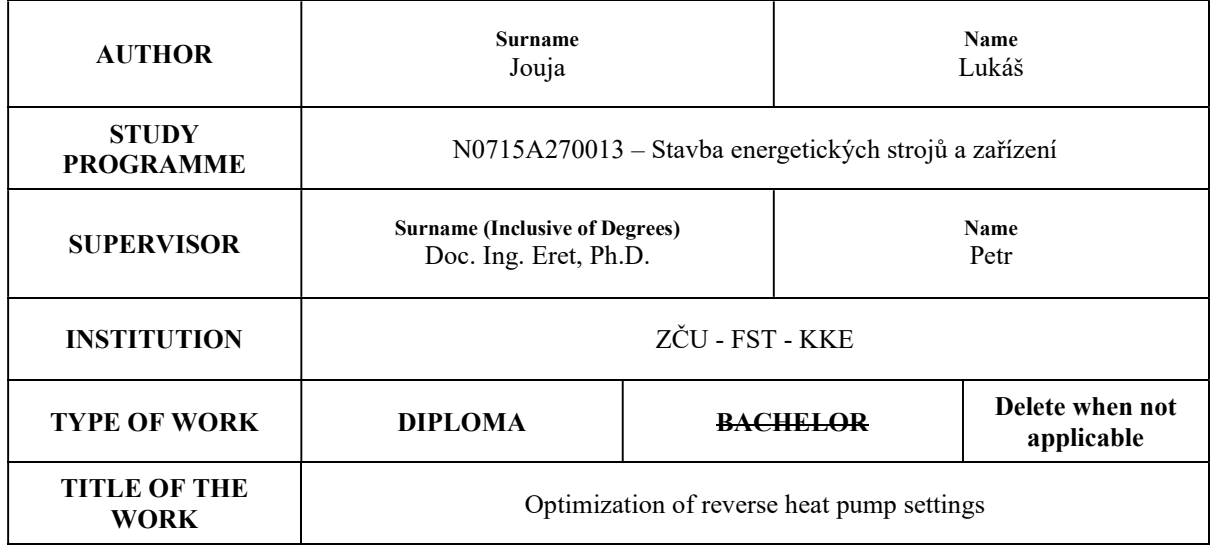

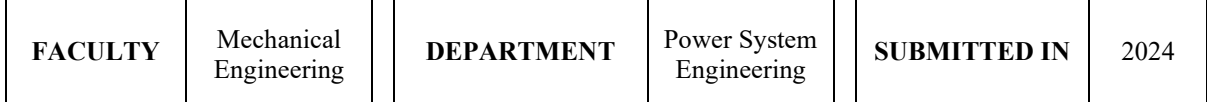

#### NUMBER OF PAGES (A4 and eq. A4)

 $\top$ 

 $\mathsf{r}$ 

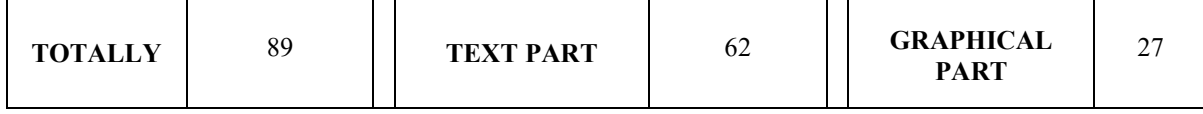

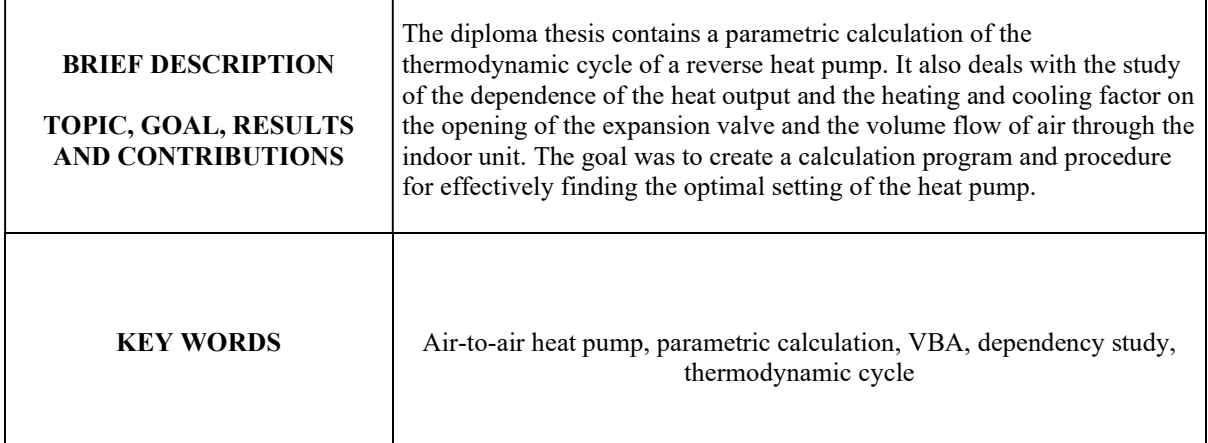

## Obsah

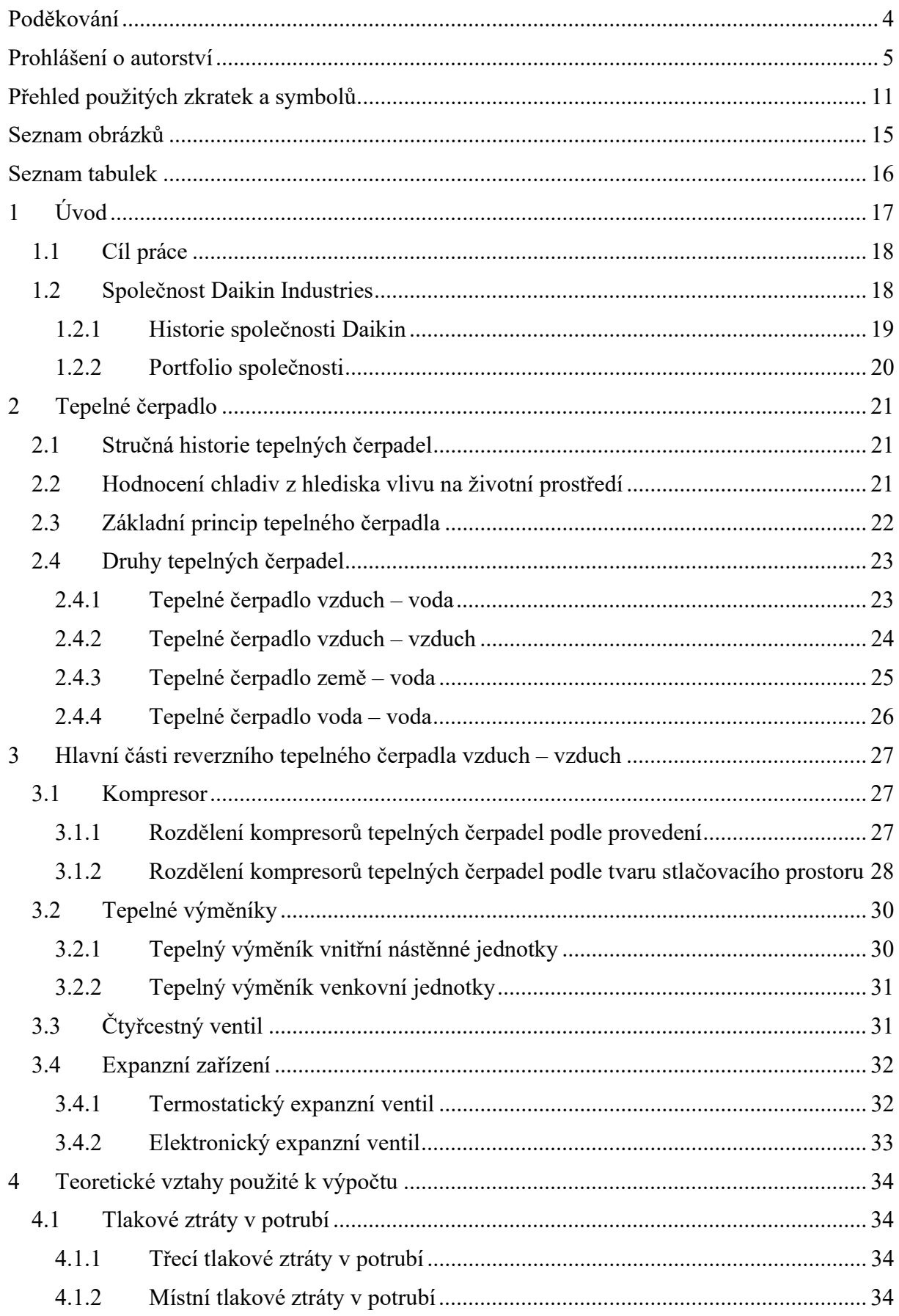

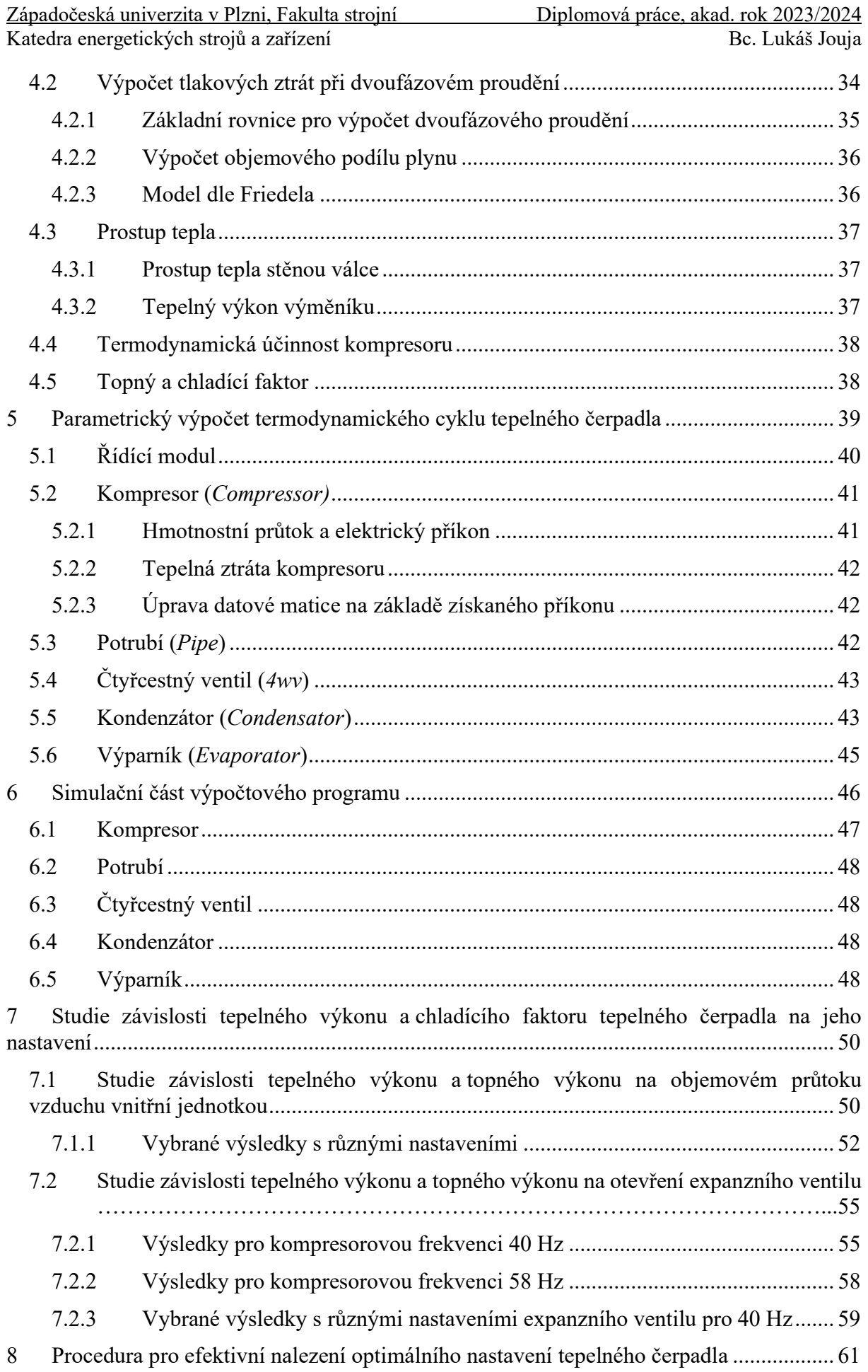

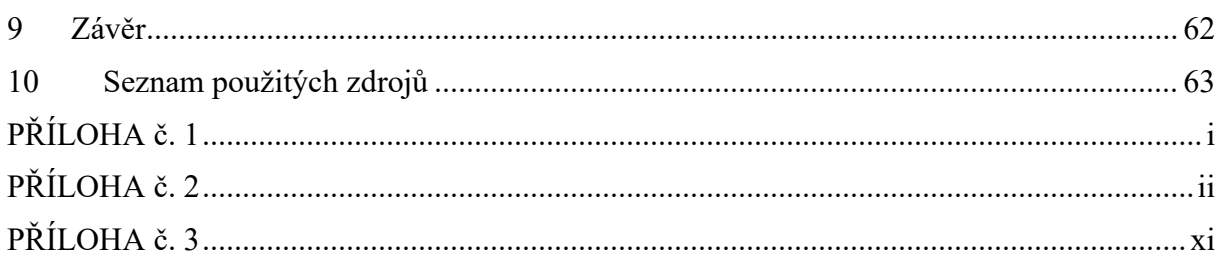

## Přehled použitých zkratek a symbolů

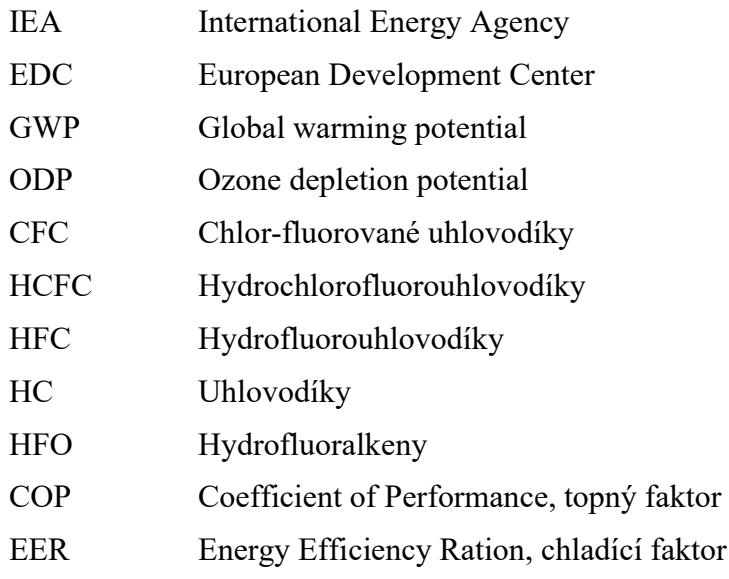

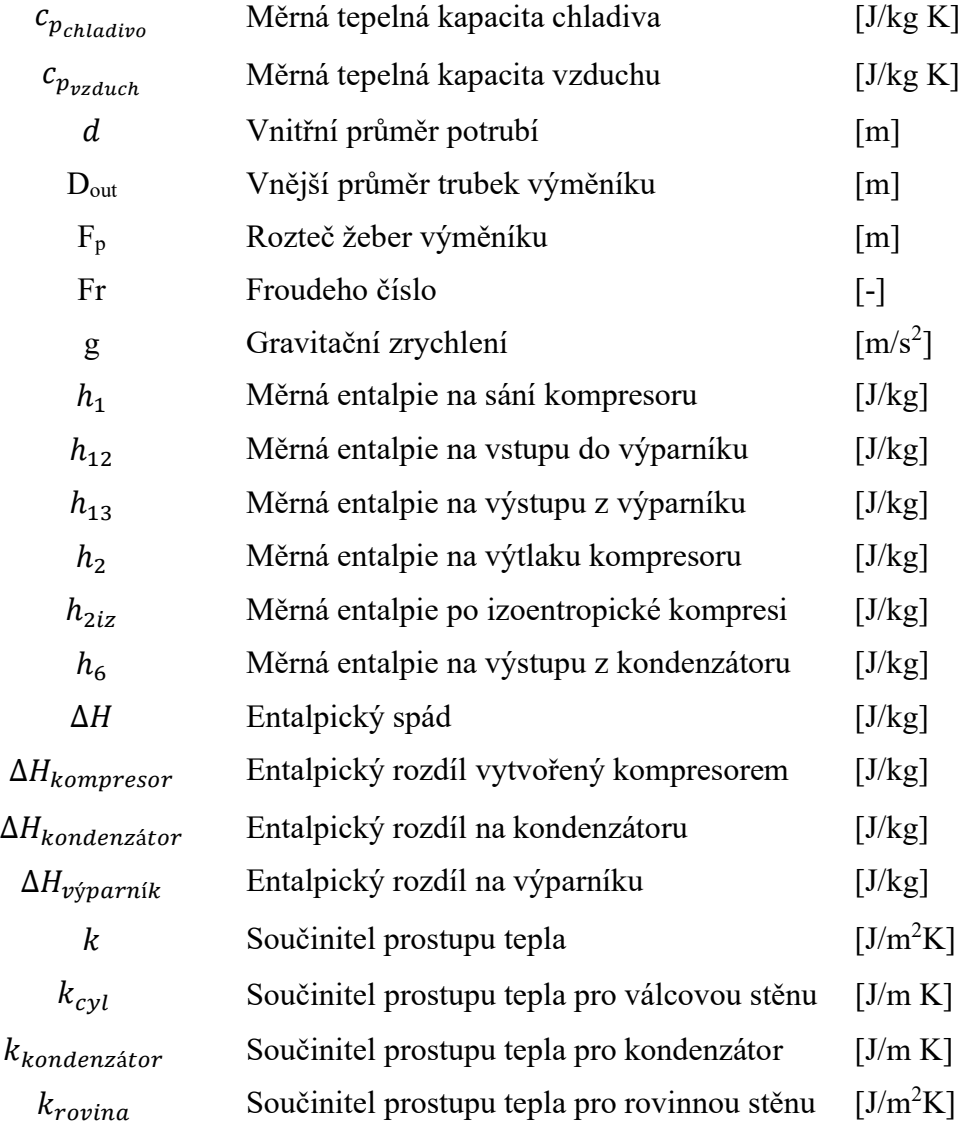

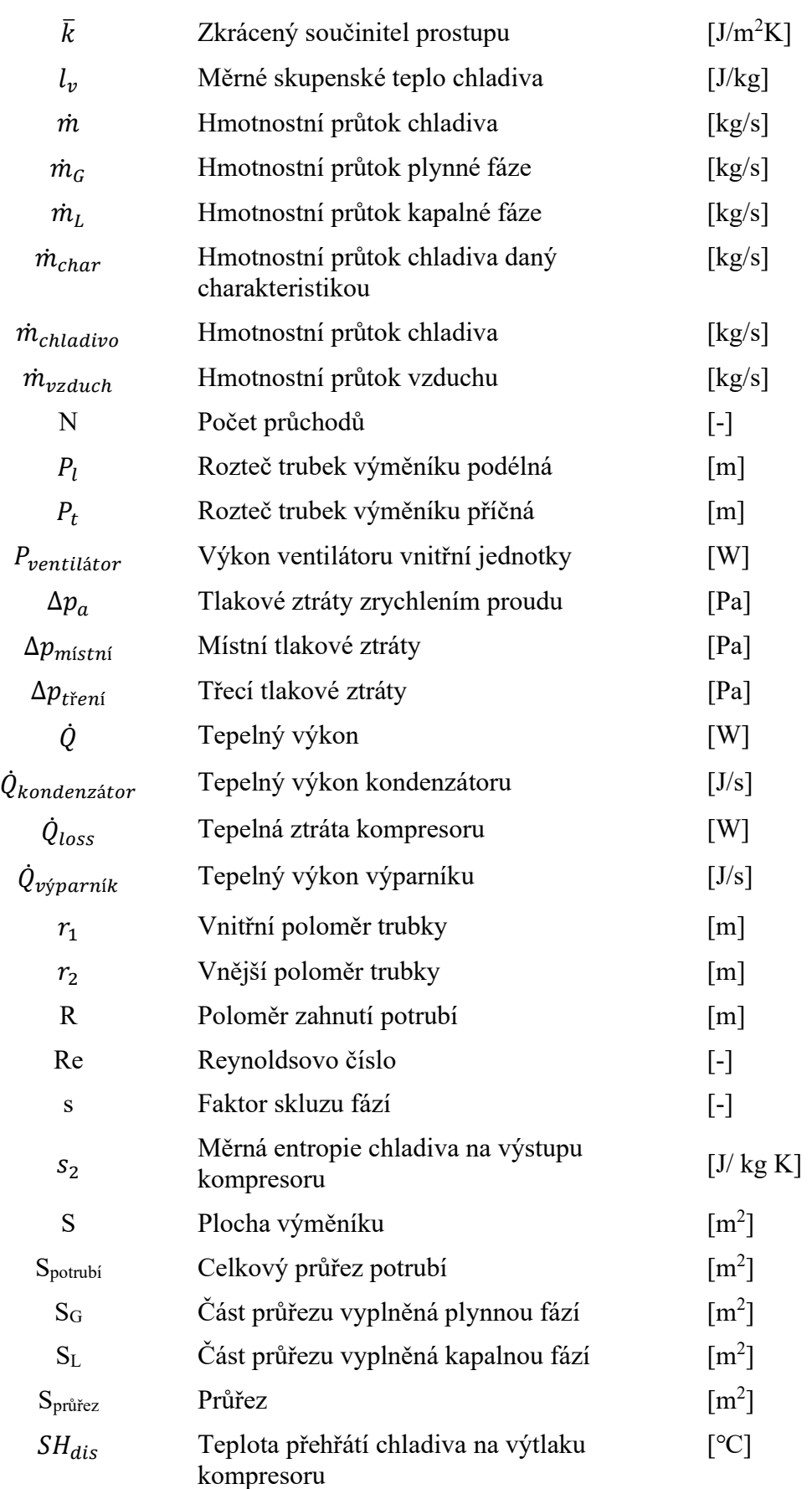

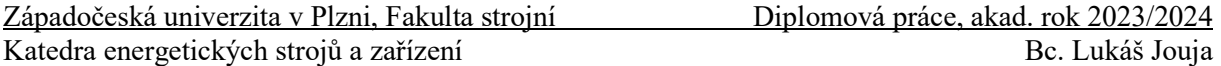

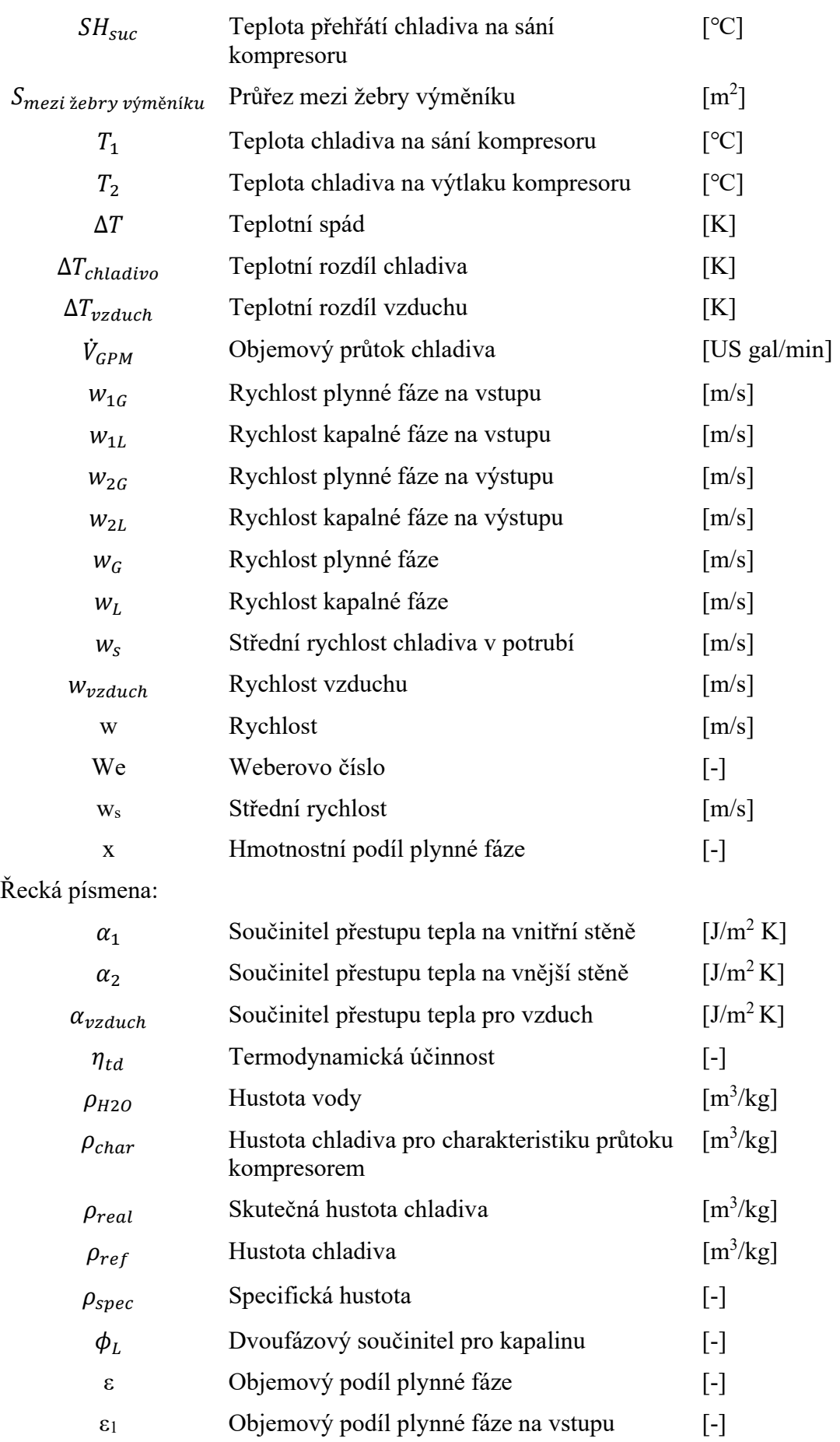

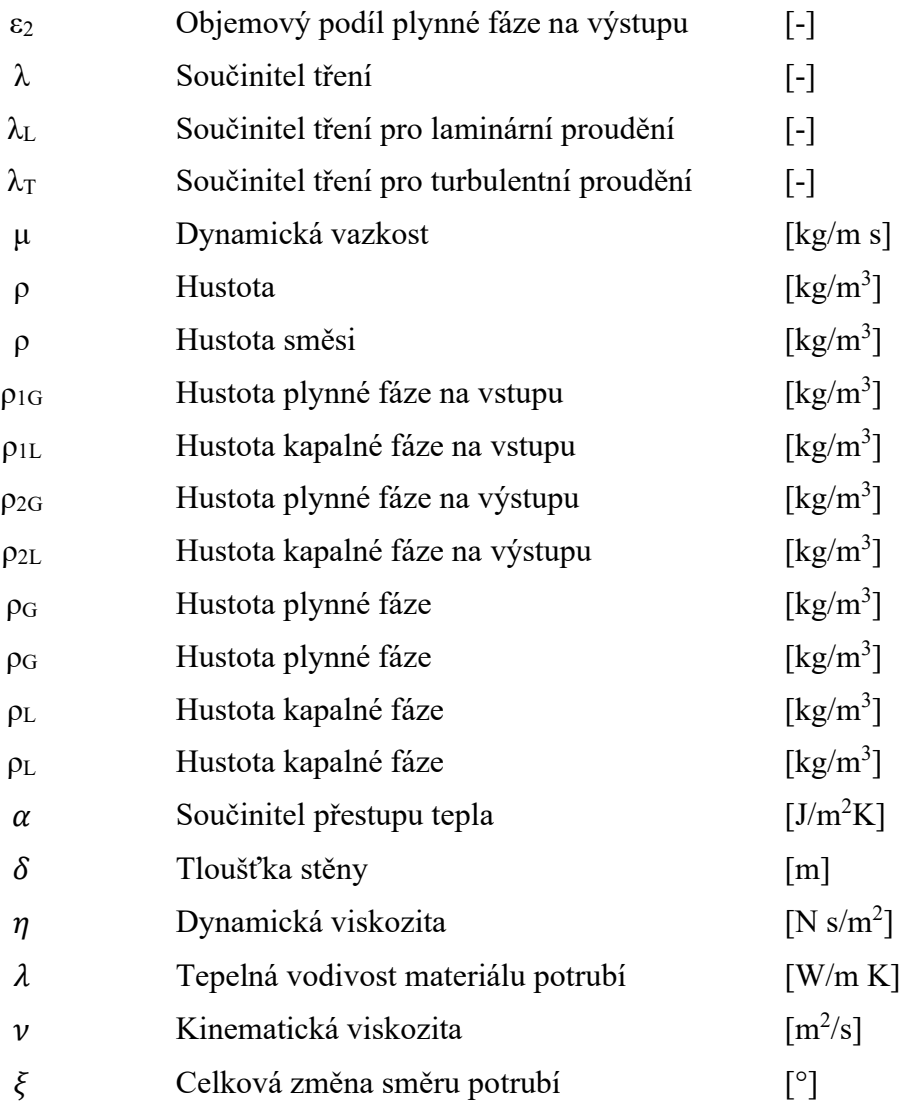

## Seznam obrázků

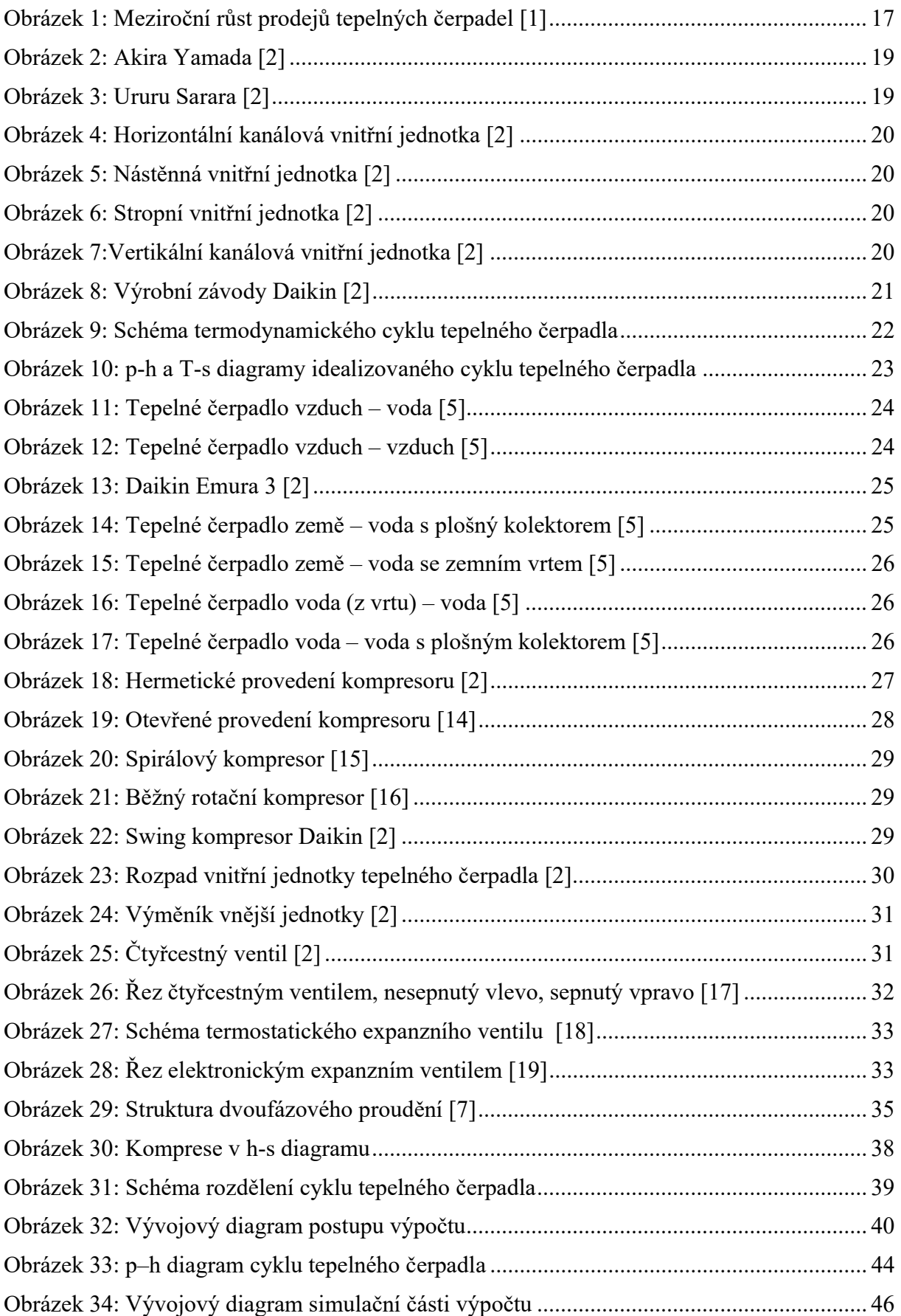

Západočeská univerzita v Plzni, Fakulta strojní Diplomová práce, akad. rok 2023/2024 Katedra energetických strojů a zařízení Bc. Lukáš Jouja

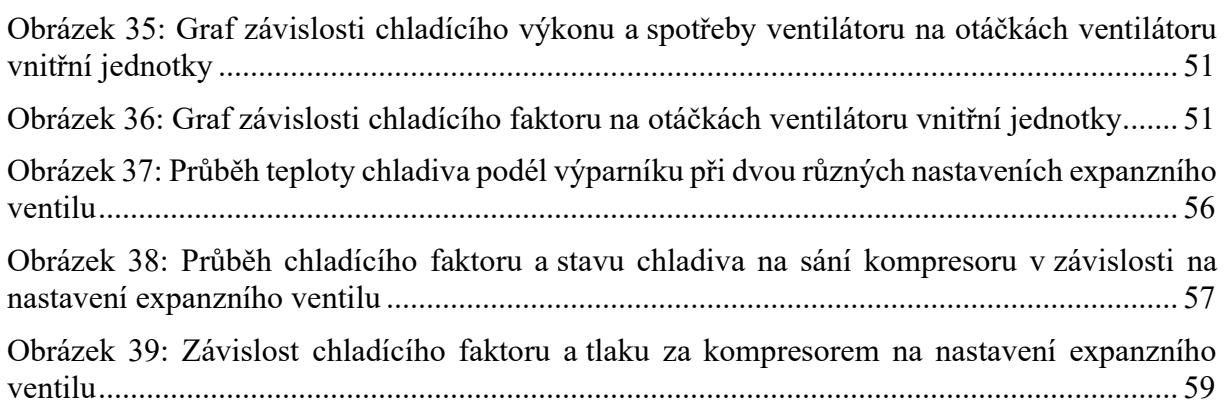

## Seznam tabulek

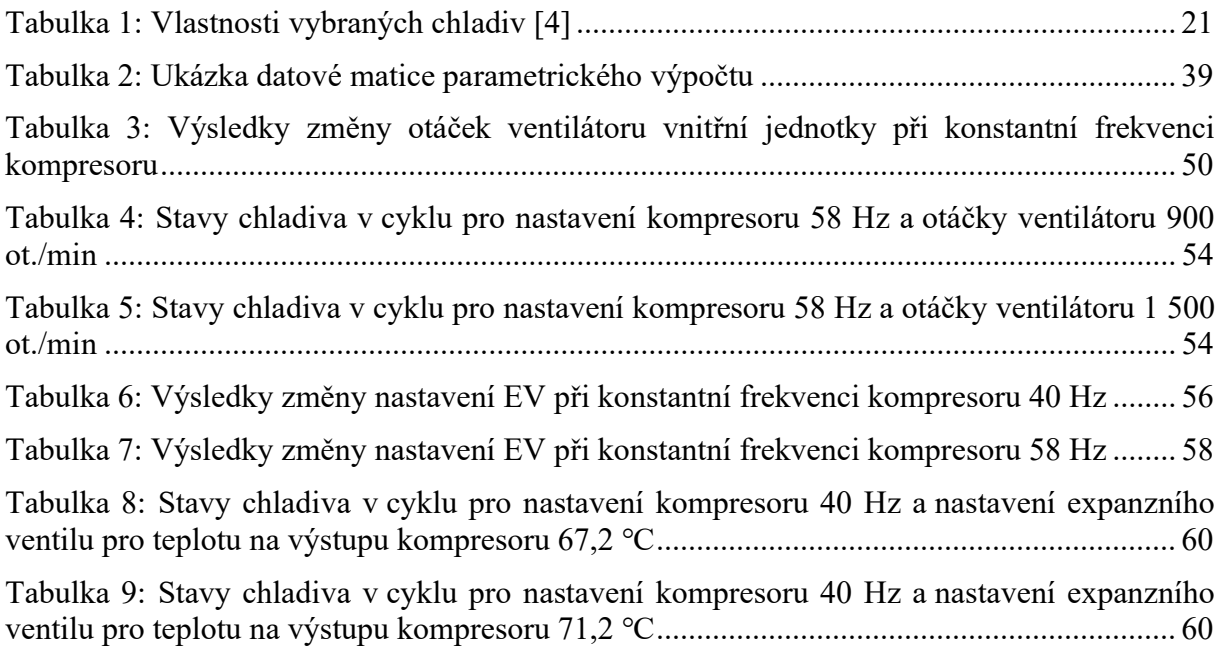

## 1 Úvod

Tepelná čerpadla poháněná nízkoemisní elektřinou jsou ústřední technologií globálního přechodu na bezpečné a udržitelné vytápění. Tepelná čerpadla, která jsou v současnosti na trhu, jsou třikrát až pětkrát energeticky účinnější než kondenzační kotle na zemní plyn. Snižují vystavení domácností prudkému nárůstu cen fosilních paliv, který je ještě naléhavější v důsledku globální energetické krize. Více než jedna šestina celosvětové poptávky po zemním plynu připadá na vytápění budov – v Evropské unii je toto číslo jedna třetina. Mnoho tepelných čerpadel může také zajistit chlazení, což eliminuje potřebu samostatné klimatizace pro 2,6 miliardy lidí, kteří budou do roku 2050 žít v regionech vyžadujících vytápění a chlazení. Vytápění budov je odpovědné za 4 Gt emisí  $CO<sub>2</sub>$  ročně – 10 % celosvětových emisí. Instalace tepelných čerpadel místo kotlů na fosilní paliva výrazně snižuje emise skleníkových plynů na všech hlavních trzích vytápění, a to i při současném mixu výroby elektřiny – výhoda, která se bude dále zvyšovat s dekarbonizací elektrických systémů.

Celosvětový prodej tepelných čerpadel vzrostl v roce 2022 o 11 % podle nejnovější analýzy Mezinárodní agentury pro energii (IEA), což znamená druhý rok dvouciferného růstu centrální technologie v přechodu světa na bezpečné a udržitelné vytápění. Meziroční nárůst je zobrazen na obrázku. Modré body zobrazují meziroční nárůst prodejů mezi roky 2020 a 2021, jednotlivé sloupce zobrazují meziroční nárůst mezi roky 2021 a 2022.

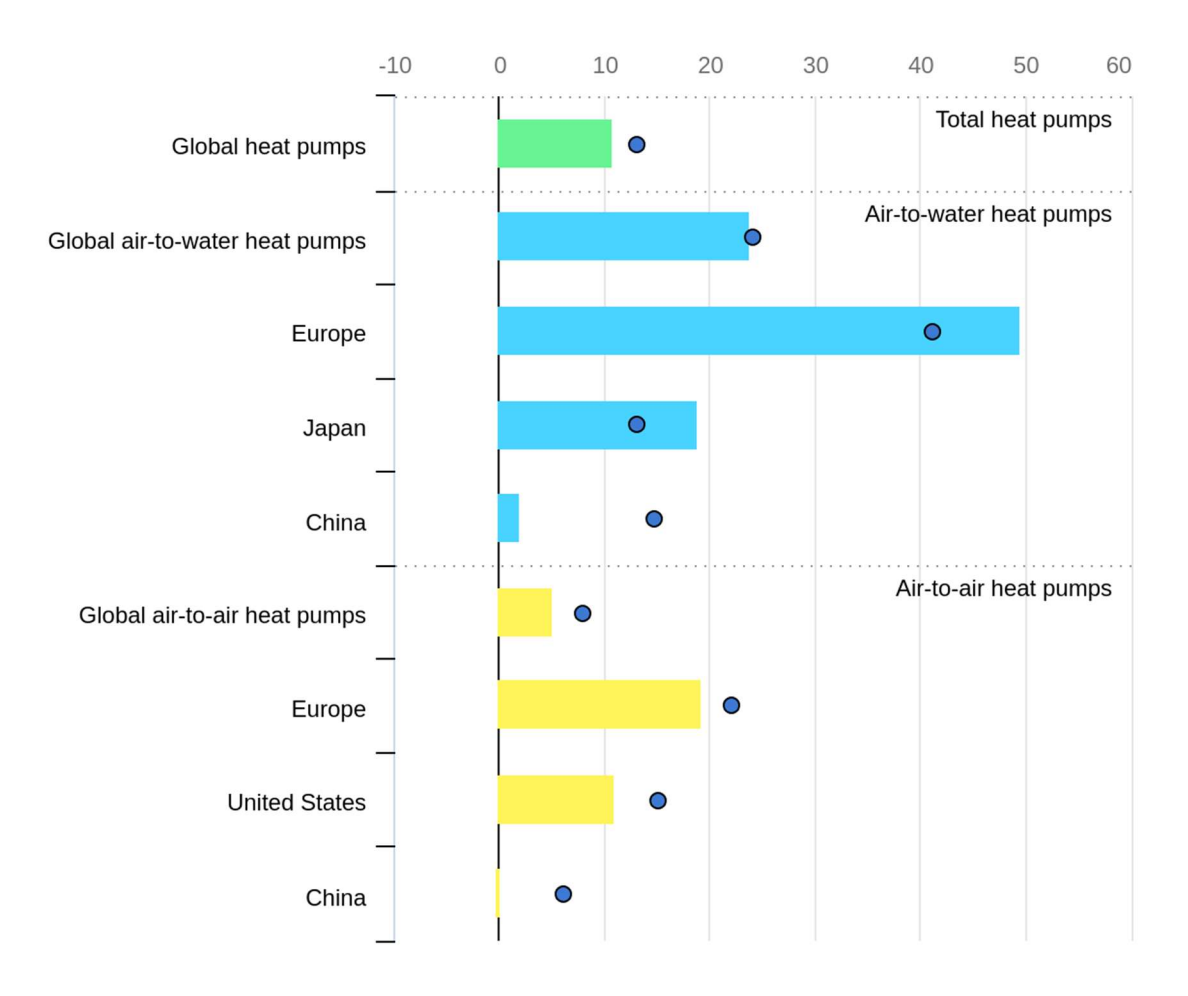

Obrázek 1: Meziroční růst prodejů tepelných čerpadel [1]

Zvýšená politická podpora pro tepelná čerpadla ve světle vysokých cen zemního plynu a snahy o snížení emisí skleníkových plynů byly klíčovými hnacími silami silného rozšíření. V Evropě zaznamenala tepelná čerpadla rekordní rok s nárůstem prodejů o téměř 40 %. Zejména prodeje modelů vzduch-voda, které jsou kompatibilní s typickými radiátory a systémy podlahového vytápění, skokově vzrostly v Evropě téměř o 50 %. Ve Spojených státech nákupy tepelných čerpadel převýšily nákupy plynových kotlů. Nicméně v Číně, největším světovém trhu s tepelnými čerpadly, zůstaly tržby stabilní i při všeobecném zpomalení ekonomiky.

Celosvětově dnes tepelná čerpadla, pokud se používají jako hlavní topné zařízení, pokrývají přibližně 10 % potřeb vytápění v budovách. To odpovídá více než 100 milionům domácností. Mnohem více domácností však využívá tepelná čerpadla pouze část zimy nebo jako doplňkový zdroj vytápění v regionech, kde slouží především k chlazení budov.

Aby byla tepelná čerpadla v souladu se všemi stávajícími národními energetickými a klimatickými závazky po celém světě, budou muset do roku 2030 pokrýt téměř 20 % globálních potřeb vytápění v budovách. Svět je na cestě k dosažení tohoto milníku, pokud budou nové instalace nadále růst podobným tempem. Pokud však má svět do roku 2050 dosáhnout čistých nulových emisí, měly by se prodeje v tomto desetiletí zvyšovat o více než 15 % ročně.

Instalace tepelných čerpadel zůstávají soustředěny v novostavbách a stávajících rodinných domech. Vícepodlažní bytové domy a komerční prostory budou muset být prioritní oblastí, pokud má pokračovat solidní růst. Růst by také měly hodnoty topných a chladících faktorů nově vyvíjených systémů tepelných čerpadel, aby se zajistilo, že nová tepelná čerpadla instalovaná ve stávajících budovách budou co nejúčinnější a nebudou zbytečně předimenzována. To sníží počáteční investiční a následně provozní náklady pro spotřebitele a sníží zatížení elektrických soustav, zejména v kombinaci s inteligentním ovládáním.

Výše zmiňované informace byly převzaty ze zprávy IEA [1].

## 1.1 Cíl práce

Cílem této práce je vytvořit výpočetní nástroj, který by prováděl parametrický výpočet stavů chladiva v uzlových bodech systému tepelného čerpadla, a to v rozsahu normy EN 14825:2022. Součástí výpočtu musí být zpětná korekce výsledků na základě dat z měření. Tento výpočetní nástroj rozšíří výpočetní modely používané v Evropském vývojovém centru (EDC) společnosti Daikin v Plzni pro predikci a popis chování tepelných čerpadel.

 Druhým cílem práce je provedení dvou studií závislosti topných a chladících faktorů v závislosti na objemovém průtoku vzduchu přes výměník vnitřní jednotky a na otevření elektronického expanzního ventilu, které budou obsahovat popis chování systému tepelného čerpadla na změnu nastavení. Pro zpracování dat pro studie bude použit vzniklý parametrický výpočet. Posledním cílem je formulování procedury pro efektivní nalezení optimálního nastavení tepelného čerpadla.

## 1.2 Společnost Daikin Industries

Tato práce vznikla ve spolupráci s Evropským vývojovým centrem (EDC) společnosti Daikin Industries Czech Republic s.r.o., které se zaměřuje na vývoj systémů tepelných čerpadel vzduch – vzduch pro residenční užití.

#### 1.2.1 Historie společnosti Daikin

Společnost byla založena v roce 1924 pod jménem Osaka Kinzoku Kogyosho Ltd. panem Akira Yamadou, zobrazeném na obrázku níže. Nově vzniklá společnost byla ze začátku zaměřena na výrobu tepelných výměníků. Brzy se však začala orientovat na produkci klimatizačních systémů. V roce 1933 došlo k zahájení výzkumu použití fluorových chladiv v chladících systémech. Jedním z velkých úspěchů bylo v roce 1936 uvedení systému Mifujirator na trh. Šlo o jeden z prvních klimatizačních systémů pro vlakové soupravy na světě.

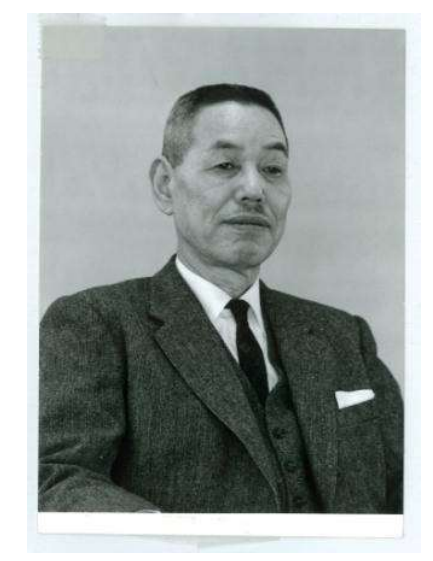

Obrázek 2: Akira Yamada [2]

Následovala řada průmyslových prvenství, včetně první klimatizační jednotky založené na principu tepelného čerpadla v roce 1958 a prvního systému tepelného čerpadla s variabilním objemem chladiva v okruhu (VRV) v roce 1982, tento systém byl schopen spolupracovat s více vnitřními jednotkami najednou. V roce 1999 uvedla společnost na trh tepelné čerpadlo Ururu Sarara, první tepelné čerpadlo na světě, které je schopno regulovat vlhkost v místnosti bez externího zdroje vody. Venkovní jednotka pro tento systém je rozšířena o zařízení schopné absorbovat vlhkost z venkovního vzduchu a přivést ji do vnitřní jednotky. Díky tomuto řešení je možné rychlé a účinné zvlhčování i v sušším zimním vzduchu. Toto řešení také poskytuje dostatečný průtok vody získané z venkovního prostředí (tj. zhruba 450 ml/hod), proto není potřeba vestavěná nádržka na vodu ve vnitřní jednotce, kterou by bylo nutné doplňovat a čistit. Díky regulaci vlhkosti je jednotka schopna navodit pocit tepla dříve než při pouhé změně teploty vzduchu. Systém Ururu Sarara je zobrazen na obrázku níže. [2]

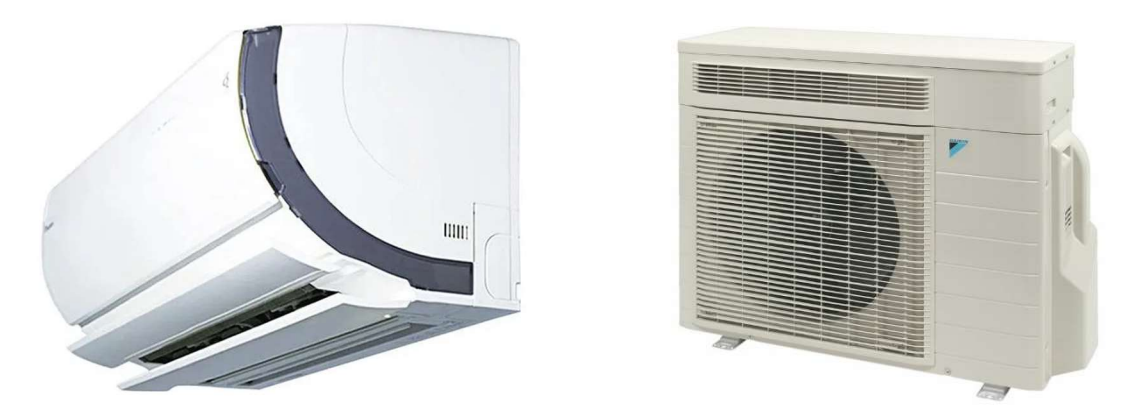

Obrázek 3: Ururu Sarara [2]

## 1.2.2 Portfolio společnosti

Společnost Daikin vyrábí širokou škálu produktů od zařízení pro čištění vzduchu, tepelných čerpadel vzduch – vzduch, vzduch – voda, voda – voda a dalších kombinací, po průmyslové chladiče a vzduchotechniku pro průmyslové použití. Následuje přehled vnitřních rezidenčních jednotek dle jejich umístění. Prvním typem vnitřní jednotky je nástěnná vnitřní jednotka, zobrazená na obrázku 6. Dále mohou být vnitřní jednotky umístěny do stropu. K tomu slouží jednotka na obrázku 7Obrázek 7. Pro skrytí vnitřních jednotek do útrob stěn jsou používány kanálové jednotky, které mohou být horizontální (obrázek 5) nebo vertikální (obrázek 4).

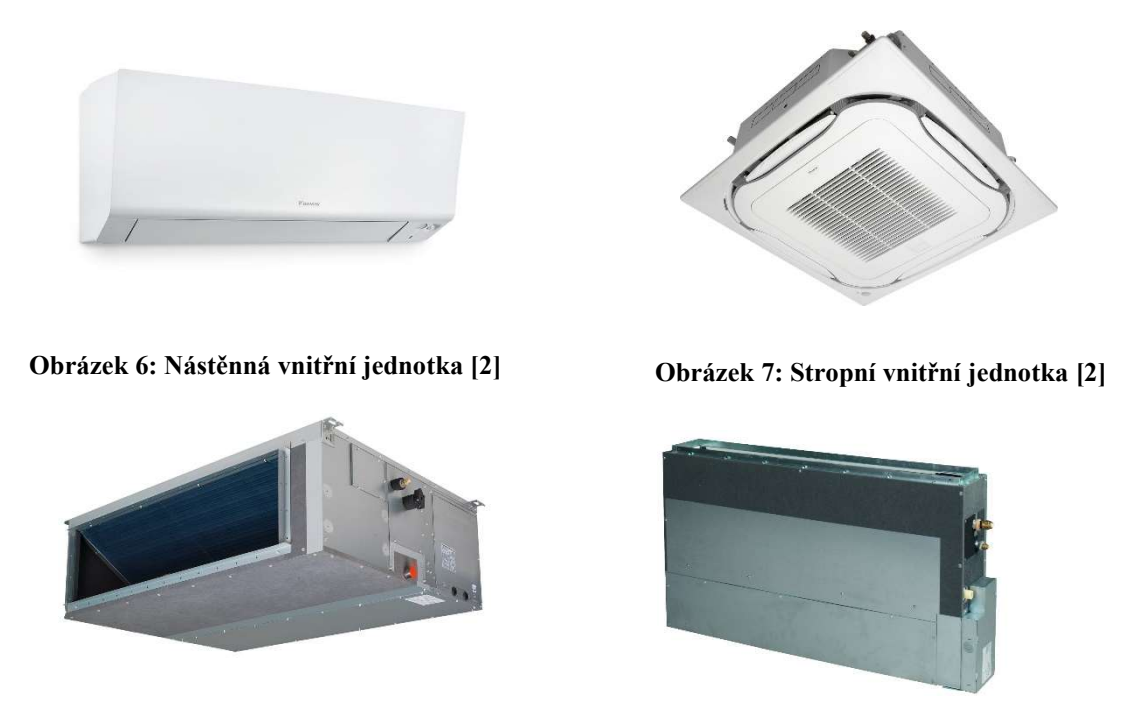

Obrázek 4: Horizontální kanálová vnitřní jednotka [2] Obrázek 5:Vertikální kanálová vnitřní jednotka [2]

Společnost Daikin provozuje 60 výrobních závodů po celém světě. Níže je pro úplnost přidána mapa zobrazující výrobní závody rozmístěné po celém světě.

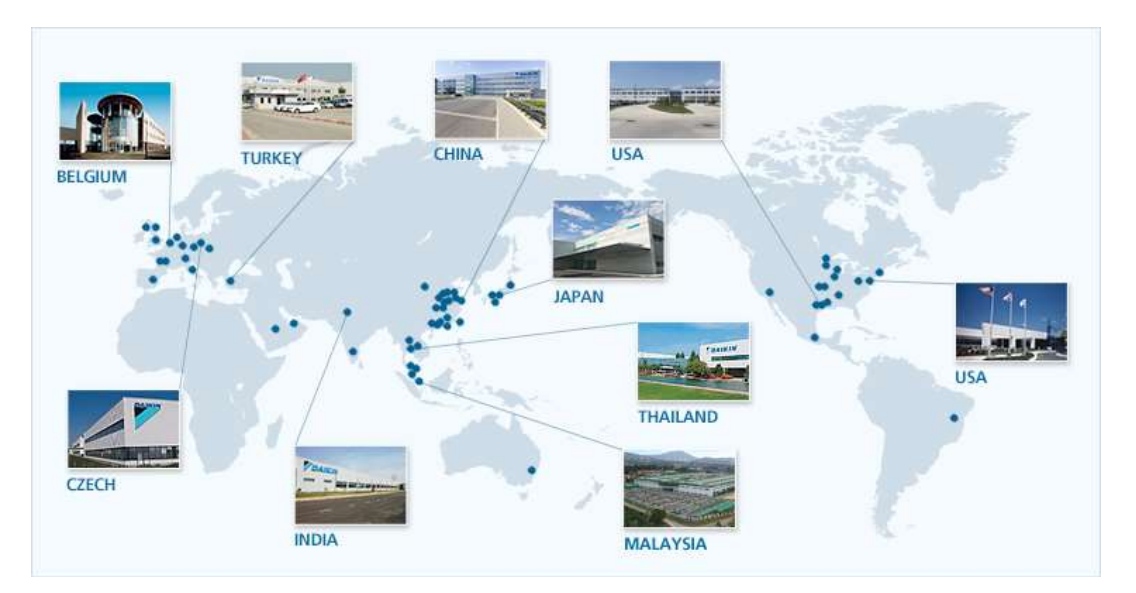

#### Obrázek 8: Výrobní závody Daikin [2]

## 2 Tepelné čerpadlo

Tepelné čerpadlo je stroj, který je schopen přenášet nízko-potencionální teplo z chladnějšího prostředí do teplejšího. Využívá tekutiny v oběhu sestaveném ze čtyř základních prvků, z kompresoru, z dvou výměníků a expanzního ventilu. Tekutina je označována jako chladivo a je velmi výhodné, pokud je chladivo schopno měnit fázi mezi kapalinou a plynem v závislosti na tlaku.

## 2.1 Stručná historie tepelných čerpadel

Prvním, kdo vyslovil myšlenku základního principu fungování tepelného čerpadla byl William Thompson, a to v druhém termodynamickém zákoně definujícím směr termodynamických dějů. [3]

První funkční tepelné čerpadlo sloužící k získávání tepla bylo sestrojeno americkým vynálezcem Robertem Webberem, který jako zdroj tepla použil měděné potrubí uložené pod zemí, použitým chladivem byl freon. V 20. století postupně došlo k rozvoji v oblasti chladící techniky a tepelných čerpadel. Postupným vývojem procházely také používané pracovní látky, protože docházelo k rozšiřování vědění o jejich vlivech a nebezpečnosti pro životní prostředí.

S dalším rozvojem tepelných čerpadel souvisel vývoj součástek, které umožnily regulaci tepelných čerpadel v širších provozních rozsazích a zároveň při vyšších účinnostech. Mezi takové komponenty patří například expanzní zařízení, která se z kapilárních trubic postupně přes termostatické expanzní ventily vyvinula v elektronicky řízené expanzní ventily. Dále je možné mezi důležité řídící součásti frekvenční měniče s jejichž pomocí je možné snáze upravovat hmotnostní průtok chladiva kompresorem a podobně.

## 2.2 Hodnocení chladiv z hlediska vlivu na životní prostředí

Vliv chladiv na globální oteplování je nyní hodnocen pomocí hodnoty parametru vlivu na globální oteplování GWP – Global Warming Potential a parametru vlivu poškozování ozonové vrstvy ODP – Ozone Depletion Potential. Pro porovnání jsou níže v tabulce zobrazeny hodnoty pro vybraná chladiva.

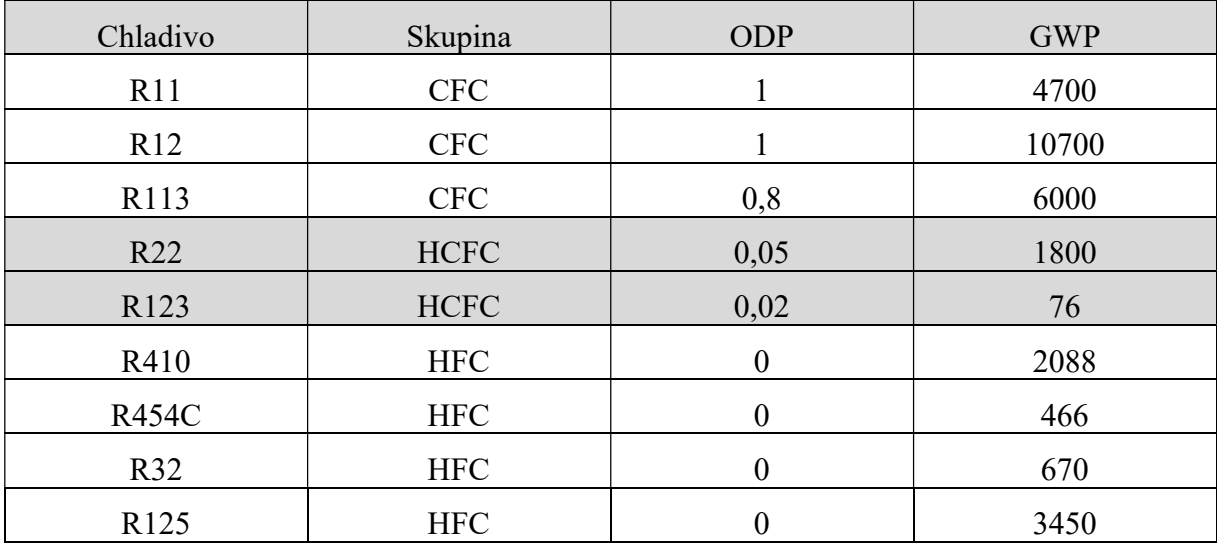

Tabulka 1: Vlastnosti vybraných chladiv [4]

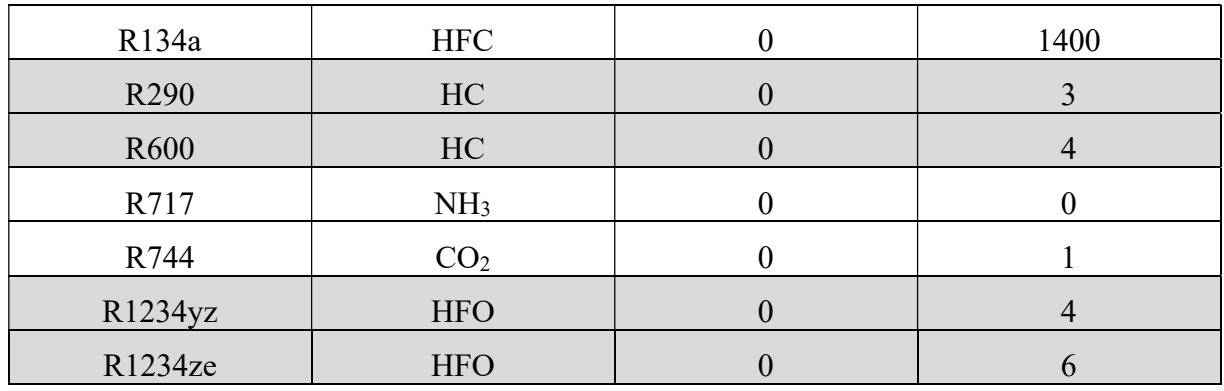

Dříve rozšířená chladiva na bázi chlorovaných uhlovodíků byla nahrazena méně škodlivými například difluorometanem, chlordifluormethan a jinými halogenderiváty, které mají výrazně menší vliv na ozonovou vrstvu Země. V současné době se výrobci tepelných čerpadel soustředí na přechod na chladiva s nižšími hodnotami GWP.

## 2.3 Základní princip tepelného čerpadla

Tepelné čerpadlo získává tepelnou energii z prostředí o nižší teplotě, než je prostředí, do kterého je energie předávána. K absorpci a uvolnění tepelné energie využívá tepelné čerpadlo změnu fáze pracovního média. Pro zajištění výparu ve výparníku při teplotě nižší, než je teplota kondenzace v kondenzátoru, je nutné zajistit tlakový rozdíl mezi těmito dvěma výměníky. K tomu slouží kompresor a expanzní ventil. Kompresor poháněný elektrickou energií stlačí plynné chladivo, čímž dojde ke zvýšení teploty a tlaku. Po té chladivo proudí do kondenzátoru, kde kondenzuje a uvolňuje teplo do okolí, většina uvolněného teplota je teplo latentní. To je pro výměník výhodné, protože nedochází k výraznému poklesu teploty ve výměníku na straně chladiva. Po kondenzaci pokračuje chladivo do expanzního ventilu, který škrcením sníží tlak a teplotu chladiva. Po expanzi proudí chladivo do výparníku, kde dojde k odpaření, tedy k absorpci tepelné energie chladivem.

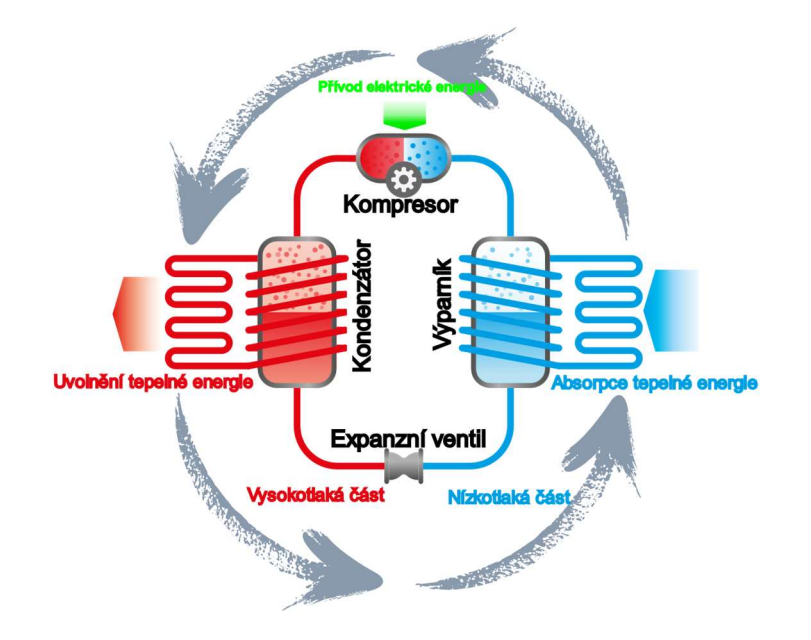

Obrázek 9: Schéma termodynamického cyklu tepelného čerpadla

Detailněji je možné popsat termodynamický cyklus tepelného čerpadla na následujících grafech, které znázorňují stavy chladiva v průběhu idealizovaného cyklu tepelného čerpadla. Mezi body 1 a 2 (zelená linie) dochází ke stlačení v kompresoru, tedy k nárůstu tlaku, teploty a entalpie. Poté pokračuje stlačený plyn přes kondenzátor před expanzní ventil (červená linie). Křivka postupně prochází oběma saturačními liniemi, dochází ke kondenzaci a uvolnění tepla z chladiva. Před expanzním ventilem je chladivo mírně podchlazeno. Dalším prvkem následujícím za kondenzátorem je expanzní ventil, který škrcením prudce snižuje tlak a teplotu, čímž přivede kapalinu do dvoufázového stavu. Po expanzi proudí chladivo do výparníku, kde přijme tepelnou energii ze vzduchu pro odpaření a mírné přehřátí a vrací se zpět na sání kompresoru.

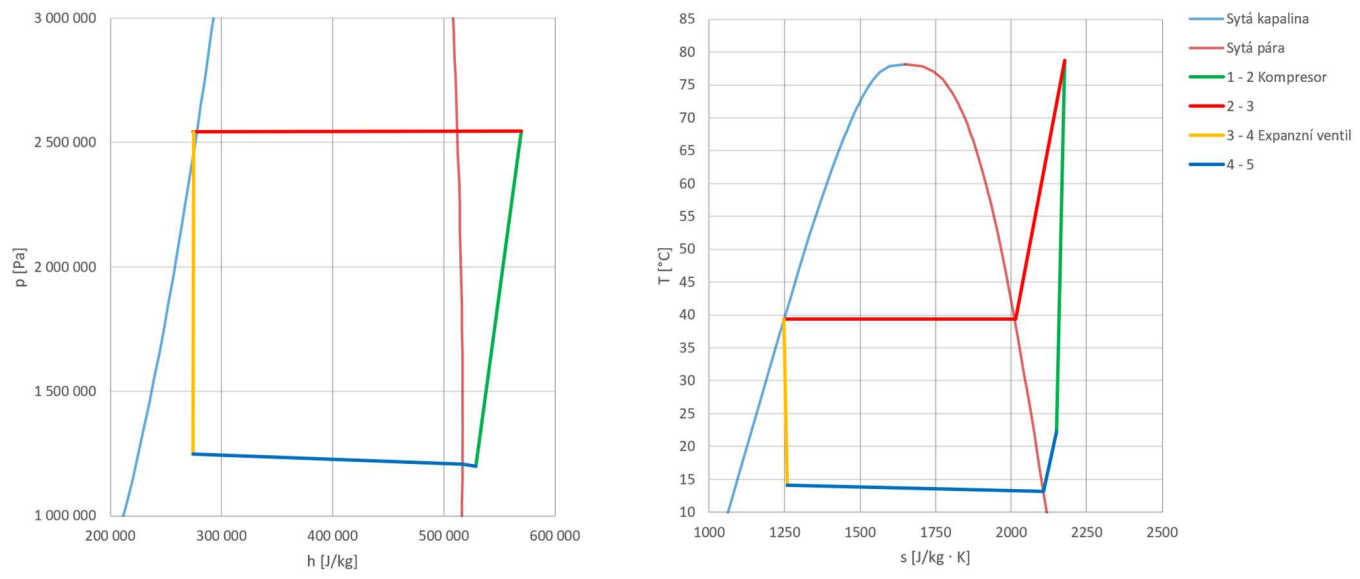

Obrázek 10: p-h a T-s diagramy idealizovaného cyklu tepelného čerpadla

## 2.4 Druhy tepelných čerpadel

Systémy tepelných čerpadel lze obecně rozdělit dle zdroje tepla, který využívají, a dle způsobu, jakým teplo distribuují do vytápěných nebo chlazených objektů.

#### 2.4.1 Tepelné čerpadlo vzduch – voda

 Tepelné čerpadlo vzduch – voda odebírá tepelnou energii z venkovního vzduchu a předává ji do otopné vody v topném systému, případně do teplé užitkové vody. Výhodami tohoto řešení jsou prostorová nenáročnost venkovní jednoty, rychlá a jednoduchá instalace, nižší investiční náklady. Nevýhodou naopak může být hlučnost venkovního zařízení, kratší živostnost a vyšší spotřeba elektrické energie ve srovnání s tepelnými čerpadly se zemními kolektory.

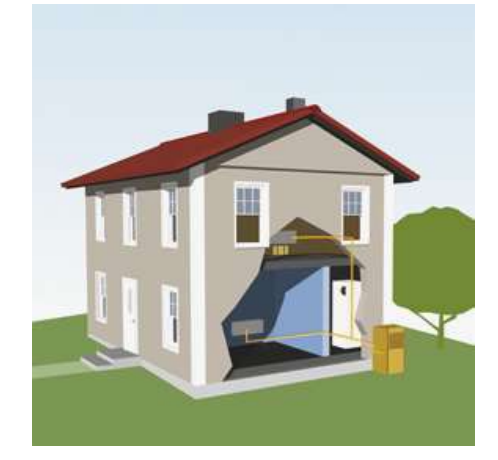

Obrázek 11: Tepelné čerpadlo vzduch – voda [5]

## 2.4.2 Tepelné čerpadlo vzduch – vzduch

Tepelná čerpadla vzduch – vzduch jsou často považována pouze za klimatizační systémy, to ale u většiny dnešních výrobků není pravda díky použití čtyřcestného ventilu. Tepelné čerpadlo vzduch – vzduch je v porovnání s ostatními typy nejlevnějším řešením z pohledu investičních nákladů. Předává tepelnou energii mezi venkovním vzduchem a vzduchem uvnitř objektu. Vlastnosti systému jsou podobné se systémem vzduch – voda pouze s tím rozdílem, že systémem vzduch – vzduch lze objekt snadno chladit.

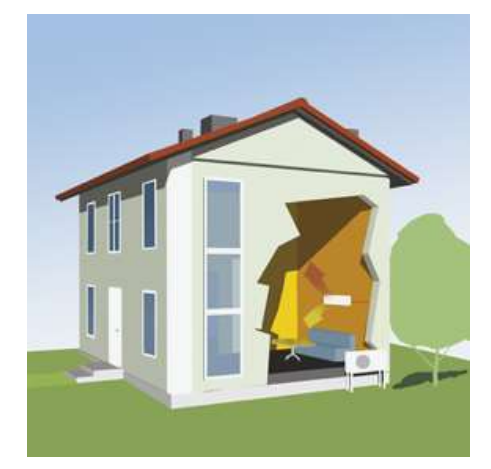

Obrázek 12: Tepelné čerpadlo vzduch – vzduch [5]

Tepelná čerpadla vzduch – vzduch je možné dále rozdělit dle druhu použité vnitřní jednotky na stropní, nástěnné a volně stojící. Tato práce se dále zabývá kombinace venkovní jednotky s nástěnnou vnitřní jednotkou, příklad takové vnitřní jednotky je uveden na obrázku níže.

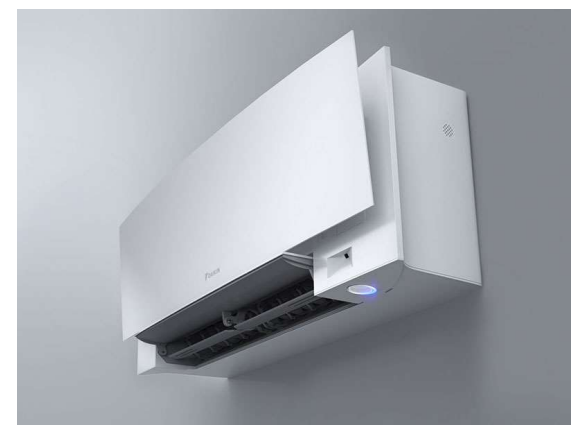

Obrázek 13: Daikin Emura 3 [2]

#### 2.4.3 Tepelné čerpadlo země – voda

Systém země – voda využívá jako zdroj tepelné energie zemní kolektor. Zemní kolektory lze dále rozdělit na plošné kolektory a zemní vrty. Výhodami zemního zdroje tepla je bezhlučný provoz, dlouhá životnost, stabilní teplota.

Plošný kolektor je nejčastěji soustava plastových potrubí umístěna pod povrchem pozemku. Skrz tato potrubí proudí nemrznoucí směs, která přenáší teplo mezi zemí a tepelným čerpadlem. Nevýhodou plošného kolektoru je zábor pozemku (obvykle 200 až 400 m<sup>2</sup>), na kterém plošný kolektor znemožní stavbu možných obslužných budov jako je například garáž a podobně. Výhodou ovšem je, že ve srovnání s níže zmíněným zemním vrtem nevyžaduje stavební povolení.

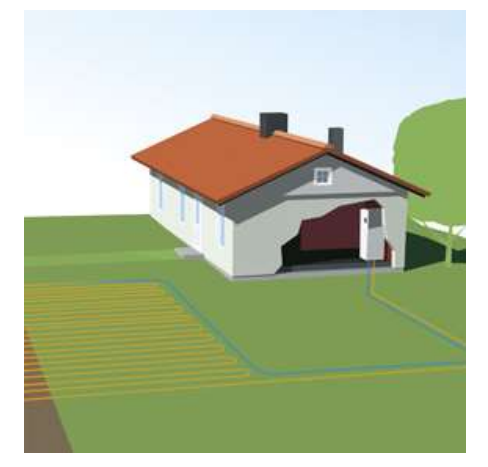

Obrázek 14: Tepelné čerpadlo země – voda s plošný kolektorem [5]

Zemní vrt poskytuje ještě stabilnější teplotu v průběhu roku než plošný zemní kolektor a také nezabírá tak významnou plochu pozemku, avšak jsou s ním spojeny vyšší investiční náklady, nutnost vyřízení stavebního povolení pro provedení vrtu.

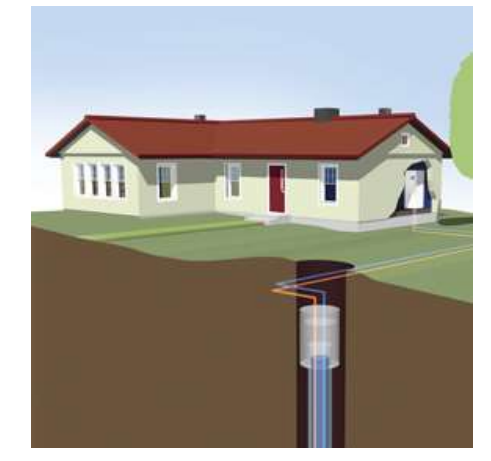

Obrázek 15: Tepelné čerpadlo země – voda se zemním vrtem [5]

#### 2.4.4 Tepelné čerpadlo voda – voda

Systémy voda – voda lze rozdělit na systémy s plošným kolektorem uloženým na dně vodní plochy poblíž objektu a na systémy využívající vodu ze studny, která je čerpána do tepelného výměníku čerpadla a vrácena zpět. Systém tepelného čerpadla využívající vodní plochy se velmi podobá systému země – voda s plošným kolektorem pouze s rozdílem, že je kolektor umístěn pod vodní plochou místo pod povrchem pozemku. Zmíněná řešení jsou však použitelná pouze ve specifických lokalitách.

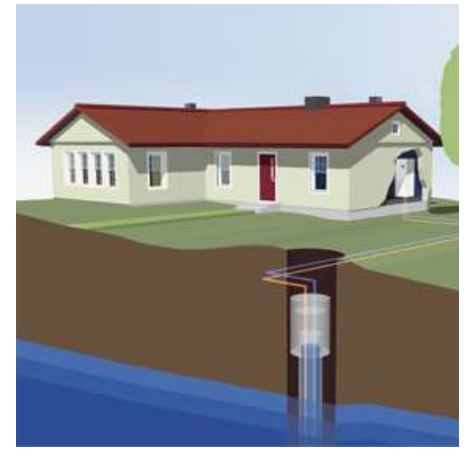

Obrázek 16: Tepelné čerpadlo voda (z vrtu) – voda [5]

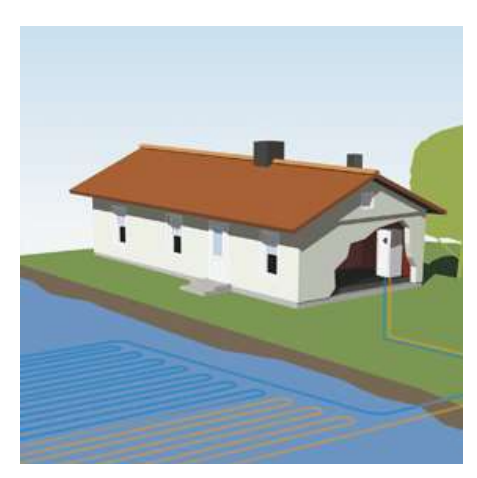

Obrázek 17: Tepelné čerpadlo voda – voda s plošným kolektorem [5]

## 3 Hlavní části reverzního tepelného čerpadla vzduch – vzduch

Teplené čerpadlo předávající tepelnou energii mezi venkovním vzduchem a vzduchem uvnitř budov je možné rozčlenit na následující komponenty: kompresor, čtyřcestný ventil, tepelný výměník vnitřní jednotky, tepelný výměník venkovní jednotky a expanzní zařízení. Zmíněné části jsou popsány v následujících kapitolách, které se zaměřují zejména na tepelná čerpadla vzduch – vzduch.

## 3.1 Kompresor

Na kompresory používané v tepelných čerpadlech jsou kladeny zvláštní nároky z hlediska jejich těsnosti, aby stlačované chladivo nemohlo uniknout do okolí. Vedlejším benefitem tohoto požadavku je zamezení vniku vzduchu a vlhkosti do kompresoru. Chladivové kompresory lze rozdělit podle jejich provedení na hermetické, polohermetické a otevřené.

## 3.1.1 Rozdělení kompresorů tepelných čerpadel podle provedení

## 3.1.1.1 Hermetické provedení kompresoru

U hermetického provedení je kompresor společně s elektromotorem uzavřen do společné nerozebíratelné nádoby, ve které používají společnou olejovou náplň. Z této společné nádoby, na jejím plášti je umístěna svorkovnice, která umožňuje napájení cívek kompresoru. Výhoda hermetického provedení spočívá především v jeho odolnosti proti únikům chladiva. Na následujícím obrázku je zobrazeno hermetické provedení kompresoru společnosti Daikin.

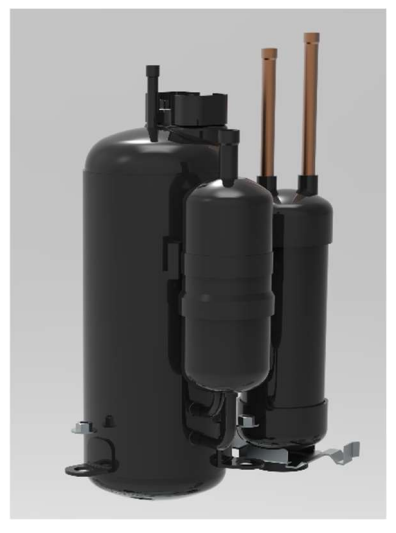

Obrázek 18: Hermetické provedení kompresoru [2]

## 3.1.1.2 Polohermetické provedení kompresoru

U polohermetického provedení je také použita společná nádoba pro kompresor a elektromotor, která tvoří neprodyšný plášť. Rozdíl proti hermetickému provedení jsou demontovatelná víka na společné nádobě, která umožňují servis a údržbu klíčových částí stroje.

### 3.1.1.3 Otevřené provedení kompresoru

Otevřené provedení také nazývané ucpávkové provedení je tvořeno samostatným kompresorem, který je zajištěn proti úniku chladiva. Z kompresorové skříně vystupuje přes ucpávku hřídel ke spojení kompresoru s motorem. Toto provedení je využíváno u vyšších výkonů nebo u aplikací, kde je kompresor poháněn místo elektromotorem přímo zdrojem rotačního pohybu například od spalovacího motoru vozidla.

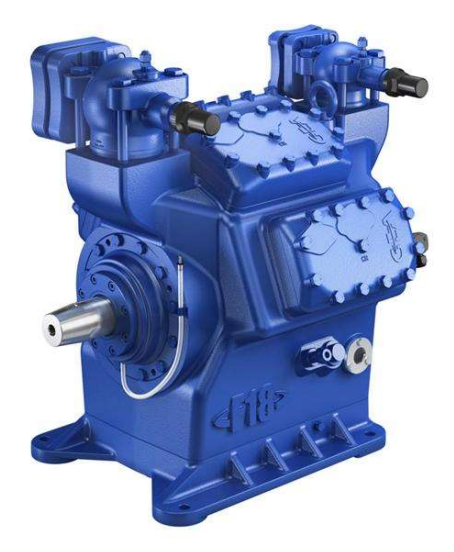

Obrázek 19: Otevřené provedení kompresoru [14]

## 3.1.2 Rozdělení kompresorů tepelných čerpadel podle tvaru stlačovacího prostoru

Druhým možným rozdělení kompresorů používaných v tepelných čerpadlech je rozdělení podle tvaru jejich stlačovacího prostoru.

#### 3.1.2.1 Spirálový kompresor

Spirálový kompresor využívá ke stlačování dvě spirálové plochy, jedna z ploch stojí a druhá se pohybuje vůči ní. Na vnějším obvodu spirál je do mezery mezi nimi nasáváno stlačované médium. V průběhu odvalování se postupně mění průměry zakřivení ploch, mezi kterými je pracovní objem, a dochází tak ke stlačení. Uprostřed spirály opouští výtlačným ventilem pracovní látka prostor spirál. Průběh stlačení je zobrazen na obrázku níže.

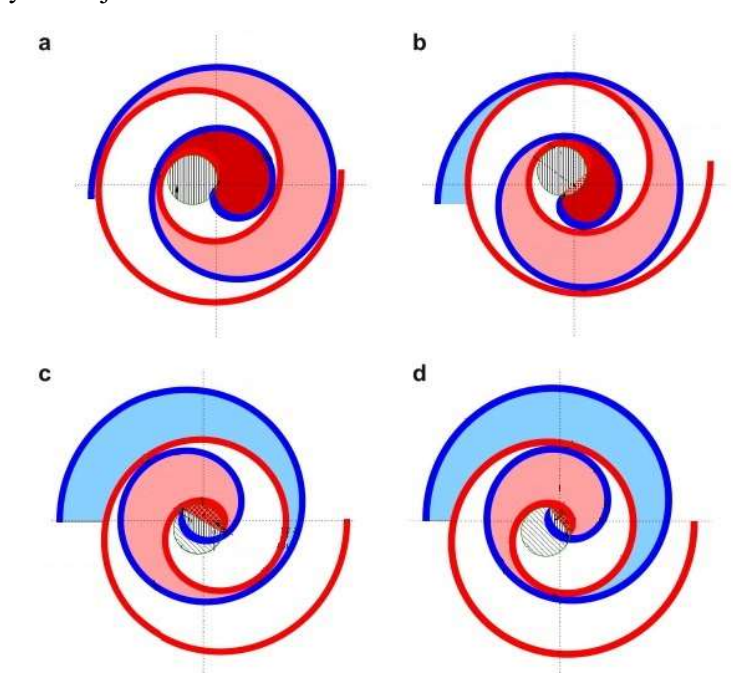

Obrázek 20: Spirálový kompresor [15]

Spirálový typ kompresoru je v současnosti nejvyužívanějším typem, a to i přes svou vyšší výrobní náročnost. Tento fakt je zapříčiněn především jeho méně hlučným chodem, což zvyšuje komfort kolem instalovaných tepelných čerpadel, a jeho vysokou účinností pohybující se mezi 85 % a 95 %, takto vysoká účinnost je zapříčiněna především absencí vratného pohybu.

#### 3.1.2.2 Swing kompresor

U rotačního kompresoru je píst tvořen válcovým tělesem, které se pohybuje po vnitřním obvodu válcové komory. Pohyblivá přepážka mezi povrchem komory a pístem odděluje sací a výtlačnou část komory. Řez kompresorem unikátní konstrukce společnosti Daikin je zobrazen níže. Na obrázku 21 je umístěn řez kompresorem, který používají ostatní společnosti vyrábějící tepelná čerpadla. U této konstrukce je použita pohyblivá lamela přitlačovaná proti povrchu pístu, tření tak nevzniká v ložisku, ale mezi lamelou a pístem. Třecí plocha je tedy výrazně větší.

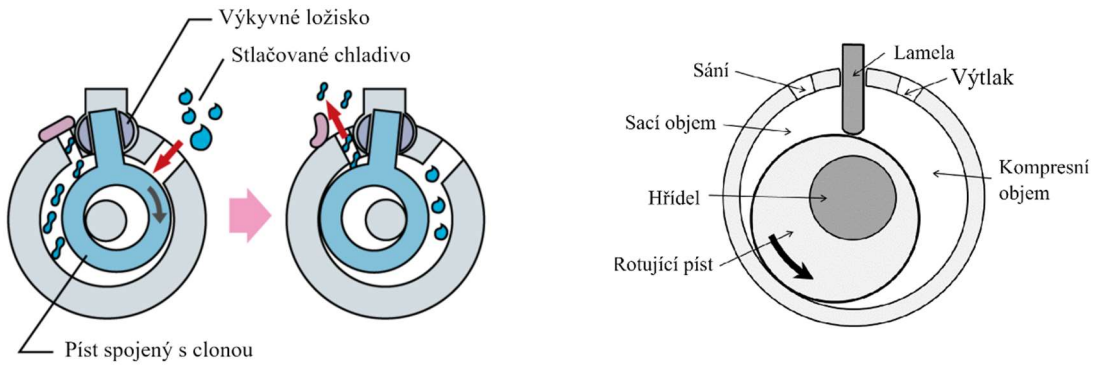

Obrázek 22: Swing kompresor Daikin [2] Obrázek 21: Běžný rotační kompresor [16]

Hlavními vlastnostmi rotačních kompresorů je jejich nízká výrobní cena a schopnost provozu při nižších průtocích chladiva ve srovnání se spirálovými kompresory, proto jsou používány především u rezidenčních modelů tepelných čerpadel.

## 3.1.2.3 Pístový kompresor

Pro systémy vyšších výkonů je použit pístový kompresor, který využívá ke stlačování vratného pohybu pístu ve válci. Výměnu pracovního objemu zajišťují ventily umístěná v hlavě válce. Přestože jsou relativně levné na výrobu a mají dlouhou životnost, tak se s nimi z pohledu použití v tepelných čerpadlech pojí dvě hlavní nevýhody. Mají díky vratnému pohybu pístu a zbytkovému objemu nižší účinnost ve srovnání s typy zmíněnými níže a jsou výrazně hlučnější a těžší.

## 3.2 Tepelné výměníky

## 3.2.1 Tepelný výměník vnitřní nástěnné jednotky

Vnitřní výměník je vyroben z tenkých hliníkových plechů, kterými prochází několik smyček z měděných trubek pro chladivo. U nástěnných vnitřních jednotek výměník obepíná válcový ventilátor, čímž jsou významně redukovány rozměry jednotky. Příklad takové jednotky je zobrazen na obrázku níže.

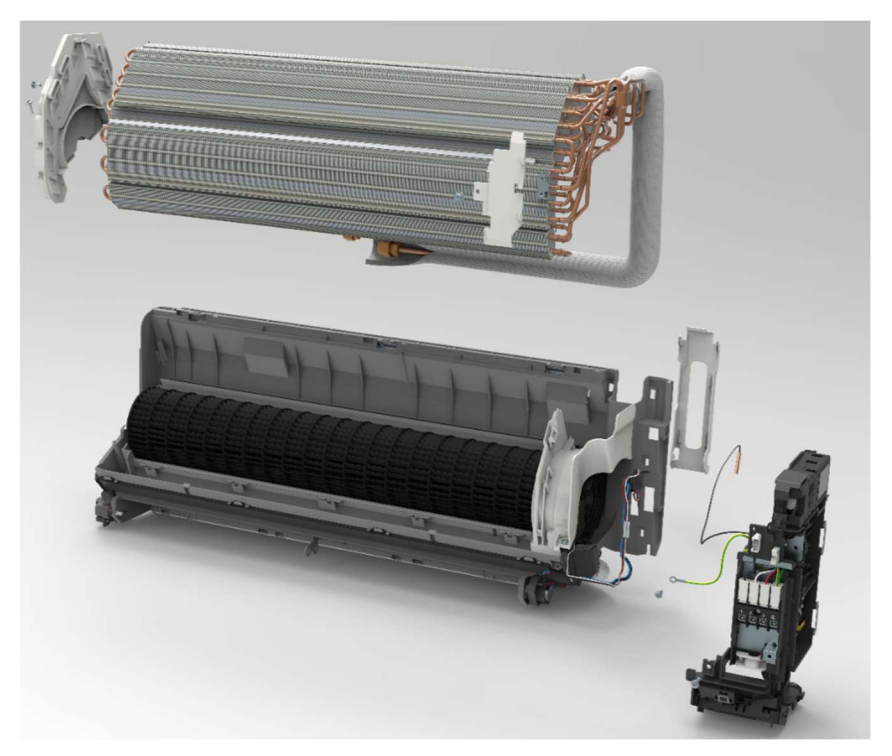

Obrázek 23: Rozpad vnitřní jednotky tepelného čerpadla [2]

## 3.2.2 Tepelný výměník venkovní jednotky

Tepelný výměník venkovní jednotky je vyroben obdobným způsobem jako výměník pro vnitřní jednotku pouze s rozdílem povrchové úpravy hliníku, která zvyšuje jeho dlouhodobou trvanlivost v nepříznivém prostředí.

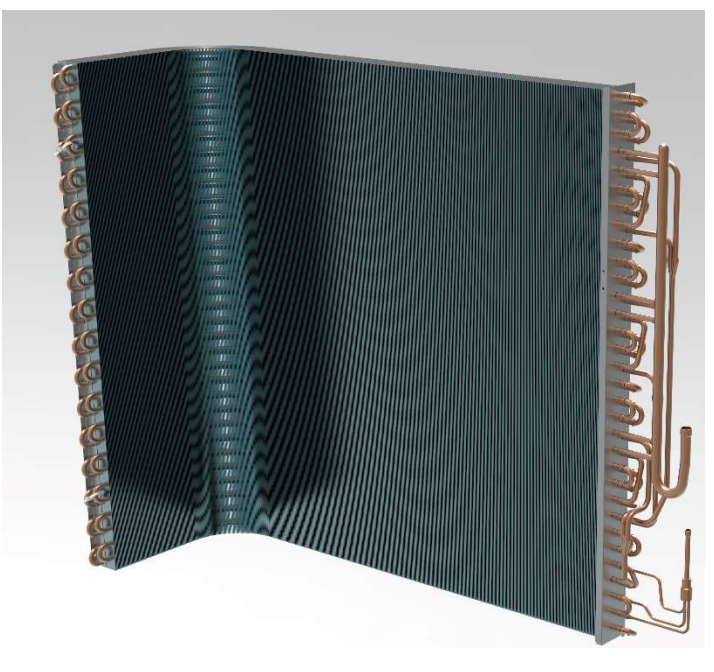

Obrázek 24: Výměník vnější jednotky [2]

## 3.3 Čtyřcestný ventil

Čtyřcestný ventil slouží ke změně toku chladiva mezi režimy chlazení a topení. Při chlazení proudí stlačené plynné chladivo z kompresoru do tepelného výměníku venkovní jednotky, kde zkondenzuje a odevzdá tepelnou energii, aby ji mohlo znovu absorbovat ve vnitřním výměníku a ochladit místnost. Kdežto při topení je potřeba, aby chladivo stlačené kompresorem putovalo nejprve do výměníku vnitřní jednotky, kde odevzdá teplo a ve venkovní jednotce po expanzi teplo absorbuje. Je tvořen tělem se čtyřmi vývody, dvěma šoupátky a elektromagnetem. Příklad čtyřcestného ventilu je zobrazen na obrázku 25.

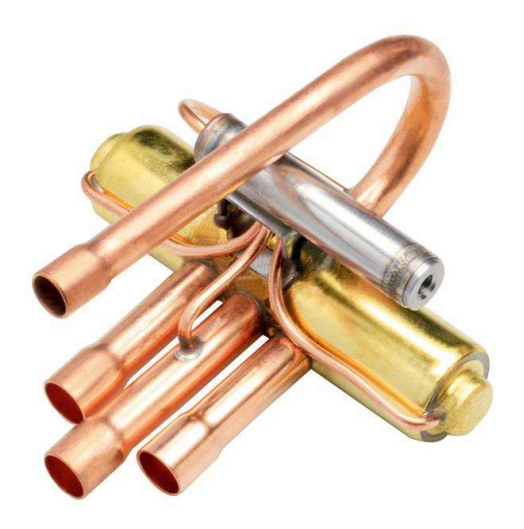

Obrázek 25: Čtyřcestný ventil [2]

Na obrázku níže je zobrazen řez čtyřcestným ventilem při nesepnutém (vlevo) a při sepnutém (vpravo) elektromagnetu. Elektromagneticky ovládané šoupátko účinně snižuje spotřebu energie potřebnou pro přestavení hlavního šoupátka, protože sepnutím elektromagnetu a pohybem šoupátka dojde ke změně tlakového rozdílu mezi čely hlavního šoupátka a dojde k přestavení. K pohybu hlavního šoupátka je použit tlak chladiva v systému.

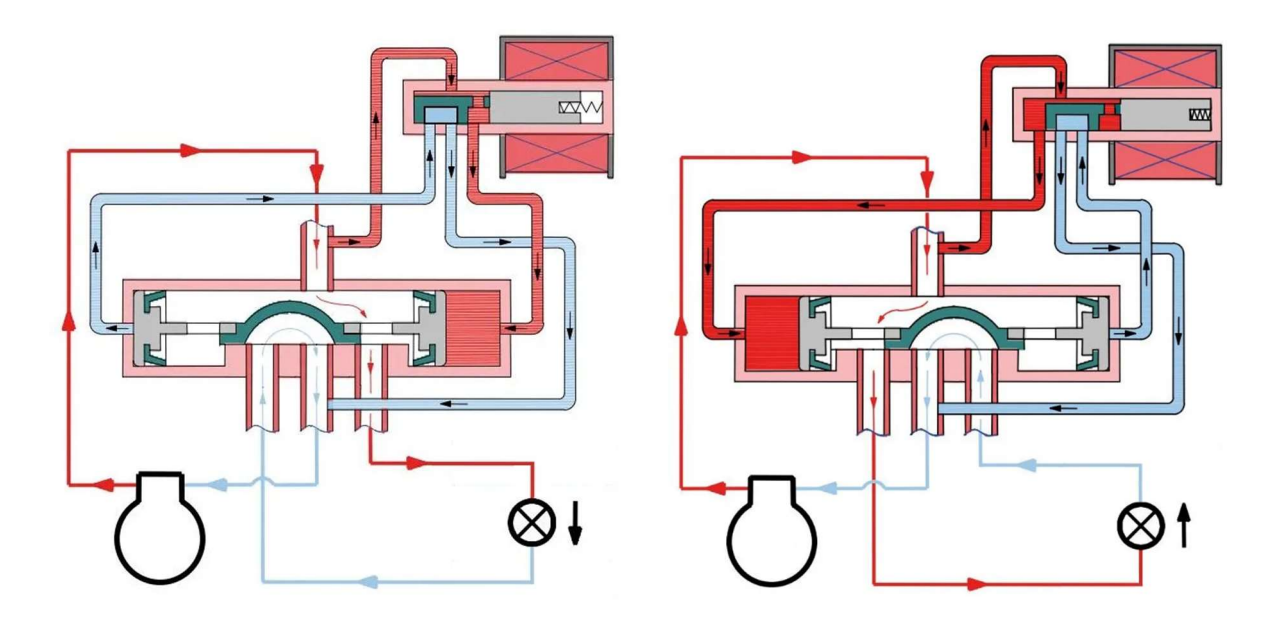

Obrázek 26: Řez čtyřcestným ventilem, nesepnutý vlevo, sepnutý vpravo [17]

## 3.4 Expanzní zařízení

Expanzní zařízení používaná v tepelných čerpadel lze obecně rozdělit na expanzní zařízení s konstantním odporem a na expanzní zařízení s proměnným odporem. Nejjednodušším expanzním zařízením je kapilární trubice. Pokles tlaku v kapilární trubici je způsoben třením chladiva a zvýšením rychlosti způsobené fázovou přeměnou. Kapilární trubici lze navrhnout různé délky a průměru, ovšem návrh bude vhodný pouze pro jeden návrhový stav. Při změně provozních podmínek již nebude nastavení systému optimální. Proto systémy používající kapilární trubici často pracují pouze ve dvou režimech: zapnuto, vypnuto, což má vliv na životnost kompresoru, protože je výrazně zvýšen jeho počet startů.

## 3.4.1 Termostatický expanzní ventil

Další možností je termostatický expanzní ventil, který upravuje polohu jehly v závislosti na teplotě naměřené na výstupu chladiva z výparníku. Schématické znázornění tohoto typu expanzního ventilu je na obrázku 27. Součástí termostatického ventilu je membrána, která ovládá polohu jehly. Kolem jedné strany membrány je uzavřený objem propojený s baňkou umístěnou na konci výparníku, v tomto objemu dochází ke změně tlaku vlivem měnící se teploty v baňce (pozice 2), umístěné na konci výparníku. Tento tlak vyvozuje sílu na vnější stranu membrány. V opačném směru působí tlačná pružina. Rozdílem zmíněných sil dojde k deformaci membrány a posunu jehly expanzního ventilu. Výkonové charakteristiky termostatických expanzních ventilů jsou vhodné pro chladící zařízení.

Pokud dojde ke zvýšení chladícího výkonu, chladivo ve výparníku je odpařováno rychleji, než je schopen nasávat kompresor. V důsledku toho dojde ke zvýšení stupně přehřátí chladiva za výparníkem, což způsobí otevření termostatického expanzního ventilu, tedy zvýšení toku chladiva do výparníku a zvýšení tlaku před kompresorem. Zvýšení tlaku před kompresorem umožní kompresoru nasát více chladiva.

Naopak pokud dojde ke snížení chladícího výkonu, je chladivo odpařováno pomaleji, v důsledku toho dojde k poklesu teploty přehřátí chladiva na vstupu do kompresoru. Expanzní ventil se přivře a zajistí tak, že na sání kompresoru nenastane dvoufázový stav chladiva, což by mělo za následek možné poškození kompresoru.

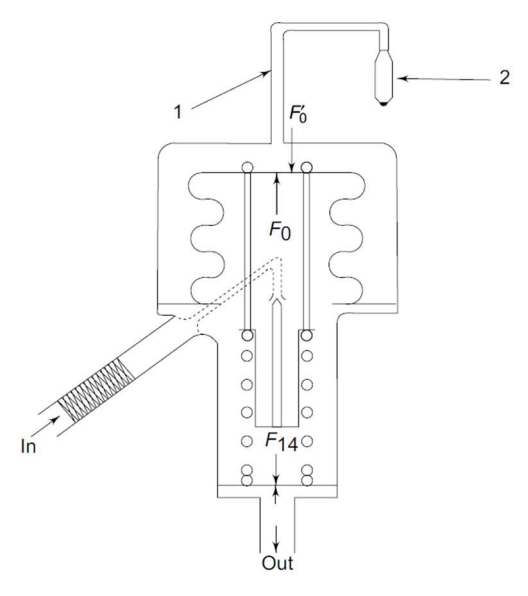

Obrázek 27: Schéma termostatického expanzního ventilu [18]

#### 3.4.2 Elektronický expanzní ventil

Elektronický expanzní ventil je svou konstrukcí velmi podobný termostatickému expanznímu ventilu. Pouze síla vyvozovaná u termostatického expanzního ventilu tlakem uzavřeného objemu spojeném s baňkou na výparníku, je nahrazena silou pružiny, která je předepínána krokovým elektromotorem. U tepelných čerpadel vzduch – vzduch je v současnosti obvykle používán elektronický expanzní ventil. Jeho výhodou je snadné řízení a velký provozní rozsah. Elektronický expanzní ventil je zobrazen na obrázku 28.

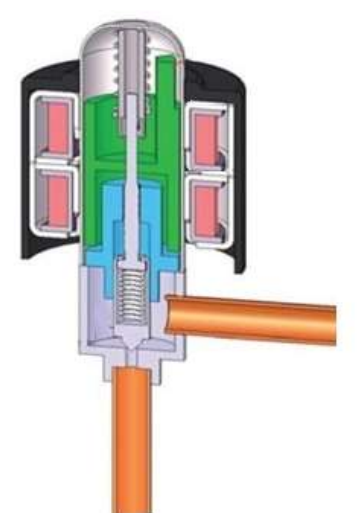

Obrázek 28: Řez elektronickým expanzním ventilem [19]

## 4 Teoretické vztahy použité k výpočtu

## 4.1 Tlakové ztráty v potrubí

#### 4.1.1 Třecí tlakové ztráty v potrubí

Nejprve je potřeba určit kinematickou viskozitu  $\nu$  (4.1) a rychlost proudícího média v potrubí  $w_s$  (4.2). Z těchto veličin a znalosti rozměru potrubí lze určit Reynoldsovo číslo  $(4.3)$ .

$$
\nu = \frac{\eta}{\rho} \tag{4.1}
$$

$$
w_s = \frac{\dot{m}}{\pi \cdot \frac{d^2}{4}}\tag{4.2}
$$

$$
Re = \frac{w_s \cdot d}{\nu} \tag{4.3}
$$

Po určení Reynoldsova čísla je potřeba určit součinitel tření, pro jehož výpočet je zvolen vztah na základě zjištěného Reynoldsova čísla.

Pro hodnoty Re < 2000 je použit následující Poiseuilleův vztah ( 4.4 ) pro výpočet součinitele tření  $\lambda$ . [6]

$$
\lambda_L = \frac{64}{Re} \tag{4.4}
$$

Pro hodnoty Re > 2000 je použit Blasiův vztah ( 4.5 ) uvedený níže. [6]

$$
\lambda_T = \frac{0.3164}{\sqrt[4]{Re}}\tag{4.5}
$$

Pro třecí tlakovou ztrátu v potrubí je nakonec použit následující vztah ( 4.6 ) vycházející z Darcy – Weisbachovy rovnice. [6]

$$
\Delta p_{\text{třecí}} = \lambda \cdot \frac{L}{d} \cdot \rho \cdot \frac{w_s^2}{2} \tag{4.6}
$$

#### 4.1.2 Místní tlakové ztráty v potrubí

Místní tlakové ztráty v obloukových kolenou lze určit pomocí vzorce ( 4.7 ), ve kterém je ztrátový součinitel určen pomocí Weisbachova empirického vzorce. [6]

$$
\Delta p_{mistni} = \left(0,131 + 0,163 \cdot \left(\frac{d}{R}\right)^{3,5}\right) \cdot \rho \cdot \frac{w_s^2}{2}
$$
 (4.7)

## 4.2 Výpočet tlakových ztrát při dvoufázovém proudění

Struktura dvoufázového proudění může být různá v závislosti na rozdílných rychlostech a hmotnostních průtocích jednotlivých fází. Odlišné struktury proudění jsou znázorněny na následujícím obrázku 29. S rostoucím podílem plynné fáze přechází proudění od rovnoměrně rozptýlených bublinek, přes plynné zátky až po chaotické proudění nebo bublinky proudící středem trubice.

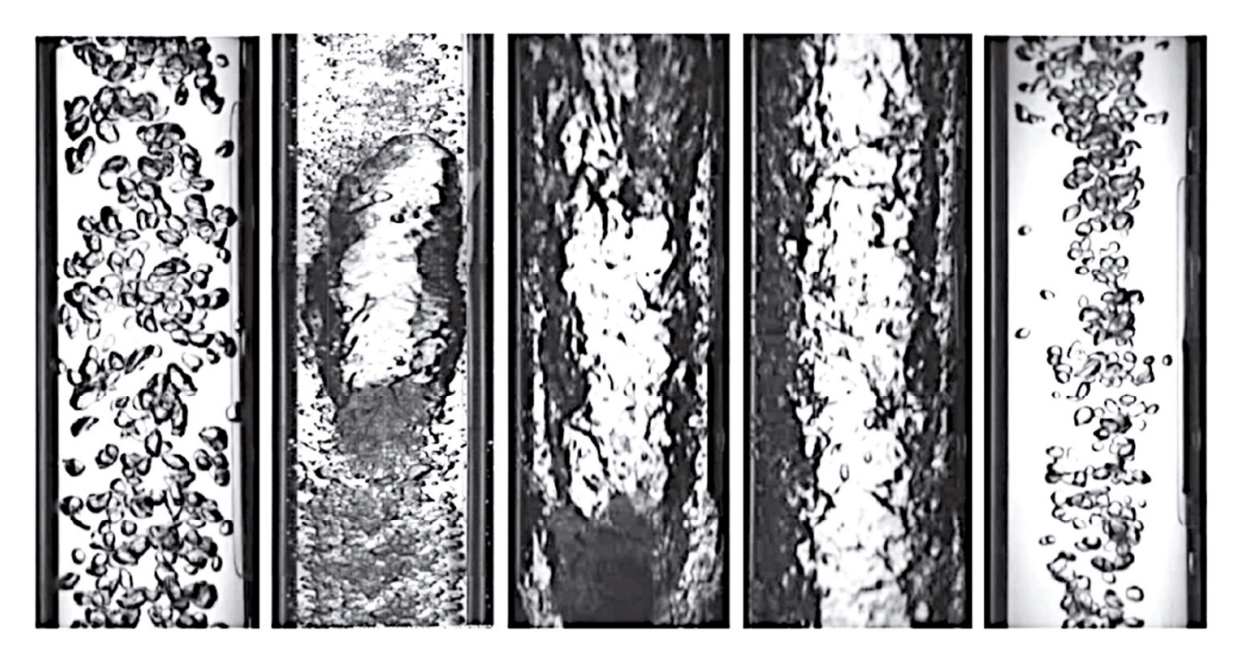

Obrázek 29: Struktura dvoufázového proudění [7]

Ve dvoufázovém proudění může docházet k tvorbě nestacionárních rychlostních polí a k nerovnoměrnému rozložení hmotnosti. Zohlednění všech těchto vlivů by vedlo k velmi komplikovaným výpočtům, které by dalece přesahovali rozsah této práce. Proto byla zvolena varianta výpočtu tlakové ztráty pomocí výpočetního modelu, který se sice nezabývá vnitřní strukturou proudění, ale je schopen postihnout vliv rozdílné rychlosti obou fází. Tyto výpočetní modely jsou vytvořeny na základě empirických vztahů, které mohou v určitých oblastech do výpočtu vnášet nepřesnosti. Tyto nepřesnosti díky své velikosti nemají na chování tepelného cyklu významný vliv.

#### 4.2.1 Základní rovnice pro výpočet dvoufázového proudění

Výpočet tlakové ztráty při dvoufázovém proudění byl vytvořen za předpokladu, že rychlosti kapalné a plynné fáze jsou v daném průřezu konstantní. Díky tomuto předpokladu je možné vyjádřit střední hustotu směsi pomocí objemového podílu plynné fáze ( 4.8 ). Dále je vhodné definovat hmotnostní podíl plynné fáze ve směsi ( 4.9 ) a faktor skluzu fází ( 4.10 ), což je podíl rychlostí jednotlivých fází.

$$
\varepsilon = \frac{S_G}{S_G + S_L} = \frac{S_G}{S_{pr\tilde{u}\check{r}ez}}\tag{4.8}
$$

$$
x = \frac{\dot{m}_G}{\dot{m}_G + \dot{m}_L} = \frac{\dot{m}_G}{\dot{m}}
$$
(4.9)

$$
S = \frac{W_G}{W_L} \tag{4.10}
$$

$$
s = \frac{x}{1-x} \cdot \frac{1-\varepsilon}{\varepsilon} \cdot \frac{\rho_L}{\rho_G} \tag{4.11}
$$

$$
\varepsilon = \frac{1}{1 + \frac{1 - x}{x} \cdot \frac{\rho_g}{\rho_L} \cdot s} \tag{4.12}
$$

Pro proudění také platí zákon zachování energie, který je níže vyjádřen pro celkový průtok potrubím. V rovnicích ( 4.13 ), ( 4.14 ) a ( 4.15 ) není uvažován přívod tepla ani přívod práce.

$$
i_1 \cdot m + m_G \frac{w_{1G}^2}{2} + m_L \frac{w_{1L}^2}{2} = i_2 \cdot m + m_G \frac{w_{2G}^2}{2} + m_L \frac{w_{2L}^2}{2}
$$
(4.13)  
\n
$$
i_1 \cdot m + S_{1G} \cdot \rho_{1G} \cdot \frac{w_{1G}^3}{2} + S_{1L} \cdot \rho_{1L} \cdot \frac{w_{1L}^3}{2}
$$
(4.14)  
\n
$$
= i_2 \cdot m + S_{2G} \cdot \rho_{2G} \cdot \frac{w_{2G}^3}{2} + S_{2L} \cdot \rho_{2L} \cdot \frac{w_{2L}^3}{2}
$$
(4.14)  
\n
$$
i_1 \cdot m + S \cdot \varepsilon_1 \cdot \rho_{1G} \cdot \frac{w_{1G}^3}{2} + S \cdot (1 - \varepsilon_1) \cdot \rho_{1L} \cdot \frac{w_{1L}^3}{2}
$$
  
\n
$$
= i_2 \cdot m + S \cdot \varepsilon_2 \cdot \rho_{2G} \cdot \frac{w_{2G}^3}{2} + S \cdot (1 - \varepsilon_2) \cdot \rho_{2L}
$$
(4.15)  
\n
$$
\cdot \frac{w_{2L}^3}{2}
$$

Celkovou tlakovou ztrátu v potrubí lze obecně rozdělit na ztrátu třením, ztrátu pro urychlení média a ztrátu změnou geodetické výšky. Poslední zmíněná ztráta, ztráta změnou geodetické výšky, není ve výpočtu uvažována vzhledem ke tvaru potrubí a z něho vyplývající velikosti této tlakové ztráty. Tlakovou ztrátu na urychlení plynu lze popsat vztahem ( 4.16 ). Tlaková ztráta třetím je vyhodnocována ze součinitele zjištěného pomocí vztahů dle Friedelova modelu v kapitole 4.2.3.

$$
\Delta p_a = w_{2G}^2 \cdot \rho_{2G} \cdot \varepsilon_2 + w_{2L}^2 \cdot \rho_{2L} \cdot (1 - \varepsilon_2) - w_{1G}^2 \cdot \rho_{1G} \cdot \varepsilon_1 + w_{1L}^2 \cdot \rho_{1L}
$$
(4.16)

#### 4.2.2 Výpočet objemového podílu plynu

Z dříve uvedených vztahů je patrná důležitost správného určení objemového podílu plynu ve směsi. Dle literatury existují různé metody pro určení podílu plynné fáze. Nejjednodušší metodou je homogenní model, který předpokládá dokonalé promísení obou fází a předpokládá stejnou rychlost fází. V práci byl použit Chisholmův vztah ( 4.17 ) převzatý z [8], který popisuje heterogenní model a zároveň je snadno použitelný.

$$
s = \left[1 - x \cdot \left(1 - \frac{\rho_L}{\rho_G}\right)\right]^{0.5} \tag{4.17}
$$

#### 4.2.3 Model dle Friedela

Tento model byl zvolen na základně článku [9], zabývajícím se tlakovou ztrátou na chladivu R32, který tento model doporučuje. Model dle Friedela zohledňuje vliv povrchového napětí a gravitace. Friedelův model popisují rovnice ( 4.19 ) až ( 4.24 ).

$$
\phi_L = \frac{\frac{dp}{dx}}{\frac{dp_L}{dx}}
$$
\n(4.18)
$$
\phi_L = \sqrt[2]{E + \frac{3.24 \cdot F \cdot H}{Fr^{0.045} \cdot We^{0.035}}}
$$
\n(4.19)

$$
E = (1+x)^2 + x^2 \cdot \frac{\rho_L}{\rho_G} \cdot \frac{\lambda_G}{\lambda_L} \tag{4.20}
$$

$$
F = x^{0.78} \cdot (1 - x)^{0.24} \tag{4.21}
$$

$$
H = \left(\frac{\rho_L}{\rho_G}\right)^{0.91} \cdot \left(\frac{\mu_G}{\mu_L}\right)^{0.19} \cdot \left(1 - \frac{\mu_G}{\mu_L}\right)^{0.7}
$$
 (4.22)

$$
Fr = \frac{w^2}{g \cdot D} \tag{4.23}
$$

$$
We = \frac{\rho \cdot w^2 \cdot D}{\sigma} \tag{4.24}
$$

#### 4.3 Prostup tepla

#### 4.3.1 Prostup tepla stěnou válce

Prvním krokem je výpočet součinitele prostupu tepla ( 4.25 ), pomocí materiálových vlastností, součinitelů přestupu tepla a rozměrů. Po určení součinitele prostupu tepla je možné určit tepelný tok podle vztahu ( 4.26 ). [6]

$$
k_{cyl} = \left(\frac{1}{r_1 \cdot \alpha_1} + \frac{\ln \frac{r_2}{r_1}}{\lambda} + \frac{1}{r_2 \cdot \alpha_2}\right)^{-1}
$$
(4.25)  

$$
\dot{Q} = k \cdot 2\pi \cdot L \cdot \Delta T
$$
(4.26)

Výše uvedené vztahy pro prostup tepla vycházejí z Biot – Fourierova zákona ( 4.27 ) a z rovnice empirického Newtonova zákona ( 4.28 ).

$$
q = -\lambda \cdot grad(T) \tag{4.27}
$$

$$
\dot{Q} = S \cdot \alpha \cdot \Delta T \tag{4.28}
$$

#### 4.3.2 Tepelný výkon výměníku

Tepelný výkon výměníku lze určit z entalpického rozdílu chladiva a hmotnostního průtoku chladiva následovně.

$$
\Delta H = \frac{\dot{Q}}{\dot{m}}\tag{4.29}
$$

Druhý způsob, kterým je možné určit tepelný výkon výměníku je použití vztahu pro tepelný výkon ( 4.31 ) a vztahu pro součinitel prostupu tepla přes rovinnou stěnu ( 4.30 ). Vztahy opět vycházejícího z Biot – Fourierova zákona ( 4.27 ) a z rovnice empirického Newtonova zákona ( 4.28 ) [6]

$$
k_{rovina} = \left(\frac{1}{\alpha_1} + \frac{1}{\lambda} + \frac{1}{\alpha_2}\right)^{-1}
$$
 (4.30)

$$
\dot{Q} = k \cdot S \cdot \Delta T \tag{4.31}
$$

Pro tepelný výkon výměníku zároveň musí vždy platit bilance následujících vztahů, reprezentujících teplo přijaté nebo odevzdané chladivem a vzduchem obtékajícím výměník.

$$
\dot{Q} = \dot{m}_{chladivo} \cdot (c_{p_{chladivo}} \cdot \Delta T_{chladivo} + l_v)
$$
  
= 
$$
\dot{m}_{vzduch} \cdot c_{p_{vzduch}} \cdot \Delta T_{vzduch}
$$
 (4.32)

### 4.4 Termodynamická účinnost kompresoru

Termodynamická účinnost kompresoru vyjadřuje podíl změny entalpie při izoentalpické kompresi k změně entalpie při reálné kompresi, kdy je část energie přeměněna na teplo a entalpický rozdíl je tak větší. Tento proces popisuje vztah ( 4.33 ) a obrázek 30.

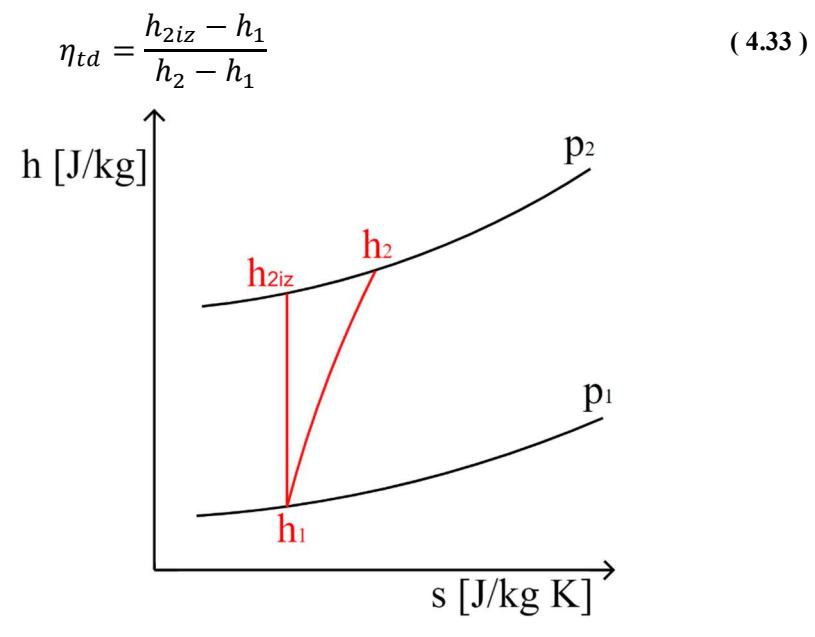

Obrázek 30: Komprese v h-s diagramu

### 4.5 Topný a chladící faktor

Pro porovnávání jednotlivý systému tepelných čerpadel, případně pro porovnání jejich různých nastavení jsou používány hodnoty topných nebo chladících faktorů. U obou těchto hodnot je používán vztah podílu tepelného výkonu výměníku vnitřní jednotky a elektrického příkonu celého systému. Pro topný faktor platí vztah ( 4.34 ), zkratka COP vychází z mezinárodních norem a vyjadřuje "Coefficient of Performace". Pro chladící faktor platí vztah ( 4.35 ), pouze je používána zkratka EER, tedy "Energy Efficiency Ratio".

$$
COP = \frac{\dot{Q}_{kondenzátor}}{P_{T\check{C}}}
$$
\n(4.34)

$$
EER = \frac{\dot{Q}_{výparník}}{P_{T\check{C}}} \tag{4.35}
$$

## 5 Parametrický výpočet termodynamického cyklu tepelného čerpadla

Cyklus tepelného čerpadla byl pro účely výpočtu rozdělen osmnácti body na osmnáct úseků, které tvoří jednotlivé díly (kompresor, jednotlivá potrubí, čtyřcestný ventil, výměníky a expanzní ventil). Toto rozdělení je znázorněno na obrázku 31. Každý z těchto osmnácti bodů představuje ve výpočtu řádek v matici. V řádku jsou uloženy následující veličiny popisující stav v bodě: tlak chladiva, teplota chladiva, měrná entalpie chladiva, měrná entropie chladiva a teplota prostředí v okolí daného dílu, která slouží pro výpočet tepelné ztráty.

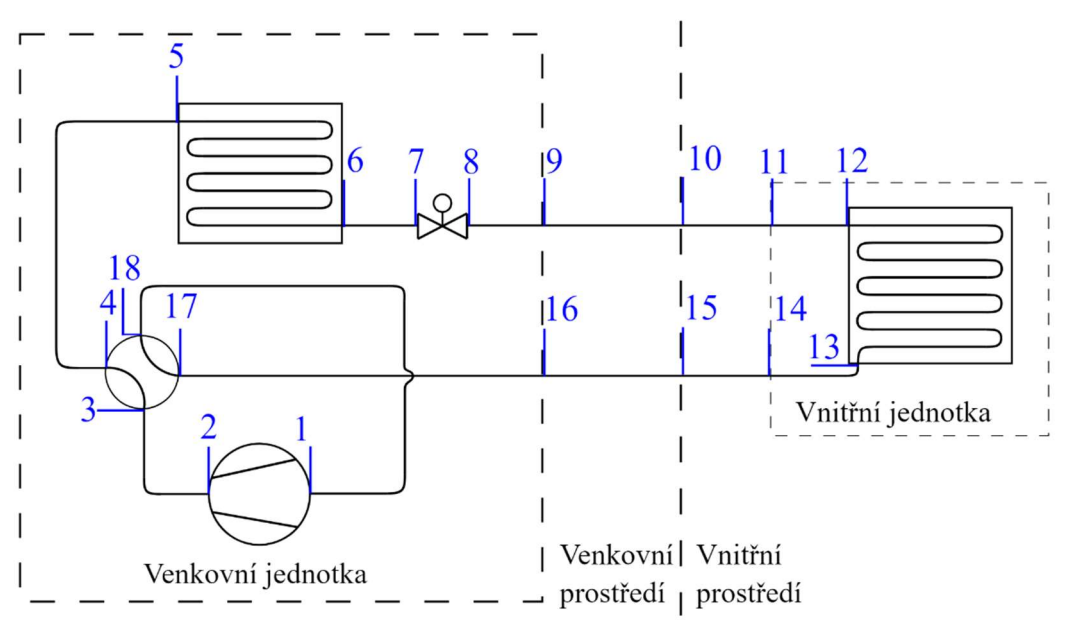

Obrázek 31: Schéma rozdělení cyklu tepelného čerpadla

| <b>Bod</b>     | p [MPa] | $T$ [ $^{\circ}$ C] | $h$ [kJ/kg] | $s$ [J/kg/K] | $T_{\text{okoli}}$ [°C] |
|----------------|---------|---------------------|-------------|--------------|-------------------------|
| 1              | 1,172   | 21,9                | 529,794     | 2 1 5 6      | 51,1                    |
| $\overline{2}$ | 2,546   | 80,2                | 571,553     | 2 1 8 3      | 51,1                    |
| $\overline{3}$ | 2,545   | 77,4                | 567,986     | 2 1 7 3      | 51,1                    |
| $\overline{4}$ | 2,544   | 77,4                | 567,986     | 2 1 7 3      | 51,1                    |
| 5              | 2,543   | 77,3                | 567,800     | 2 1 7 3      | 57,8                    |
| 6              | 2,541   | 38,3                | 271,929     | 1 2 4 0      | 57,8                    |
| $\overline{7}$ | 2,541   | 39,4                | 274,314     | 1 2 4 8      | 57,8                    |
| 8              | 1,236   | 13,8                | 274,314     | 1 260        | 57,8                    |
| 9              | 1,235   | 13,7                | 275,920     | 1 2 6 5      | 57,8                    |
| 10             | 1,220   | 13,3                | 277,126     | 1 2 7 0      | 35,0                    |
| 11             | 1,204   | 12,9                | 277,906     | 1 2 7 3      | 27,0                    |
| 12             | 1,203   | 12,8                | 277,905     | 1 2 7 3      | 12,7                    |
| 13             | 1,190   | 12,5                | 512,767     | 2 0 9 5      | 12,7                    |
| 14             | 1,189   | 12,5                | 512,769     | 2 0 9 6      | 12,7                    |
| 15             | 1,183   | 12,3                | 513,797     | 2 100        | 27,0                    |
| 16             | 1,176   | 12,1                | 515,399     | 2 1 0 6      | 35,0                    |
| 17             | 1,175   | 13,3                | 518,475     | 2 1 1 7      | 51,1                    |
| 18             | 1,175   | 13,2                | 518,475     | 2 1 1 7      | 51,1                    |

Tabulka 2: Ukázka datové matice parametrického výpočtu

Parametrický výpočet byl vytvořen v jazyku VBA v programu Microsoft Excel. Je rozdělen do modulů, které jsou popsány v následujících podkapitolách s použitím terminologie [10]. Níže je popis postupu výpočtu režimu chlazení tepelného čerpadla. Výpočet režimu topení se téměř neliší, pouze dojde k záměně výměníků a změně pořadí jednotlivých tras.

### 5.1 Řídící modul

Řídící modul spouští jednotlivé moduly popisující chování dílů. Z řídícího modulu jsou modulům předávána potřebná data, do kterých mohou moduly zasahovat, aby se zpět do řídícího modulu vracely výsledky. Níže je popsán postup výpočtu daný řídícím modulem. Podrobné vztahy, které byly použity v jednotlivých modulech jsou popsány v samostatných kapitolách. Postup výpočtu je zobrazen na obrázku 32, kde je vždy uveden stručný popis části postupu a na konci je v závorce pro přehlednost uveden název volaného modulu, je-li volán.

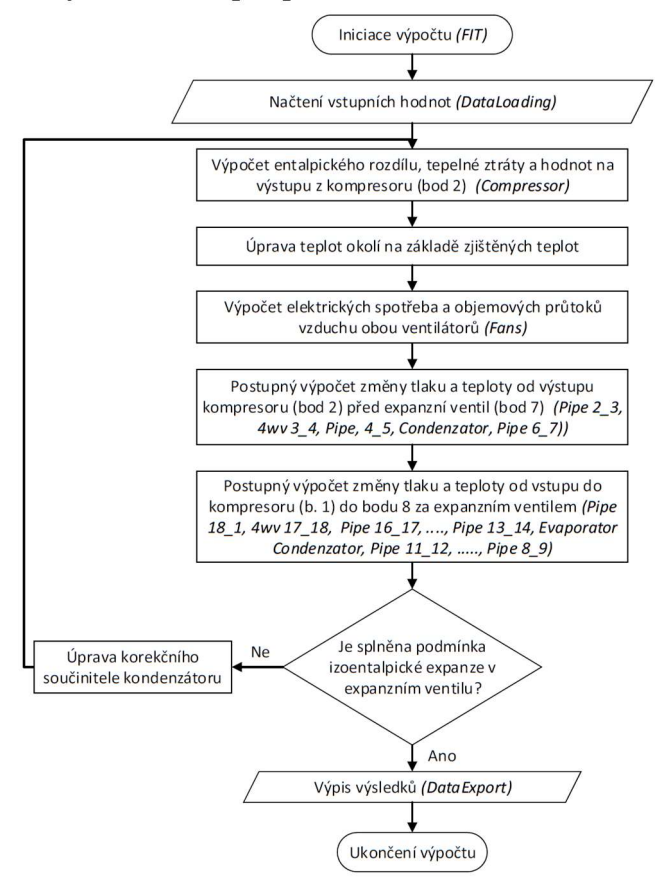

Obrázek 32: Vývojový diagram postupu výpočtu

Níže je textový popis použitých modulů. Nejprve je uveden název modulu a po té popis jeho účelu. Detailnější rozbor samotných modulů je proveden v následujících kapitolách.

- 1. DataLoading Načtení dat z měření: vnitřní teploty suchého a vlhkého teploměru, venkovní teplota, otáčky kompresoru, teplota na výtlaku z kompresoru, nastavení expanzního ventilu, otáčky ventilátorů u obou výměníků, tepelný výkon vnitřní jednotky, elektrickou spotřebu tepelného čerpadla, tlaky před a za kompresorem a výměníky.
- 2. Compressor vrací řídícímu modulu hodnoty pro body 1 a 2, průtok chladiva, tepelnou ztrátu kompresoru a elektrickou spotřebu kompresoru.
- 3. AmbiTemperatures nastaví teploty okolí jednotlivých dílů na základě naměřených hodnot
- 4. Fans vypočtení elektrických spotřeb ventilátorů a objemových průtoků vzduchu na základě empirických rovnic.
- 5. Pipe "2 $3$ " pro výpočet tlakové a tepelné ztráty na potrubním úseku 2 $3$ , pomocí nichž je určen bod 3.
- 6.  $4wv, 3, 4"$  představuje čtyřcestný ventil, pomocí tlakové a teplotní ztráty určí parametry chladiva v bodě 4.
- 7. Pipe "4\_5" pro výpočet tlakové a tepelné ztráty na potrubním úseku 4\_5, pomocí nichž je určen bod 5.
- 8. Condenser nejprve je za použití naměřených výkonů určen bod za kondenzátorem (bod 6), poté je vypočtena celková tlaková ztráta výměníku a na závěr je vypočten součinitel prostupu tepla pro kondenzátor.
- 9. Pipe  $.67$ " pro určení bodu 7, tedy bod před expanzním ventilem.

Výpočet cyklu mezi bodem 7 (za expanzním ventilem) a bodem 1 (před kompresorem) probíhá obdobně pouze proti směru proudění chladiva.

- 10. Pipe "18–1" určení bodu 18 pomocí výpočtu tlakové tepelné ztráty.
- 11.  $4wy$   $17$   $18''$  pomocí tlakové a teplotní ztráty určí bod 17.
- 12. Postupné spuštění modulů Pipe pro úseky od bodu 17 do bodu 13, což je bod konce výparníku.
- 13. Evaporator určení počátečního bodu výparníku ze znalosti koncové entalpie, naměřeného výkonu a tlakových ztrát. Vypočtení součinitele prostupu tepla pro k.
- 14. Postupné spuštění modulů Pipe z bodu 12 do bodu 8 (za expanzním ventilem).
- 15. DataExport

Po dokončení výpočtu jsou získaná data uložena. Na výpočetním listu je možné si výsledky procházet a vybrané hodnoty použít do následujících výpočtů.

### 5.2 Kompresor (Compressor)

Nejprve jsou do datové matice zapsány tlaky naměřené na sání a výtlaku kompresoru ( $p_1$ ) a p<sub>2</sub>). Dalším krokem je výpočet teplot  $T_1$  a  $T_2$ , které jsou pomocí doplňku CoolProp určeny následovně:

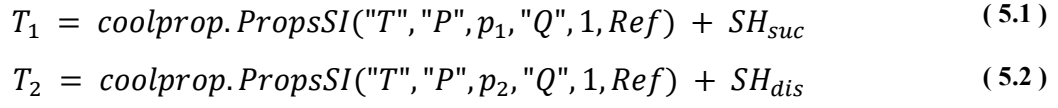

Doplnění zbylých hodnot do datové matice probíhá pomocí databáze CoolProp, s jejíž pomocí lze na základě znalosti tlaku a teploty určit entalpie  $h_1$ ,  $h_2$  a entropie  $s_1$ ,  $s_2$ .

### 5.2.1 Hmotnostní průtok a elektrický příkon

Pro výpočet hmotnostního průtoku a elektrické spotřeby kompresoru je volán modul obsahující charakteristiky daného typu kompresoru. Tyto charakteristiky byly vytvořeny výrobcem kompresoru, který chování kompresoru měřil na měřící smyčce v různých provozních parametrech. Původní účel charakteristik je ověřit shodnost chování kompresorů, vyráběných v několika továrnách na různých místech ve světě. Vstupem pro tento modul jsou saturační teploty chladiva na sání a výtlaku kompresoru, typ kompresoru a kompresorové otáčky.

Hmotnostní průtok je vypočtený pomocí kompresorových charakteristik. Dále korigován podílem hustot, jelikož kompresorové charakteristiky nejsou naměřeny pro všechny provozní teploty kompresoru, proto je vypočtený hmotnostní průtok vynásoben podílem hustoty chladiva na sání kompresoru při teplotě, kterou používá kompresorová charakteristika, a hustoty při teplotě zjištěné měřením, vztah ( 5.3 ). Dále je pomocí charakteristik kompresoru určen příkon kompresoru v daném provozním režimu.

$$
\dot{m} = \dot{m}_{char} \cdot \frac{\rho_{real}}{\rho_{char}} \tag{5.3}
$$

#### 5.2.2 Tepelná ztráta kompresoru

Tepelná ztráta kompresoru je vypočtena pomocí vzorce ( 4.28 ) pro přestup tepla mezi válcovou nádobou a okolím uvedeném v přechozí kapitole.

#### 5.2.3 Úprava datové matice na základě získaného příkonu

Z vypočteného příkonu a hmotnostního průtoku je pomocí vztahu ( 5.4 ) vypočten entalpický rozdíl na kompresoru.

$$
\Delta H_{kompresor} = \frac{P_{komp}}{\dot{m}}
$$
\n(5.4)

Na základě získaného entalpického rozdílu jsou upravena data v bodě 2 (na výtlaku kompresoru), a to následovně:

$$
h_2 = h_1 + \Delta H_{kompresor} \tag{5.5}
$$

$$
T_2 = \text{coolprop. PropsSI}("T", "P", p_2, "H", h_2, Ref)
$$
\n
$$
(5.6)
$$

$$
s_2 = \text{coolprop. PropsSI}("S", "P", p_2, "H", h_2, Ref)
$$
\n
$$
(5.7)
$$

Na závěr je vypočtena termodynamická účinnost kompresoru, a to pomocí vztahu ( 4.33 ).

### 5.3 Potrubí (Pipe)

Modulem přebíraná data z řídícího modulu jsou: číselné označení trasy pro kterou bude prováděn výpočet, datová matice chladiva, hmotnostní průtok chladiva a rozměrová matice pro potrubní systém. Dále jsou definovány proměnné potřebné pouze pro výpočet v modulu potrubí. Následuje výběr, který z číselného označení trasy (ve tvaru například "4–5") vytkne jednotlivá čísla bodů a na jejich základě vybere správná rozměrová data a dosadí je do připravených proměnných (jednotlivé průměry, délka potrubí a celková změna směru trasy).

Po vybrání rozměrů pokračuje výpočet výběrem, ve kterém dojde k výběru postupu výpočtu v závislosti na směru, ve kterém je potřeba počítat. Pokud jsou hodnoty v datové matici chladiva nulové na výstupu z potrubní trasy, je volen výpočet ve směru toku chladiva. Pokud jsou nulové hodnoty v datové matici chladiva na vstupu do potrubní trasy, je zvolen postup, ve kterém je tlaková a tepelná ztráta počítána proti směru toku chladiva.

Výpočet tlakové a tepelné ztráty pro potrubní trasu probíhá pomocí vztahů uvedených v kapitolách 4.1 Tlakové ztráty v potrubí a 4.3.1 Prostup tepla stěnou válce. Po určení zmíněných ztrát jsou dopočteny tlak a entalpie na potřebném konci potrubí. Teplota a entalpie jsou opět určeny pomocí nástroje CoolProp. Pro zpřesnění tepelné ztráty, která byla napoprvé počítána za použití teplotního rozdílu mezi teplotou chladiva na jednom konci a okolím, je proces výpočtu tepelné ztráty a výsledných hodnot desetkrát opakován. Při tomto opakovaném výpočtu je teplotní rozdíl pro tepelnou ztrátu počítán z rozdílu průměrné teploty chladiva a teploty okolí.

### 5.4 Čtyřcestný ventil (4wv)

Modul při svém volání přebírá od řídícího modulu následující data: označení umístění na trase, datovou matici chladiva, průtok a matici s průtokovými součiniteli čtyřcestného ventilu. Dalším krokem je definování dočasných proměnných potřebných pro výpočet v rámci modulu. Následuje výběr na základě označení místa v cyklu, protože chladivo přechází přes ventil dvakrát, jednou na cestě z kompresoru do výparníku (body 3 a 4) a podruhé na cestě z kondenzátoru do kompresoru (body 17 a 18).

Modul čtyřcestného ventilu počítá pouze tlakovou ztrátu. Tepelná ztráta počítána není, protože je její hodnota v rámci celého systému zanedbatelná. Hodnoty tepelné ztráty čtyřcestného ventilu jsou o tři řády nižší než tepelné ztráty na potrubí. Nejprve je vypočten objemový průtok ( 5.8 ) v amerických jednotkách [US gal/min]. Důvodem těchto nezvyklých jednotek je původ průtokových charakteristik, které byly naměřeny v japonské laboratoři, používající americký jednotkový systém. Následně je vypočtena specifická hmotnost v porovnání s vodou o stejném tlaku a teplotě, jako má chladivo, vzorec ( 5.9 ). Na závěr je vypočtena tlaková ztráta pomocí vzorce ( 5.10 ) zobrazeného níže. [11] [12]

$$
\dot{V}_{GPM} = \frac{\dot{m} \cdot 60 \cdot 264,172052}{\rho_{ref}}
$$
\n(5.8)

$$
\rho_{spec} = \frac{\rho_{ref}}{\rho_{H2O}}\tag{5.9}
$$

$$
\Delta p = \left(\frac{\dot{V}_{GPM} \cdot \sqrt[2]{\rho_{spec}}}{C_v}\right)^2 \tag{5.10}
$$

### 5.5 Kondenzátor (Condensator)

Vstupy pro tento modul jsou: datová matice chladiva, elektrický příkon ventilátoru vnitřní jednotky, výkon výparníku (z měření), hmotnostní průtok chladiva, matice rozměrů výměníků, teplota vzduchu nasávaného výměníkem a objemový průtok vzduchu přes výměník. Po definování dočasných proměnných je vypočten výkon kondenzátoru, který je vypočten následujícím vztahem jako součet výkonu výparníku, příkonu ventilátoru výparníku a výkonu předaného do chladiva kompresorem. Příkon ventilátoru výparníku je přičten, na základě předpokladu přeměny dodané elektrické energie na mechanické ztráty, třecí ztráty a pohybovou energii vzduchu, která následně disipuje a přemění se na teplo. Toto dodání energie sníží chladící výkon výparníku, proto je naměřená hodnota výkonu výparníku nižší, než je hodnota skutečná a je nutné příkon přičíst k naměřenému výkonu.

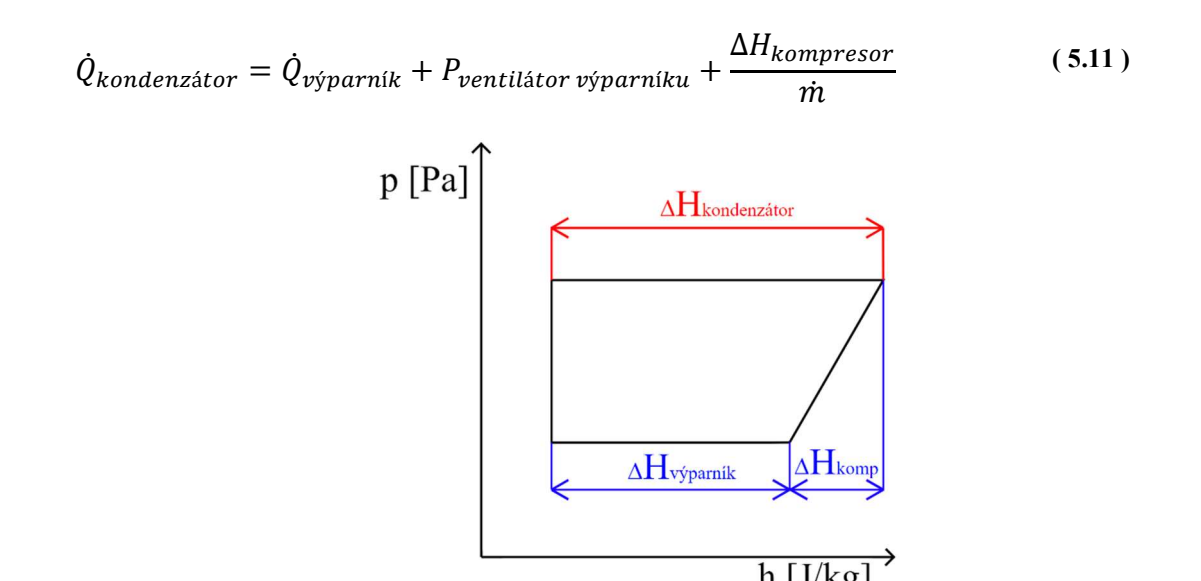

Obrázek 33: p–h diagram cyklu tepelného čerpadla

Výstupní entalpie chladiva je určena následujícím vztahem, ve kterém je výkon kondenzátoru odečten od entalpie vstupujícího chladiva.

$$
h_6 = \frac{\dot{Q}_{kondenzátor}}{\dot{m}}\tag{5.12}
$$

Výpočet tlakové ztráty probíhá dle popisu v kapitole 4.2 Výpočet tlakových ztrát při dvoufázovém proudění. Výpočet tlakové ztráty probíhá podle následujícího postupu:

- 1. Rozdělení výměníku na 100 úseků.
- 2. Načtení hodnot stavu chladiva na začátku výměníku.
- 3. Začátek cyklu s konečným počtem opakování.
	- A. Výpočet suchosti na začátku úseku.
		- B. Rozdělení výpočtu: na jednofázové a dvoufázové proudění.
			- a. Jednofázové proudění: výpočet třecí ztráty pomocí modifikovaného postupu, který byl použit u modulu Pipe.
			- b. Dvoufázové proudění: výpočet třecí ztráty s využitím Friedelova modelu pro dvoufázové proudění a tlakové ztráty způsobené urychlením proudu vlivem změny celkového měrného objemu.
		- C. Vyjádření stavu na konci úseku: odečtení tlakové ztráty, změna entalpie vlivem přestupu tepla, výpočet teploty, entropie a suchosti.

Po opuštění cyklu tlakové ztráty je doplněna matice s daty o chladivu pomocí databáze CoolProp. Na závěr je vypočten součinitel prostupu tepla vztahem ( 5.13 ), který vychází z rovnice ( 4.31 ).

$$
k_{kondenzátor} = \frac{\dot{Q}_{kondenzátor}}{S \cdot \Delta T}
$$
 (5.13)

### 5.6 Výparník (Evaporator)

Modul výparník používá jako vstupy od řídícího modulu: datovou matici chladiva, elektrický příkon ventilátoru vnitřní jednotky, výkon výparníku, hmotnostní průtok chladiva, matici rozměrů výměníků, teplotu vzduchu nasávaného výměníkem a objemový průtok vzduchu přes výměník. Po načtení vstupních dat dojde k definování dočasných proměnných potřebných pro výpočet. Dalším krokem je určení entalpie h<sub>12</sub> na výstupu z výparníku podle vztahu ( 5.14 ).

$$
h_{12} = h_{13} - \Delta H_{výparník} = h_{13} - \frac{\dot{Q}_{výparník} + P_{ventilátor}}{\dot{m}}
$$
\n(5.14)

Následuje výpočet tlakové ztráty totožným postupem jako je uveden v předchozí kapitole u kondenzátoru.

Dále je z objemového průtoku pomocí podobnostních čísel určen součinitel přestupu tepla pro vzduch, postup je následující:

$$
W_{VZDUCH} = \frac{\dot{V}_{VZDUCH}}{S_{mezi\,\text{zebry výměníku}}}
$$
(5.15)

$$
Pr = f(p, T) \tag{5.16}
$$

$$
Re = \frac{w_{VZDUCH} \cdot d}{\nu} \tag{5.17}
$$

Vztah pro Nuseltovo číslo byl převzat z článku [13], který se zabývá prouděním chladiva R32.

$$
Nu = 1,565 \cdot Re^{0,3414} \cdot \left(N \cdot \frac{F_p}{D_{out}}\right)^{-0,165} \left(\frac{P_t}{P_l}\right)^{0,0558}
$$
 (5.18)

$$
\alpha_{vzduch} = \frac{Nu \cdot \lambda}{L} \tag{5.19}
$$

Pomocí součinitele přestupu tepla je vyjádřen zkrácený součinitel prostupu tepla  $\bar{k}$ .

$$
\bar{k} = \frac{1}{k} - \frac{1}{\alpha_{vzduch}}
$$
\n(5.20)

Záměrem bylo použít tento součinitel  $\overline{k}$  dále pro navazující simulační výpočet. Popisu simulačního výpočtu se věnuje následující kapitola.

## 6 Simulační část výpočtového programu

Dalším logickým postupem nad rámec zadání byla snaha rozšířit parametrický výpočet o výpočet simulační, ve kterém by bylo možné připravit data o chování tepelného cyklu při změnách nastavení. Pro tento účel byla do výpočtového programu přidána proměnná obsahující informaci o typu výpočtu. Tato proměnná vstupuje do každého z dílčích modulů a každý z modulů obsahuje dva postupy, jeden pro výpočet parametrický a druhý postup pro simulační výpočet.

Postup simulačního výpočtu zobrazuje obrázek 34, který je detailněji popsán níže pod ním.

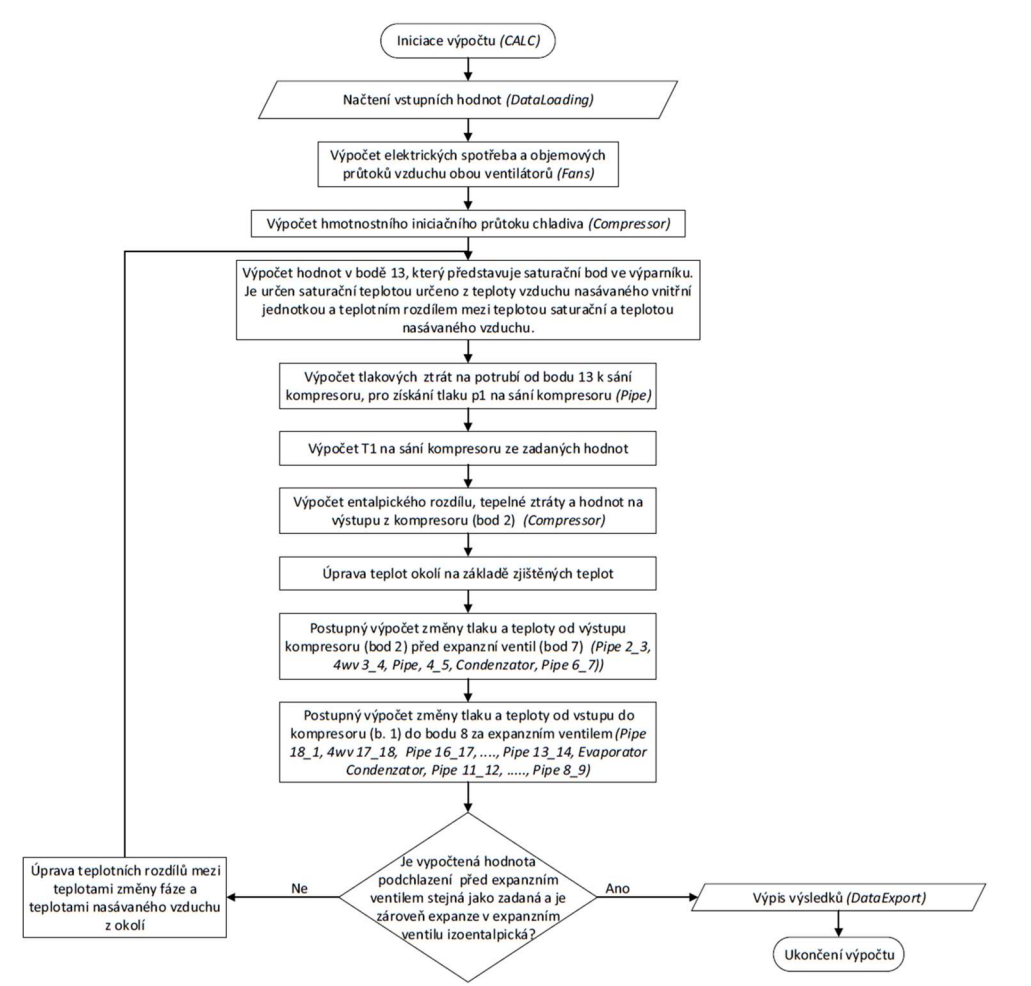

Obrázek 34: Vývojový diagram simulační části výpočtu

Postup v druhé části:

- 1. DataLoadingSim Načtení zadaných dat: vnitřní teploty suchého a vlhkého teploměru, venkovní teplota, požadované otáčky kompresoru, otáčky ventilátorů u obou výměníků, teplotní rozdíl přehřátí chladiva na sání kompresoru a teplotní rozdíl podchlazení chladiva před expanzním ventilem, součinitele přestupu tepla získané z první fáze výpočtu.
- 2. Fans vypočtení elektrické spotřeby ventilátorů a objemového průtoku vzduchu pomocí empirických rovnic.
- 3. Compressor výpočet hmotnostního průtoku chladiva pro následující výpočet tlakových ztrát.
- 4. Vstup do iteračního cyklu, který se opakuje, dokud není splněna podmínka zadaného podchlazení před expanzním ventilem a zároveň dokud není splněn nulový rozdíl entalpie před a za expanzním ventilem.
	- a. Výpočet saturačního bodu ve výparníku z teploty vzduchu a z teplotního rozdílu na výměníku.
	- b. Postupné spuštění modulů Pipe z bodu 13 do bodu 1 pro zjištění tlaku na sání kompresoru (bod 1) pomocí zjištění tlakových ztrát v potrubí.
	- c. Výpočet teploty  $T_1$  na sání kompresoru pomocí zadané teploty přehřátí na sání kompresoru.
	- d. Compressor výpočet entalpického rozdílu, tepelné ztráty kompresoru a hmotnostního průtoku chladiva kompresorem pro určení hodnot chladiva na výstupu z kompresoru (bod 2).
	- e. AmbiTemperatures úprava teplot okolí jednotlivých dílů na základě vypočtených hodnot
	- f. Postupné spuštění modulů Pipe, 4wv a Condenser z bodu 2 do bodu 7 pro výpočet hodnot chladiva mezi výtlakem kompresoru a vstupem do expanzního ventilu.
	- g. Podobný výpočet proběhne mezi body 1, 18, 17 až 8, kde jsou použity moduly Pipe, 4wv a Evaporator.
	- h. Vyhodnocení rozdílu mezi požadovaným podchlazením a vypočteným podchlazením před expanzním ventilem.
	- i. Vyhodnocení entropického rozdílu před a za expanzním ventilem.
	- j. Úprava teplotních rozdílů na výměnících v závislosti na zjištěných rozdílech.
	- k. Poté dojde k návratu na začátek iteračního cyklu, dojde k opakování výpočtu, dokud není cyklus ukončen výše zmíněnými podmínkami.
	- 5. DataExportSim výpis výsledků do listu.

Výpočty v jednotlivých modulech probíhají v simulačním režimu velmi odlišně, proto jsou jejich výpočetní postupy popsány v kapitolách níže, podobně jako je tomu u parametrického výpočtu.

### 6.1 Kompresor

Vstupy modulu kompresor jsou rozšířeny o odhadované teplotní rozdíly, které jsou později upravovány iteračním cyklem, termodynamickou účinnost, která je načtena z předchozího parametrického výpočtu na blízkých parametrech. Modul začíná volbou ze dvou postupů, protože je používán pro výpočet iniciačního hmotnostního průtoku chladiva, kdy ještě nejsou připravena všechna potřebná data pro doplnění datové matice chladiva a pro doplnění datové matice chladiva případně pro její přepis po změně iteračních proměnných.

Určení iniciačního hmotnostního průtoku probíhá opět z kompresorových charakteristik, ovšem vlivem počátečního nedostatku dat není možné provést hustotní korekci.

Druhé použití modulu je po získání tlaku a teploty na sání (bod 1). Při tomto postupu je nejprve určen hmotnostní průtok korigovaný hustotním podílem, vztah ( 5.3 ). Dále je vypočtena tepelná ztráta kompresoru dle vztahu ( 4.28 ) a příkon kompresoru z charakteristik kompresoru. Díky těmto dvěma hodnotám je určena entalpie na výstupu. Za použití účinnosti získané parametrickým výpočtem je určena entalpie při izoentropické kompresi, která je použita pro určení výstupního tlaku. Na závěr je určena výstupní teplota pomocí nástroje CoolProp. Zmíněný postup je zobrazen níže.

$$
h_2 = \frac{(P_{komp} - \dot{Q}_{loss})}{\dot{m}} + h_1
$$
 (6.1)

$$
h_{2iz} = \eta_{td} \cdot (h_2 - h_1) + h_1 \tag{6.2}
$$

$$
p_2 = \text{coolprop. PropsSI}("P", "H", h_{2iz}, "s", s_1, Ref)
$$
\n
$$
(6.3)
$$

$$
T_2 = \text{coolprop. PropsSI}("T", "P", p_2, "H", h_2, Ref)
$$
\n
$$
(6.4)
$$

### 6.2 Potrubí

Modul potrubí je pro simulaci rozšířen o výběr výpočetního postupu, protože je třeba, aby byl schopen rozhodnout o směru výpočtu i v situaci, kdy je datová matice chladiva zcela plná. Samotné výpočetní vztahy jsou shodné s parametrickým výpočtem.

### 6.3 Čtyřcestný ventil

V modulu čtyřcestného modulu je provedeno obdobné rozšíření jako v modulu potrubí. Modul je rozšířen o výběr pro zajištění fungování výpočtu při opakujícím se cyklu a plné datové matici chladiva.

### 6.4 Kondenzátor

Modul kondenzátor používá k určení tepelného výkonu vztah ( 4.31 ), do kterého za součinitel prostupu tepla dosazuje hodnotu získanou v parametrickém výpočtu. Výpočet tlakových ztrát probíhá stejným způsobem jako v parametrickém výpočtu.

### 6.5 Výparník

V simulační části modulu výparníku začíná výpočet výpočtem rychlosti vzduchu proudícího přes výměník. Dále jsou určena bezrozměrná čísla pro určení součinitele přestupu tepla na straně vzduchu pro změněné otáčky ventilátoru. Pro Nusseltovo číslo je použit vztah ( 6.8 ) převzatý z [13], tato práce se věnuje podobně konstruovanému výměníku. Součinitel prostupu tepla je vypočten z nové hodnoty  $\alpha_{vzduch}$  a ze součinitele  $\overline{k}$ , převzatého z parametrického výpočtu. Popsaný postup je zobrazen níže.

$$
W_{VZDUCH} = \frac{\dot{V}_{VZDUCH}}{S_{mezi\,\check{z}e bry\,výměníku}}
$$
\n(6.5)

$$
Pr = f(p, T) \tag{6.6}
$$

$$
Re = \frac{w_{VZDUCH} \cdot d}{\nu} \tag{6.7}
$$

$$
Nu = 1,565 \cdot Re^{0,3414} \cdot \left(N \cdot \frac{F_p}{D_{out}}\right)^{-0,165} \left(\frac{P_t}{P_l}\right)^{0,0558}
$$
 (6.8)

$$
\alpha_{vzduch} = \frac{Nu \cdot \lambda}{L} \tag{6.9}
$$

Po získání součinitel přestupu tepla pro vzduch  $\alpha_{vzduch}$  lze vyjádřit součinitel prostupu pro dané nastavení.

$$
k = \frac{1}{\bar{k} + \frac{1}{\alpha_{vzduch}}}
$$

Po určení upraveného součinitele prostup je možné určit tepelný výkon výparníku pomocí vztahu ( 4.31 ). Výpočet tlakové ztráty probíhá shodně jako v kondenzátoru.

 $(6.10)$ 

## 7 Studie závislosti tepelného výkonu a chladícího faktoru tepelného čerpadla na jeho nastavení

Pro ekonomický provoz tepelného čerpadla je nutné zajistit jeho vhodné nastavení na dané podmínky. Efektivita fungování tepelného čerpadla v režimu chlazení je hodnocena pomocí chladícího faktoru zmíněného v kapitole 4.5, definovaný vztahem ( 4.35 ). Ze zmíněného vztahu je zřejmý přímý vliv výkonu výparníku a celkové elektrické spotřeby systému tepelného čerpadla. Pro nalezení nejvyšší hodnoty EER je tedy nutné nalézt nastavení systému ve kterém bude vysoký tepelný výkon výparníku vzhledem ke spotřebě elektrické energie.

Studie byly provedeny pro jednu kombinaci vnější a vnitřní jednotky tepelného čerpadla. Jednotky se mohou lišit strukturou použitých komponent a rozdílným softwarem. Pro každou kombinaci existuje vlastní optimální nastavení, a tak nelze konkrétní výsledky studií přímo uplatnit na jiné kombinace. Nicméně chování, které je popsáno ve studiích, lze očekávat obdobné.

### 7.1 Studie závislosti tepelného výkonu a topného výkonu na objemovém průtoku vzduchu vnitřní jednotkou

Objemový průtok vzduchu přes výměník je schopen přímo ovlivnit jeho tepelný výkon, protože se zvýšením průtoku vzduchu, tedy rychlosti obtékání teplosměnné plochy, dojde ke zvýšení součinitele přestupu tepla na jeho povrchu. Zvýšené otáčky ventilátoru vnitřní jednotky mají zároveň negativní vliv na elektrickou spotřebu ventilátoru. Pro účely studie závislosti tepelného výkonu na objemovém průtoku vzduchu byly napočteny stavy chladiva v cyklu tepelného čerpadla pro šest nastavení otáček ventilátoru vnitřní jednotky. Počáteční otáčky byly nastaveny na 700 otáček za minutu a byly zvyšovány s krokem 200 otáček za minutu. Nastavená frekvence kompresoru byla ve všech nastaveních shodná.

V Tabulka 3 jsou zobrazeny výsledky výše zmíněných nastavení. Ve výsledcích je patrný růst výkonu výparníku a růst elektrické spotřeby ventilátoru s rostoucími otáčkami. Nárůst výkonu výparníku vede k zvyšování chladícího faktoru (EER) až do bodu, kdy spotřeba ventilátoru naroste s krokem výrazně rychleji než výkon výměníku. Výsledky studie jsou, jak již bylo popsáno dříve ovlivněny použitou kombinací jednotek, proto 1500 ot./min není obecné optimum. Dále je také důležité sledovat při hledání optimálního nastavení hladinu hluku, protože se vzrůstající otáčkami poroste také nežádoucí zvukový projev jednotky.

| Frekvence kompresoru [Hz]                                 | 58   | 58      | 58      | 58      | 58      | 58      |
|-----------------------------------------------------------|------|---------|---------|---------|---------|---------|
| Otáčky ventilátoru výparníku<br>$\lceil$ ot./min $\rceil$ | 700  | 900     | 1 100   | 1 300   | 1 500   | 1700    |
| Výkon výparníku [W]                                       | 2877 | 3 1 0 2 | 3 2 4 2 | 3 3 3 9 | 3 4 6 6 | 3 5 8 2 |
| Celková elektrická spotřeba<br>systému [W]                | 730  | 738     | 748     | 763     | 784     | 814     |
| EER $[-]$                                                 | 3.94 | 4.20    | 4.33    | 4.38    | 4.42    | 4.40    |

Tabulka 3: Výsledky změny otáček ventilátoru vnitřní jednotky při konstantní frekvenci kompresoru

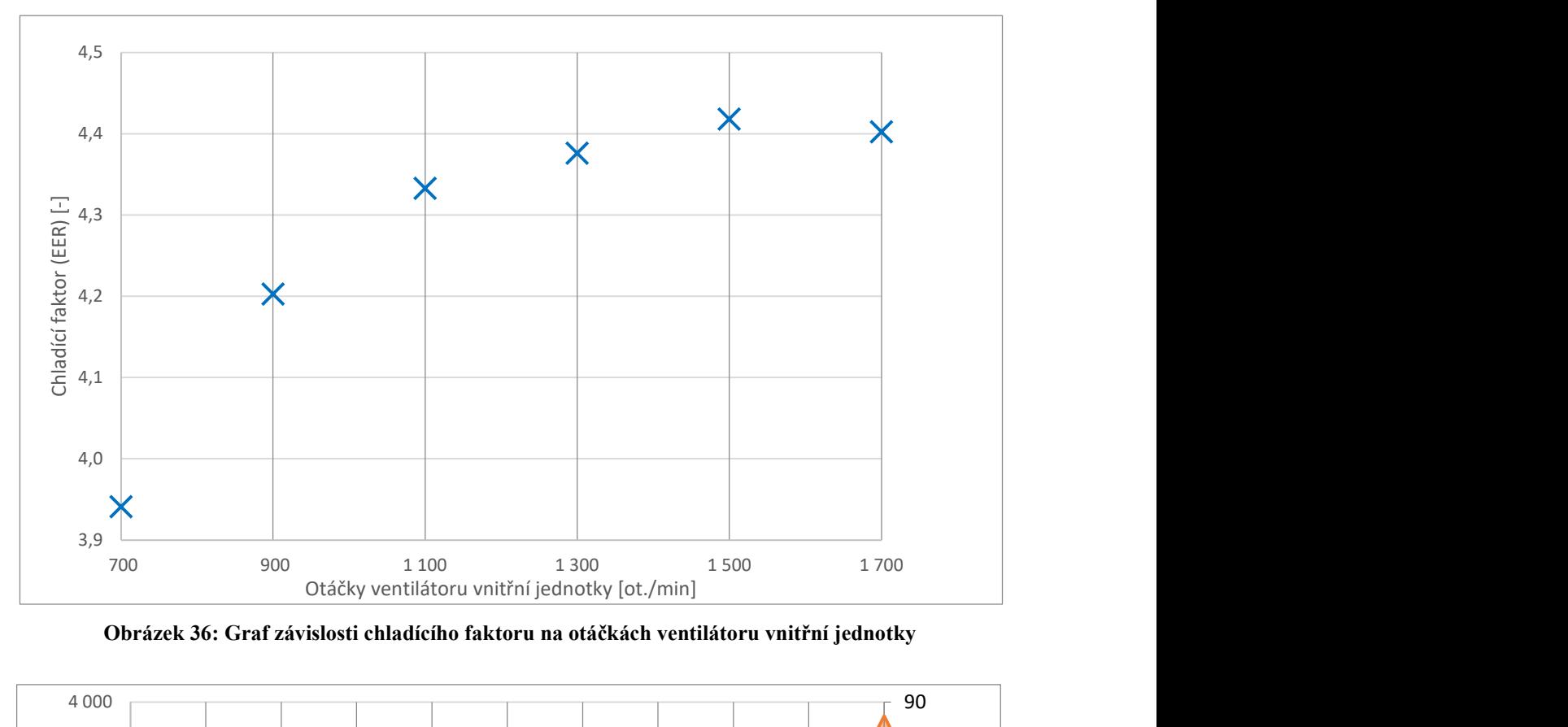

Obrázek 36: Graf závislosti chladícího faktoru na otáčkách ventilátoru vnitřní jednotky

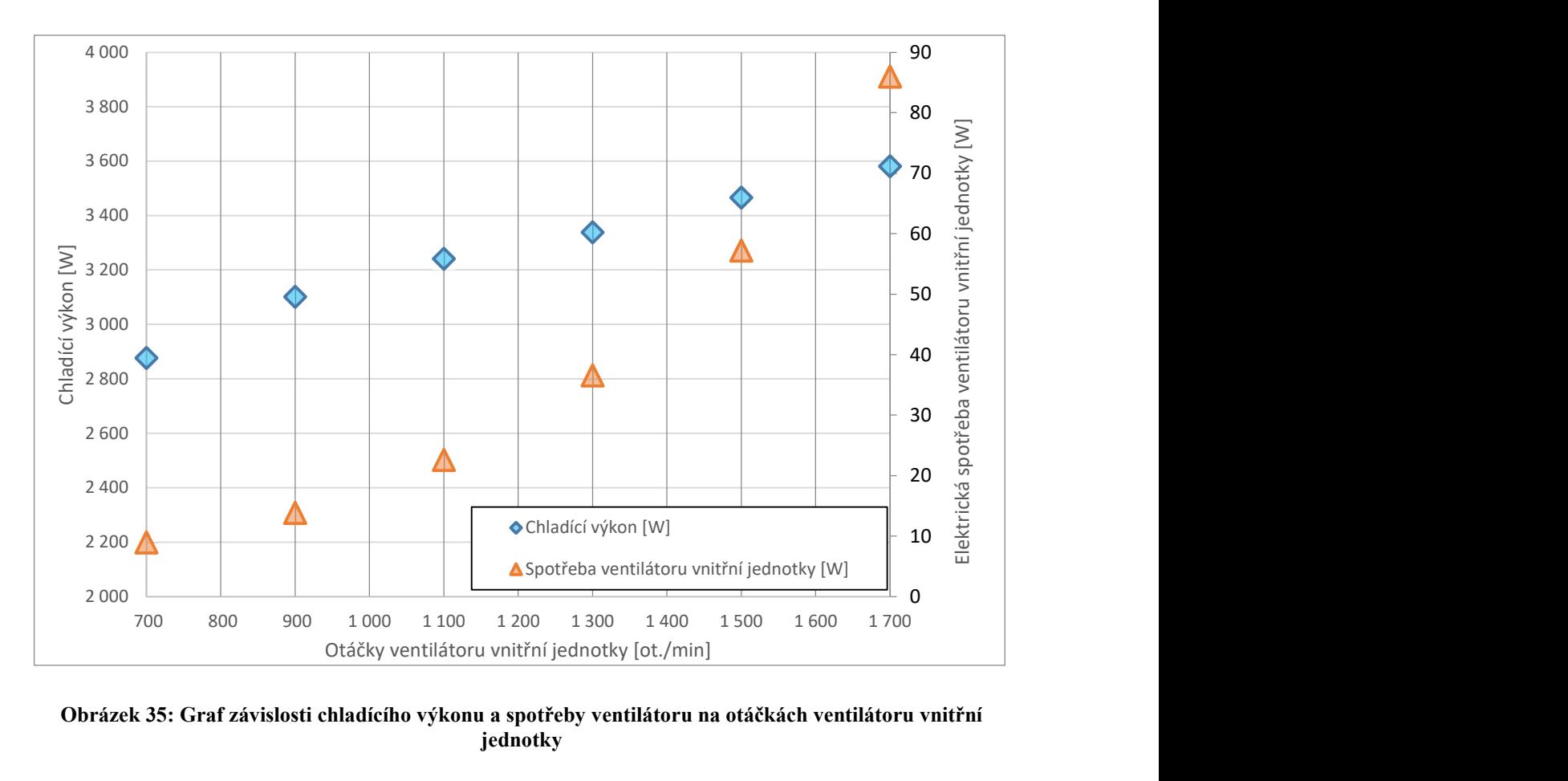

Obrázek 35: Graf závislosti chladícího výkonu a spotřeby ventilátoru na otáčkách ventilátoru vnitřní jednotky

### 7.1.1 Vybrané výsledky s různými nastaveními

V tabulkách Tabulka 4 a Tabulka 5 jsou zobrazeny detailní stavy chladiva pro nastavení otáček ventilátoru na 900 a 1 500 otáček za minutu. Řádky popisující stav chladiva před a za hlavními komponentami systému jsou podbarveny pro přehlednost různými barvami.

 Mezi body 1 a 2 (viz schéma na obrázku 31), které představují sání a výtlak kompresoru, došlo kompresí v kompresoru k nárůstu tlaku, teploty a entalpie. Z výtlaku kompresoru (bod 2) pokračuje chladivo potrubím do bodu 3, v tomto potrubí došlo k poklesu tlaku vlivem tlakových ztrát tvořených třecími a místními tlakovými ztrátami. Na úseku mezi body 2 a 3 klesla také entalpie, a to vlivem tepelných ztrát, které jsou způsobeny vysokou teplotou chladiva po kompresi kompresoru. Mezi body 3 a 4 je umístěn čtyřcestný ventil, u kterého je vyčíslována pouze tlaková ztráta vzhledem k jeho velikosti a umístění v blízkosti ohřátého kompresoru. Bod 4 a 5 spojuje potrubí, v tomto potrubí došlo ke snížení tlaku vlivem tlakových ztrát a snížení entalpie vlivem prostupu tepla z chladiva do okolí.

V kondenzátoru mezi body 5 a 6 je chladivu vzduchem proudícím kolem výměníku odebráno teplo. Tento odběr tepelné energie způsobí zkapalnění chladiva a jeho mírné podchlazení, tomu odpovídá výrazný pokles entalpie. Průchod chladiva výměníkem je také spojen s tlakovými ztrátami, které sníží výstupní tlak kapalného chladiva. Kondenzátor s expanzním ventilem spojuje potrubí, na kterém vstupní a výstupní stavy chladiva charakterizují body 6 a 7. Opět je z výsledků patrný pokles tlaku a změna entalpie vlivem tlakových a tepelných ztrát. V expanzním ventilu mezi body 7 a 8 je hlavním jevem prudký pokles tlaku, který způsobí přechod chladiva z kapalné fáze do dvoufázové oblasti, tato expanze je izoentalpická. Pokud by však došlo k výraznému podchlazení, vlivem předimenzování teplosměnné plochy, k přechodu do dvoufázové směsi po expanzi by nedošlo.

Spojení expanzního ventilu a výparníku zajišťuje potrubí, které prochází čtyřmi prostředími o různých teplotách, proto je toto potrubí rozděleno na čtyři úseky. V každém z těchto úseků je vyčíslena tlaková ztráta a tepelný tok z okolí do chladiva. Vzhledem k nižší teplotě chladiva, než je teplota okolí, dochází k přechodu tepla z okolí do chladiva, tedy k nárůstu entalpie. Nižší teplota je způsobena expanzí chladiva v expanzním ventilu. Ve výparníku, tedy mezi body 12 a 13, je přívodem tepla ze vzduchu zvyšována entalpie až do stavu přehřátí chladiva. Toto přehřátí je cílem návrhu, protože je nutné zajistit, aby do kompresoru nevstoupila kapalná fáze. Mezi body 12 a 13 je také vidět výrazná tlaková ztráta, která je především způsobena spotřebou tlakové energie potřebné pro urychlení chladiva při přechodu z kapalné fáze do plynné. Tlaková ztráta na výparníku je ve srovnání s tlakovou ztrátou kondenzátoru o řád vyšší právě proto že ve výparníku dochází k nárůstu rychlosti proudění, v kondenzátoru nikoli. Tlaková ztráta ve výparníku způsobí snížení saturační teploty chladiva, proto je výstupní teplota z výparníku nižší než na vstupu, přestože z výparníku odchází chladivo přehřáté. Z výparníku pokračuje chladivo přes body 14, 15, 16, 17 a 18 zpět do kompresoru. Tyto body opět představují změnu prostředí, tedy změnu teploty okolí, kterým potrubí prochází. Na každém potrubí je opět vyčíslena tlaková ztráta a prostup tepla.

Z porovnání výsledků pro otáčky ventilátoru vnitřní jednotky 900 ot./min a 1 500 ot./min je zřejmý nárůst tlaku a teploty na sání kompresoru. Na výtlaku kompresoru došlo také k nárůstu tlaku, ale tento nárůst není tak výrazný jako nárůst tlaku na sání kompresoru, proto se tlakový rozdíl na kompresoru ve výsledku snížil. Tlakový rozdíl na kompresoru není dán pouze otáčkami kompresoru, ale také tepelnou výměnou na výparníku a kondenzátoru. V tomto případě byla ovlivněna tepelná výměna pouze na výparníku, a to změnou rychlosti média obtékajícího teplosměnnou plochu. Se snížením tlakového rozdílu v kompresoru souvisí drobný pokles výstupní teploty chladiva na výtlaku kompresoru.

Nižší hmotnostní průtok u varianty s 900 ot./min umožní vyšší teplotní rozdíl u chladiva v kondenzátoru. Dále vlivem zvýšení tlaku na výtlaku kompresoru došlo ke zvýšení saturační teploty na kondenzátoru. Vyšší saturační teplota v kondenzátoru u druhé varianty nastavení způsobí snížení teplotního spádu mezi vzduchem a chladivem, což je změna snižující tepelný výkon. Teploty za expanzním ventilem jsou závislé na tlaku výstupu z expanzního ventilu, tedy vstupu do výparníku. U nastavení 1 500 ot./min je vstupní teplota do výparníku vyšší o 3,3 ℃ a výstupní teplota vyšší o 3,2 ℃ než u nastavení s 900 ot./min, tento nárůst negativně ovlivňuje teplotní spád mezi vzduchem a chladivem. Přes tento negativní dopad je energie předaná do chladiva u varianty s nižším teplotním spádem vyšší, protože dojde vlivem nárůstu objemového průtoku vzduchu k zvýšení přestupu tepla mezi povrchem výměníku a vzduchem. Tento jev pokles teplotního spádu převýší.

| Bod            | $p$ [MPa(a)] | $T$ [°C] | $h$ [kJ/kg] | s $[J/kg/K]$ |                 |  |
|----------------|--------------|----------|-------------|--------------|-----------------|--|
| Т              | 1,069        | 9,4      | 517,304     | 2 1 2 5      |                 |  |
| $\overline{2}$ | 2,665        | 77,0     | 565,172     | 2 1 5 9      | Kompresor       |  |
| 3              | 2,662        | 74,7     | 562,178     | 2 1 5 1      |                 |  |
| $\overline{4}$ | 2,661        | 74,7     | 562,178     | 2 1 5 1      |                 |  |
| 5              | 2,659        | 74,6     | 562,018     | 2 1 5 1      |                 |  |
| 6              | 2,657        | 41,8     | 279,406     | 1 263        | Kondenzátor     |  |
| $\overline{7}$ | 2,656        | 42,5     | 280,856     | 1 268        |                 |  |
| 8              | 1,193        | 12,6     | 280,856     | 1 2 8 3      | Expanzní ventil |  |
| 9              | 1,191        | 12,5     | 282,062     | 1 2 8 8      |                 |  |
| 10             | 1,162        | 11,6     | 282,994     | 1 2 9 2      |                 |  |
| 11             | 1,131        | 10,7     | 283,638     | 1 2 9 5      |                 |  |
| 12             | 1,128        | 10,6     | 283,636     | 1 2 9 5      |                 |  |
| 13             | 1,104        | 9,9      | 504,818     | 2 0 7 7      | Výparník        |  |
| 14             | 1,102        | 9,9      | 504,821     | 2077         |                 |  |
| 15             | 1,090        | 9,5      | 505,702     | 2 0 8 2      |                 |  |
| 16             | 1,078        | 9,1      | 507,008     | 2088         |                 |  |
| 17             | 1,076        | 9,0      | 508,987     | 2 0 9 5      |                 |  |
| 18             | 1,075        | 9,0      | 508,987     | 2 0 9 5      |                 |  |

Tabulka 4: Stavy chladiva v cyklu pro nastavení kompresoru 58 Hz a otáčky ventilátoru 900 ot./min

#### Tabulka 5: Stavy chladiva v cyklu pro nastavení kompresoru 58 Hz a otáčky ventilátoru 1 500 ot./min

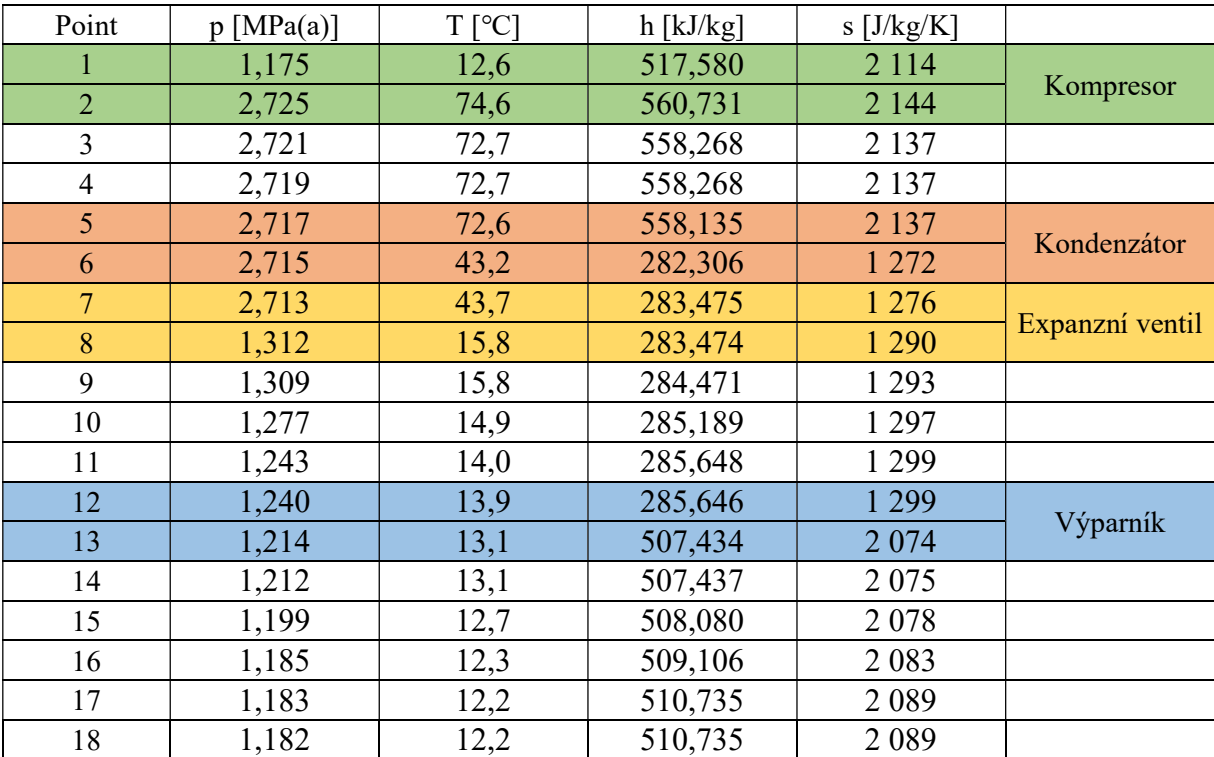

### 7.2 Studie závislosti tepelného výkonu a topného výkonu na otevření expanzního ventilu

Studie proběhla na datech dodaných vývojovým oddělení společnosti Daikin. Byla použita data z měření pro sedm nastavení, detailní stavy chladiva v cyklu byla následně vypočítána parametrickým výpočtem popsaným v kapitole 5. Čtyři nastavení expanzního ventilu byla s konstantní frekvencí kompresoru 40 Hz a tři nastavení expanzního ventilu s frekvencí kompresoru 58 Hz. K tomuto kroku bylo nutné přistoupit, protože simulační nástroj vytvořený nad rámec zadání ve své aktuální podobě, používá postup výpočtu, který nepostihuje tento druh změny nastavení. Rozšíření simulačního nástroje pro další druhy změn v nastavení by mohlo být námětem na budoucí závěrečné práce.

### 7.2.1 Výsledky pro kompresorovou frekvenci 40 Hz

Přivřením ventilu dochází ke snížení tlaku ve výparníku a na sání kompresoru. Do kompresoru je tak nasáváno chladivo o nižší hustotě, proto se s přivřením ventilu sníží hmotnostní průtok chladiva. Snížení tlaku ve výparníku vede ke snížení saturační teploty, tedy k nárůstu teplotního spádu což zvyšuje tepelný výkon výměníku. Zároveň dochází ke snížení hmotnostního průtoku chladiva, ze vztahu ( 4.32 ) je zřejmé, že množství tepla předávaného chladivem je limitováno hmotnostním průtokem a maximální teplotou na kterou lze chladivo přehřát. Tato teplota je dána teplotou nasávaného vzduchu, proto snížení hmotnostního průtoku chladiva vede naopak ke snížení tepelného výkonu.

V tabulce Tabulka 6 jsou zobrazeny výsledky pro konstantní frekvenci kompresoru 40 Hz. S postupným přivíráním expanzního ventilu dochází k výraznému poklesu tlaku na sání kompresoru a růstu stlačení v kompresoru, což zvyšuje elektrickou spotřebu. Tlak na výstupu z kompresoru se díky zvýšenému stlačení přes pokles tlaku na sání výrazně nemění. Zvýšení spotřeby je zpomaleno snižující se hustotou chladiva na sání, která je dána sníženým tlakem na sání. Změna hustoty chladiva při konstantních otáčkách kompresoru má za následek pokles hmotnostního průtoku chladiva. Teplota na výstupu kompresoru roste, to je dáno rostoucím přehřátím chladiva na sání.

Teplota kondenzace se téměř nemění, přesto se zmenšujícím se průtokem chladiva roste podchlazení chladiva kondenzátoru, protože dochází k větší změně teploty chladiva, toto demonstruje vztah ( 4.32 ). Sevření expanzního ventilu sníží tlak ve výparníku, což sníží saturační teplotu chladiva, proto dojde ke zvýšení teplotního spádu na výparníku mezi vzduchem a chladivem. Zvýšení teplotního spádu usnadní přestup tepla ze vzduchu do chladiva. Proti tomuto zvýšení působí snížení hmotnostního průtoku vlivem sevření expanzního ventilu, které vede k většímu přehřívání chladiva. Snížení hmotnostního průtoku chladiva způsobí nárůst dosažené teploty přehřátí chladiva před kompresorem, protože množství celkového latentního tepla přijatého chladivem je menší. Chladivo je při průchodu výparníkem odpařeno dříve a začne se dříve přehřívat, což vede ke snížení teplotního spádu tedy ke snížení celkového tepelného výkonu výměníku. Tato změna průběhu teplotního spádu je schematicky naznačena v obrázku 37. Na zmíněném obrázku je zobrazen modrou barvou průběh teploty chladiva při prvním nastavení expanzního ventilu a průběh teploty chladiva podél výparníku při druhém nastavení expanzního ventilu červenou, kde je ventil více přivřen. Z obrázku je patrné nižší množství předaného latentního tepla při druhém nastavení, při kterém zároveň dojde k vyššímu přehřátí. Výše popsané jevy působí proti sobě, proto je možné nalézt oblast nastavení s nejvyšším výkonem výparníku pro danou konfiguraci.

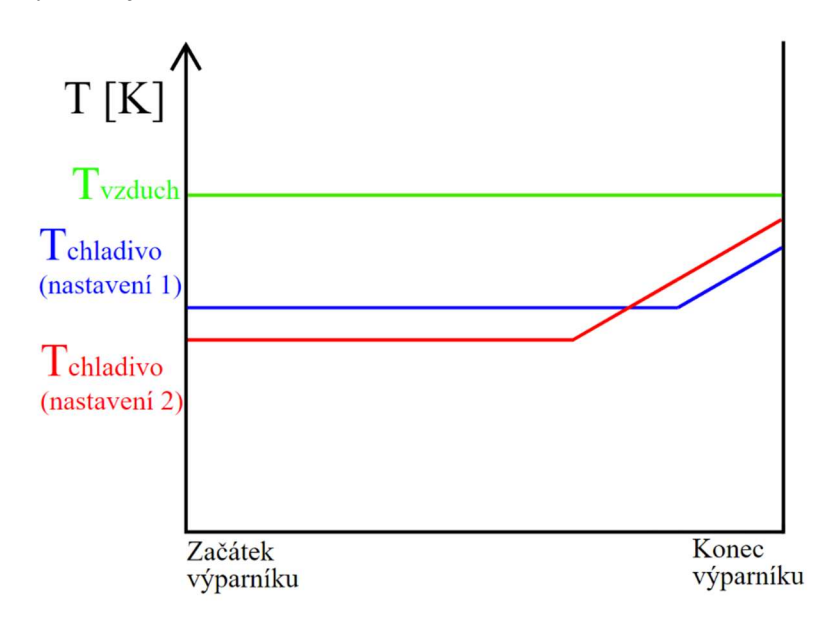

Obrázek 37: Průběh teploty chladiva podél výparníku při dvou různých nastaveních expanzního ventilu

Na zobrazených výsledcích v tabulce Tabulka 6 nejprve dojde vlivem přivření ke zvýšení výkonu výparníku vlivem snížení saturační teploty ve výparníku a nárůstu teplotního spádu mezi vzduchem a chladivem. Dále s postupným přivíráním roste teplota přehřátí chladiva a tím je snižována schopnost výparníku předávat teplo do chladiva a výkon výparníku klesá. Počáteční nárůst výkonu výparníku má pozitivní vliv na chladící faktor (EER), protože nedochází k dramatickému nárůstu elektrické spotřeby. Dále s poklesem výkonu klesá i chladící faktor.

| Frekvence kompresoru [Hz]                   | 40     | 40      | 40      | 40      |
|---------------------------------------------|--------|---------|---------|---------|
| Tlak na sání kompresoru [MPa(a)]            | 1,243  | 1,228   | 1,214   | 1,172   |
| Tlak na výtlaku kompresoru [MPa(a)]         | 2,559  | 2,559   | 2,556   | 2,547   |
| Rozdíl tlaku na kompresoru [MPa(a)]         | 1,316  | 1,331   | 1,341   | 1,375   |
| Hustota chladiva na sání kompresoru [kg/m3] | 33,9   | 32,7    | 31,5    | 29,9    |
| Hmotnostní průtok chladiva [kg/s]           | 0,0116 | 0,0112  | 0,0108  | 0,0102  |
| Teplota na výtlaku kompresoru [°C]          | 67,2   | 71,2    | 75,7    | 80,2    |
| Celková elektrická spotřeba systému [W]     | 494,1  | 496,5   | 497,8   | 501,8   |
| Podchlazení v kondenzátoru [°C]             | 0,7    | 0,7     | 0,9     | 1,2     |
| Saturační tlak ve výparníku [MPa(a)]        | 1,265  | 1,249   | 1,234   | 1,191   |
| Saturační teplota výparníku [°C]            | 14,6   | 14,1    | 13,7    | 12,5    |
| Přehřátí na sání kompresoru [°C]            | 0,9    | 3,8     | 7,3     | 10,0    |
| Výkon výparníku [W]                         | 2436   | 2 4 6 3 | 2 4 6 0 | 2 3 9 1 |
| Chladící faktor EER [-]                     | 4,93   | 4,96    | 4,94    | 4,76    |

Tabulka 6: Výsledky změny nastavení EV při konstantní frekvenci kompresoru 40 Hz

V obrázku 38 jsou zobrazeny průběhy chladícího faktoru, hustoty chladiva na sání kompresoru a přehřátí chladiva na sání kompresoru. Tyto průběhy jsou zobrazeny v závislosti na teplotě chladiva na výstupu z kompresoru, protože této teplotě odpovídá dané nastavení expanzního ventilu. Na obrázku je vidět klesající hustota na sání vlivem snižujícího se tlaku, rostoucí teplota přehřátí způsobená snížením hmotnostního průtoku. Dále je patrné, že se optimální nastavení expanzního ventilu nachází v okolí druhého nastavení.

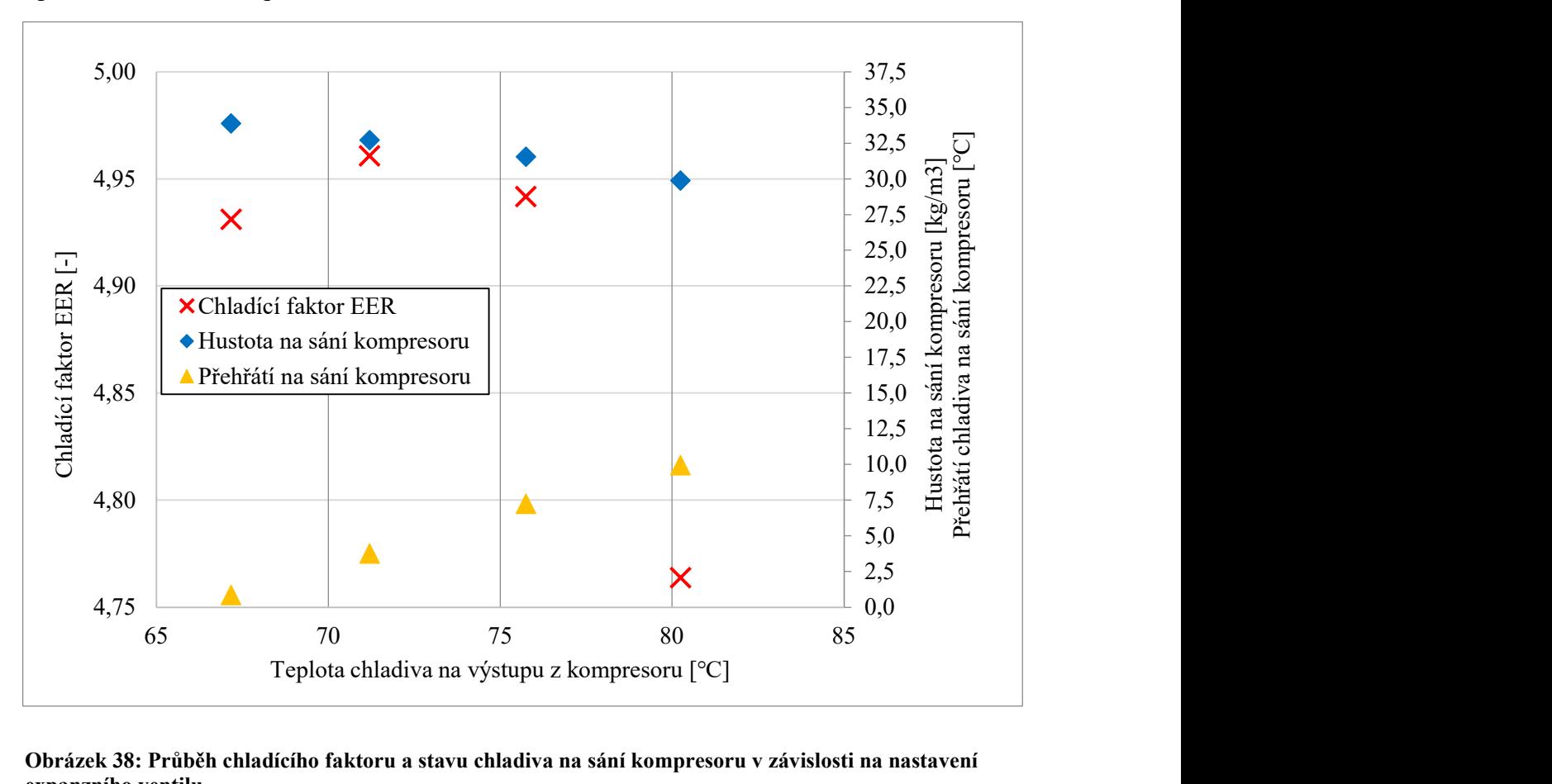

Obrázek 38: Průběh chladícího faktoru a stavu chladiva na sání kompresoru v závislosti na nastavení expanzního ventilu

### 7.2.2 Výsledky pro kompresorovou frekvenci 58 Hz

V tabulce Tabulka 7 jsou zobrazeny výsledky pro frekvenci kompresoru 58 Hz s postupným přivíráním expanzního ventilu. Je zde opět vidět pokles tlaku na sání, tedy pokles hustoty a hmotnostního průtoku chladiva. Celková elektrická spotřeba tepelného čerpadla na rozdíl od varianty s kompresorovou frekvencí 40 Hz téměř neroste. To je dáno menším nárůstem tlakového rozdílu na kompresoru. Se zmenšujícím se průtokem chladiva roste přehřátí chladiva za výparníkem. Tepelný výkon výparníku reaguje na tyto změny nejprve nárůstem a poté poklesem, což odpovídá předchozímu průběhu pro variantu s nastavenou kompresorovou frekvencí 40 Hz.

| Frekvence kompresoru [Hz]                   | 58      | 58      | 58      |
|---------------------------------------------|---------|---------|---------|
| Tlak na sání kompresoru [MPa(a)]            | 1,122   | 1,113   | 1,102   |
| Tlak na výtlaku kompresoru [MPa(a)]         | 2,684   | 2,682   | 2,677   |
| Rozdíl tlaku na kompresoru [MPa(a)]         | 1,562   | 1,570   | 1,575   |
| Hustota chladiva na sání kompresoru [kg/m3] | 30,4    | 29,4    | 28,5    |
| Hmotnostní průtok chladiva [kg/s]           | 0,0148  | 0,0143  | 0,0138  |
| Teplota na výtlaku kompresoru [°C]          | 76,1    | 80,4    | 84,9    |
| Celková elektrická spotřeba systému [W]     | 748     | 748,4   | 748,3   |
| Podchlazení v kondenzátoru [°C]             | 0,0     | 2,3     | 4,2     |
| Saturační tlak ve výparníku [MPa(a)]        | 1,159   | 1,148   | 1,136   |
| Saturační teplota výparníku [°C]            | 11,6    | 11,3    | 10,9    |
| Přehřátí na sání kompresoru [°C]            | 1,1     | 4,4     | 7,8     |
| Výkon výparníku [W]                         | 3 2 4 7 | 3 2 6 4 | 3 2 4 6 |
| Chladící faktor EER [-]                     | 4,34    | 4,36    | 4,34    |
|                                             |         |         |         |

Tabulka 7: Výsledky změny nastavení EV při konstantní frekvenci kompresoru 58 Hz

Průběhy chladícího faktoru, hustoty chladiva na sání kompresoru a přehřátí chladiva na sání kompresoru v závislosti na nastavení expanzního ventilu jsou zobrazeny na obrázku 39. Reakce systému na přivření expanzního ventilu odpovídá chování popsanému v předchozí kapitole s výsledky pro nižší kompresorovou frekvenci.

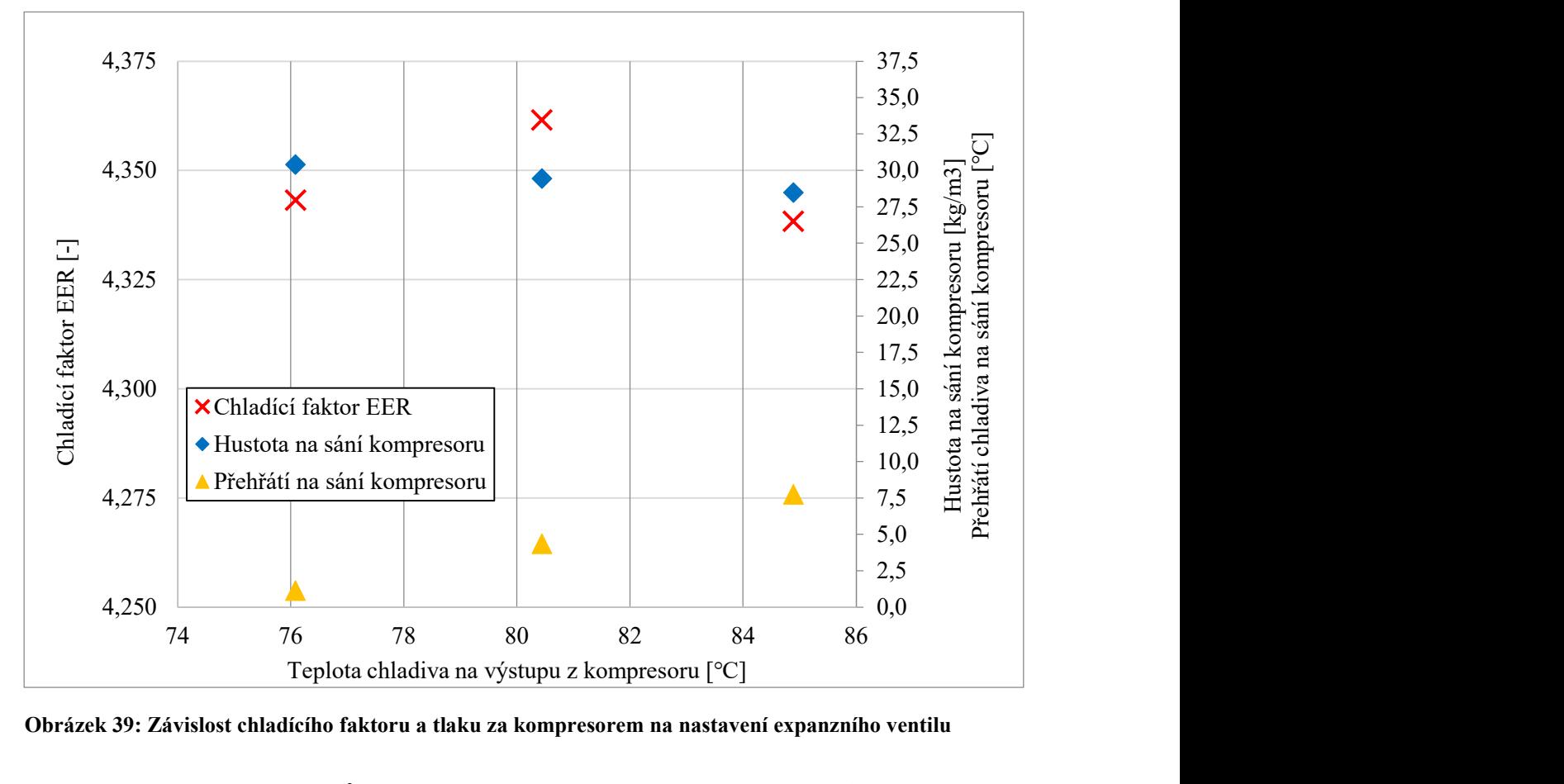

Obrázek 39: Závislost chladícího faktoru a tlaku za kompresorem na nastavení expanzního ventilu

### 7.2.3 Vybrané výsledky s různými nastaveními expanzního ventilu pro 40 Hz

V tabulkách Tabulka 8 a Tabulka 9 jsou zobrazeny detailní stavy chladiva pro dvě vybraná nastavení expanzního ventilu při kompresorových otáčkách 40 Hz.

Ve výparníku došlo ke snížení tlaku. Snížení tlaku vedlo ke snížení saturační teploty chladiva, čímž byl zvýšen teplotní spád mezi chladivem a vzduchem.

Z porovnání je patrné, že přivřením expanzního ventilu narostla teplota chladiva na sání kompresoru, to zvýšilo teplotu chladiva na výtlaku kompresoru, což vedlo ke zvýšení teplot na vstupu do kondenzátoru. Toto zvýšení teploty na vstupu do kondenzátoru vedlo k nárůstu teplotního spádu, který umožnil zvýšený tepelný tok z chladiva do vzduchu. Kondenzátor díky zvýšení teplotního spádu a snížení hmotnostního průtoku chladiva zchladil chladivo na podobnou teplotu u obou nastavení.

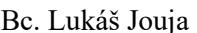

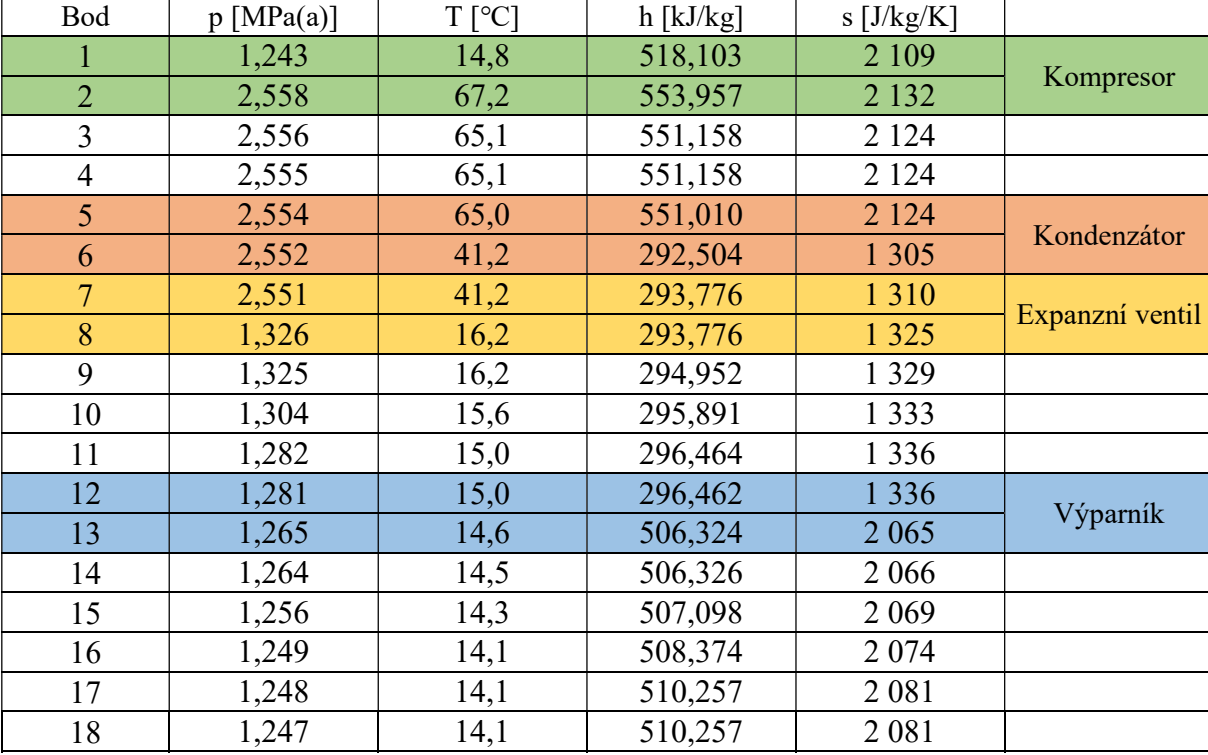

Tabulka 8: Stavy chladiva v cyklu pro nastavení kompresoru 40 Hz a nastavení expanzního ventilu pro teplotu na výstupu kompresoru 67,2 ℃

Tabulka 9: Stavy chladiva v cyklu pro nastavení kompresoru 40 Hz a nastavení expanzního ventilu pro teplotu na výstupu kompresoru 71,2 ℃

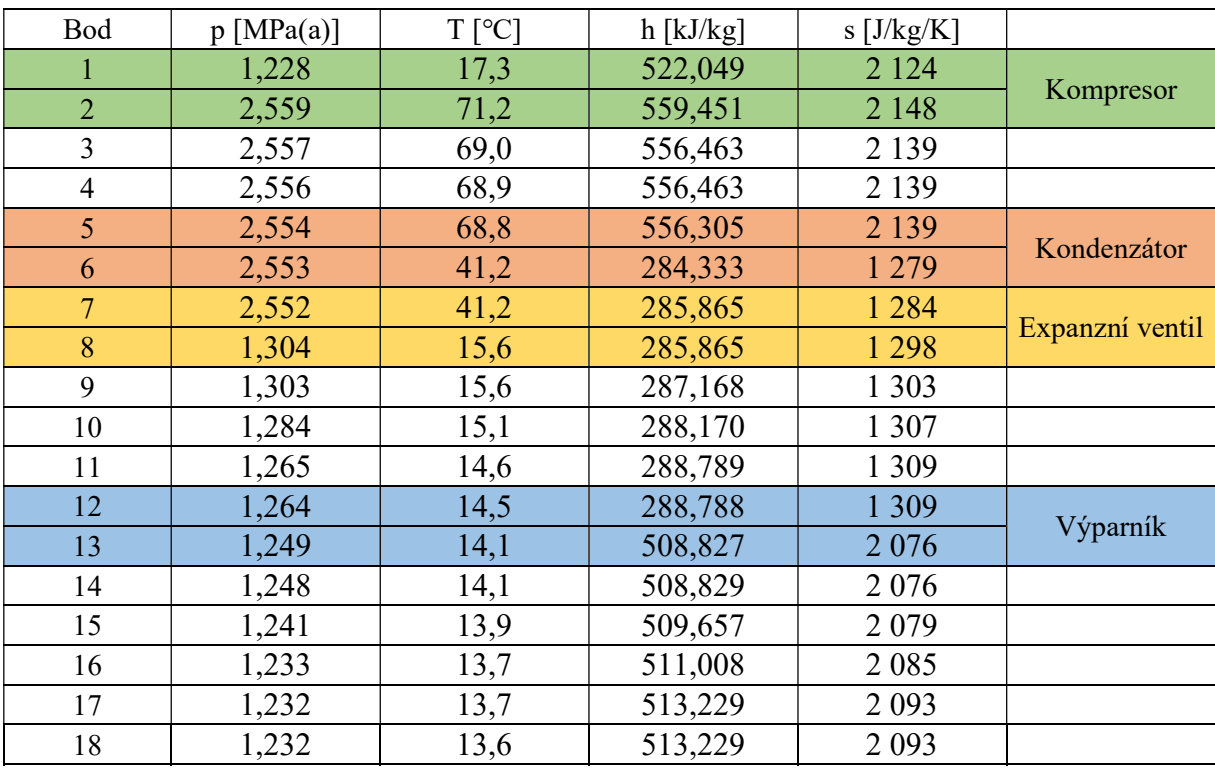

## 8 Procedura pro efektivní nalezení optimálního nastavení tepelného čerpadla

Vývoj nového produktu začíná definováním jeho požadovaných vlastností. Tyto vlastnosti jsou zpravidla definovány obchodním oddělením společnosti, která na základě znalosti cílového trhu určí požadovaný tepelný výkon a další parametry jednotky. Dále definuje očekávanou výrobní cenu, která je zohledněna při výběru komponent tvořících tepelné čerpadlo.

S těmito základními informacemi a požadavky je možné provést výběr kompresoru, a to zejména na požadovaném výkonu a ceně. Společně s typem a velikostí kompresoru je určen rozsah provozních frekvencí kompresoru, při kterých je očekávána dodávka požadovaného výkonu. Výměníky jsou voleny na obdobně.

Systém tepelného čerpadla tvoří čtyři základní prvky, u kterých lze měnit jejich nastavení. Jsou to kompresor a jeho provozní frekvence, výměníky s ventilátory, jejichž otáčky určují průtoky vzduchu, a expanzní ventil jehož otevření ovlivňuje zejména tlak ve výparníku a teplotu na výtlaku kompresoru. Optimální nastavení systému je tvořeno kombinací těchto čtyř výše zmíněných proměnných.

Po výběru kompresoru je dalším krokem návrh průtoků vzduchu. Vhodný ventilátor je navrhován na základě druhu jednotky (nástěnná, stropní nebo jiné), požadovaného průtoku vzduchu na základě požadovaného tepelného výkonu a tepelné bilance ( 4.32 ). Dále probíhá hledání optimálního rozsahu otáček, protože s rostoucí rychlostí vzduchu obtékajícího výměník roste součinitel přestupu tepla mezi výměníkem a vzduchem, což usnadňuje tepelnou výměnu a zároveň je zvyšován hmotnostní průtok, který umožní předání většího množství tepla. Negativním jevem při zvyšování otáček je nárůst elektrické spotřeby ventilátoru. V závislosti na tvaru těchto dvou charakteristik je možné určit optimální otáčky ventilátoru pro daný tepelný výkon. Detailněji je toto chování popsáno v kapitole 7.1.

Zbývajícím hledaným parametrem je nastavení expanzního ventilu. Na nastavení expanzního ventilu je přímo závislá teplota na výtlaku kompresoru, proto je jedním ze způsobů řízení nastavení expanzního ventilu zpětnovazební regulace pomocí teploty na výstupu z kompresoru. Teplota na výstupu z kompresoru by měla být udržována v provozních mezích kompresoru. Dalšími parametry, které jsou závislé na nastavení expanzního ventilu jsou tlaky ve výparníku a s ním spojená teplota změny fáze a hustota na sání kompresoru, která ovlivňuje hmotnostní průtok chladiva. Určení optimálního nastavení expanzního ventilu a detailní popis vlivu změny tohoto nastavení je popsán v kapitole 7.1.

Cílem je najít takové nastavení, které zákazníkovi umožní provozovat jednotku s maximální účinností, což znamená maximální možné využití latentního tepla. Zároveň je velmi důležité brát ohled na zvukovou odezvu zařízení a dlouhodobou životnost jednotlivých komponent.

## 9 Závěr

Úvodní část této práce obsahuje stručný popis fungování tepelného čerpadla. Dále je práce doplněna obecným přehledem jednotlivých typů tepelných čerpadel, který poskytuje náhled do různorodých možnostech aplikací a provedení tepelných čerpadel. Dále jsou popsány jednotlivé komponenty tepelného čerpadla vzduch – vzduch.

 Dle zadání byl naprogramován parametrický výpočet, který je schopen provádět výpočet stavů chladiva v uzlových bodech systému tepelného čerpadla, a to v rozsahu normy EN 14825:2022. Samotný parametrický výpočet je popsán na stranách 39 až 46 této práce. Součástí tohoto nástroje je zpětná korekce na základě dat z měření, výpočet teplotních a tlakových ztrát na jednotlivých komponentách tepelného čerpadla. Výpočetní nástroj byl naprogramován v programu Microsoft Excel v jazyku VBA, toto rozhodnutí vyplynulo z požadavku vývojového oddělení společnosti Daikin na základě dlouholeté zkušenosti s tímto programovacím jazykem a jeho dostupnosti. Výpočetní program doplnil stávající výpočetní možnosti vývojového oddělení. Navíc díky svému formátu umožňuje uživatelům náhled do zdrojového kódu, což přispívá ke snazší interpretaci výstupů programu.

Dále bylo snahou naprogramovat nad rámec zadání simulační nástroj, který by navázal na program parametrického výpočtu a byl by schopen predikovat chování systému po změně jeho nastavení, případně po změně jeho struktury. Tento nástroj by bylo možné použít pro přípravu dat pro vytvoření studií závislosti topných a chladících faktorů v závislosti na objemovém průtoku vzduchu přes výměník vnitřní jednotky a na otevření elektronického expanzního ventilu. Struktura tohoto rozšíření je popsána v kapitole 6. Tento nadstavbový úkol se podařilo naplnit jen z části. Simulační nástroj byl schopen popsat chování tepelného čerpadla při změně nastavení otáček ventilátoru vnitřní jednotky. Při pokusu získat výsledky pro změnu nastavení expanzního ventilu se ukázalo, že použití přímé simulace sebou nese obtíže spojené s definováním správných konvergenčních podmínek, kroku konvergence. Byla by tedy nutná úprava v celém rozsahu výpočtu, což byl vzhledem k omezenému času na vypracování diplomové práce nemožný úkol. Úprava vzniklého simulačního nástroje pro rozšíření jeho funkčnost při různých změnách nastavení by mohla být díky svému rozsahu tématem pro budoucí diplomové práce zabývající se tepelnými čerpadly a jejich chováním.

Po vytvoření výpočetního programu a přípravě dat, byly zpracovány dvě studie závislosti chování tepelného čerpadla na změnu průtoku vzduchu vnitřní jednotkou a na změnu nastavení expanzního ventilu. Pro studii závislosti zaměřenou na změnu nastavení otáček ventilátoru vnitřní jednotky byla data získána pomocí simulačního programu vytvořeném nad rámec zadání. Hlavní změny odehrávající se při změně otáček ventilátoru vnitřní jsou podrobně popsány v samostatné kapitole 7.1.

Studie závislosti zaměřená na nastavení otevření expanzního ventilu byla zpracována na základě dat naměřených vývojovým centrem společnosti Daikin. Chování systému tepelného čerpadla při této změně je podrobně popsáno v kapitole 7.2.

Na závěr byla popsána procedura pro efektivní nalezení optimálního nastavení tepelného čerpadla, kterou je nutné provést při vývoji nových produktů nebo nového kombinace produktů stávajících.

## 10 Seznam použitých zdrojů

- [1] The Future of the Heat Pumps [online]. 2022 [cit. 2024-05-22]. Dostupné z: https://www.iea.org/reports/the-future-of-heat-pumps
- [2] Daikin Czech Industries [online]. In: . [cit. 2024-05-22]. Dostupné z: https://www.daikin.cz
- [3] MAREŠ, Radim. Kapitoly z termomechaniky. Plzeň: Západočeská univerzita v Plzni. 2008.
- [4] New frontiers of synthetic refrigerants: low-GWP fluids [online]. 2019 [cit. 2024-05-22]. Dostupné z: https://www.unilab.eu/articles/technical-articles/thermodynamic-engineeringarticles/new-frontiers-synthetic-refrigerants-low-gwp-fluids/
- [5] Typy tepelných čerpadel. Čerpadla IVT [online]. 2024 [cit. 2024-05-22]. Dostupné z: https://www.cerpadla-ivt.cz/cz/typy-tepelnych-cerpadel
- [6] LINHART, Jiří. Mechanika tekutin I. 2. vyd. Plzeň: Západočeská univerzita v Plzni, 2009. ISBN 978-80-7043-766-7.
- [7] XUE, Yunpeng, Colin STEWART, David KELLY, David CAMPBELL a Michael GORMLEY. Two-Phase Annular Flow in Vertical Pipes: A Critical Review of Current Research Techniques and Progress. Water [online]. 2022 [cit. 2024-04-11]. Dostupné z: doi:10.3390/w14213496
- [8] MAYSAA, Awad a Y. MUZYCHKA. Bounds on Two-Phase Flow: Part II Void Fraction in Circular Pipes. American Society of Mechanical Engineers, Fluids Engineering Division (Publication) FED [online]. [cit. 2024-04-11]. Dostupné z: doi:10.1115/IMECE2005-81543
- [9] JAJJA, Saad Ayub, Kashif NAWAZ a Brian Albert FRICKE. In tube condensation heat transfer and pressure drop for R454B and R32—Potential replacements for R410A. International Journal of Refrigeration [online]. 2022 [cit. 2024-04-11]. Dostupné z: doi:https://doi.org/10.1016/j.ijrefrig.2022.07.019
- [10] MICROSOFT CORPORATION. VBA Programmer's Guide [Online]. 4th ed. 2007. Dostupné také z: https://www.testunlimited.com/pdf/an/E5061-90033.pdf
- [11] BELL, Ian. H., Jorrit WRONSKY, Sylvain QUOILIN a Vincent LEMORT. Pure and Pseudo-pure Fluid Thermophysical Property Evaluation and the Open-Source Thermophysical Property Library CoolProp. Industrial \& Engineering Chemistry Research. 2014, 2498-2508.
- [12] DOUBRAVA, Jiří, Vlastimil DYTRT, Michal KLIMEŠ, Vladimír MAREK, Oldřich NOVOTNÝ a Tomáš SUCHÁNEK. Regulační armatury. 6. vydání. Česká Třebová: LDM, 2013.
- [13] XIE, Gongnan, Qiuwang WANG a Bengt SUNDEN. Parametric study and multiple correlations on air-side heat transfer and friction characteristics of fin-and-tube heat exchangers with large number of large-diameter tube rows. Applied Thermal Engineering [online]. 2009, 29(1), 1-16 [cit. 2024-05-22]. ISSN 13594311. Dostupné z: doi:10.1016/j.applthermaleng.2008.01.014
- [14] Grasso Compressors [online]. In: . 2024 [cit. 2024-05-22]. Dostupné z: https://grassocompressors.com/
- [15] SCUTARU, Maria Luminiţa, Sorin VLASE, Marin MARIN a Arina MODREA. New analytical method based on dynamic response of planar mechanical elastic systems. Boundary Value Problems [online]. 2020, 2020(1) [cit. 2024-05-22]. ISSN 1687-2770. Dostupné z: doi:10.1186/s13661-020-01401-9
- [16] Rolling Piston Compressor Operation. In: Engineers Edge [online]. 2024 [cit. 2024-05-22]. Dostupné z: https://www.engineersedge.com/calculators/rolling\_piston\_compressor\_operation\_15963.htm
- [17] 4 way reversing valves. In: Cold World [online]. 2021 [cit. 2024-05-22]. Dostupné z: https://cold.world/know-how/4-way-reversing-valves
- [18] ARORA, C P. REFRIGERATION AND AIR CONDITIONING. 3rd edition. New Delhi: Tata McGraw-Hill Publishing Company Limited, 2013. ISBN 978-0-07-008390-5.
- [19] KITCHEN, Jamie. Adaptive vs Fixed Expansion Valves. HVAC Know It All [online]. 2023 [cit. 2024-05-22]. Dostupné z: https://hvacknowitall.com/blog/adaptive-vs-fixed-expansion-valves

# PŘÍLOHA č. 1

### Seznam použitých modulů ve výpočtovém programu

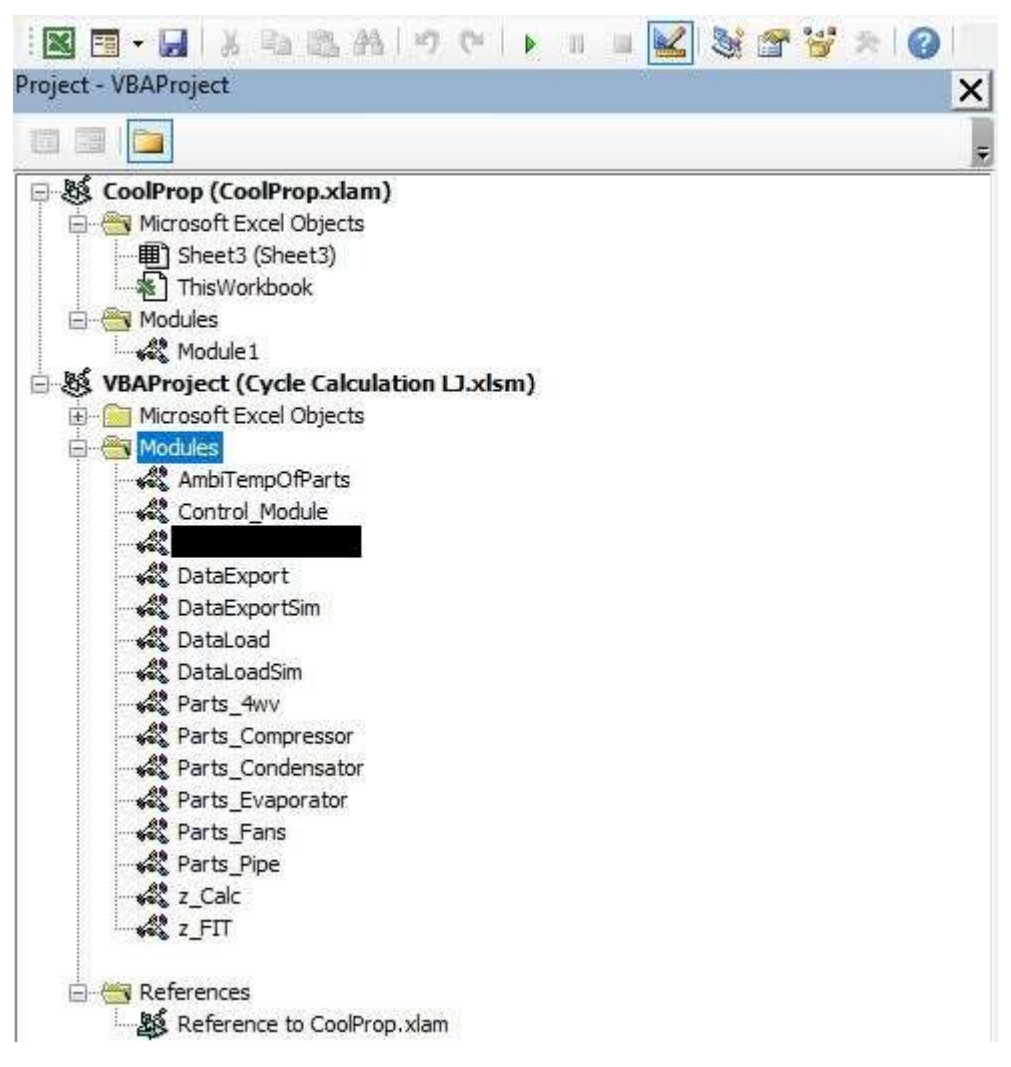

# PŘÍLOHA č. 2

# Obsah modulu Control\_Module ve výpočtovém programu

Option Explicit

Sub ControlModule(CalculationType)

'Definition

Dim T\_in As Double, Twb\_in As Double, T\_out As Double, Comp\_heatLoss As Double, Cap\_cond As Double, TotalCons As Double, k\_Z As Double, Tout\_EvapAir As Double, Eff\_comp As Double, Tout\_CondAir As Double, deltaH\_EvapAir As Double, deltaH\_CondAir As Double, FanIn\_VolFlow As Double, FanOut\_VolFlow As Double, deltaH\_air As Double, Tsatur\_air As Double, Air\_MassFlow As Double, Fr\_comp As Double, c1(1000) As Double, T\_dis As Double, EV\_pls As Double, i As Integer, ii As Integer, j As Integer, Fan\_spdIn As Double, Fan\_spdOut As Double, Air\_flow As Double, Mass\_flow As Double, Cap\_delta As Double, Cap\_evap As Double, Cap\_comp As Double, EER As Double, p\_dis As Double, p\_ODU\_gas As Double, p\_ODU\_liq As Double, p\_IDU\_gas As Double, p\_IDU\_liq As Double, p\_suc As Double, SH\_suc As Double, SH\_dis As Double, SC As Double, deltaT\_evap As Double, deltaT\_cond As Double, Te As Double, Tc As Double, Cap\_IDU As Double, Cap\_FanIn As Double, Cap\_FanOut As Double, Rho\_compCorrection As Double

Dim Ref As String, c2(100) As Double

Dim TDat(1 To 18, 1 To 5) As Double 'row number = point number, Column number:  $1 - p$  [Pa],  $2 - T$  [K],  $3 -$ H [J/kg],  $4 - s$  [J/(kg K)], 5 the temperature of the surroundings of the component [K]

Dim PipeDim(1 To 5, 1 To 12) As Double 'row number: 1 - D1, 2 - D2, 3, D3, 4 - L, 5 - totaldirection change in degrees

Dim Cv. 4wv(1 To 4, 1) As Double 'D-E Heating 3-4, D-C Cooling 3-4, E-S Cooling 17-18, C-S Heating 17-18

Dim Comp\_type As String

Dim pole vystup $(17, 0)$  As Variant 'output data from two phase losses calculation

Dim Dim HE(9, 2) As Double 'Dimensions of HE: L, Row, Stages, Fp, DP, Tube D, t, Rp;; 1 - Indoor, 2 -Outdoor

Dim k(1, 2) As Double '1 - Indoor, 2 - Outdoor

Dim Pocet\_kroku As Integer

'Def for Calc Dim dH SC(100) As Double Dim dH EV(100) As Double Dim dif As Double Dim x7 As Double Dim deltaT in(100) As Double Dim deltaT out(100) As Double Dim deltaT air(100) As Double Dim TDat cond gas(1 To 100, 1 To 3) As Double Dim TDat cond liq(1 To 100, 1 To 3) As Double Dim TDat evap gas(1 To 100, 1 To 3) As Double Dim dH\_comp As Double

dH  $SC(1) = 10$ dH  $SC(0) = 100$  $dH$   $EV(0) = 100$ 

Select Case CalculationType

 Case 1 'FIT  $c1(1) = 1$  $c2(1) = 1$  $ii = 1$  $dif = 0.1$  $TDat(7, 3) = 10$ Do Until  $\text{Abs}(\text{TDat}(7, 3) - \text{TDat}(8, 3)) \leq \text{dif}$ 

 'Clearing TDat pressure For  $j = 1$  To 18  $TDat(i, 1) = 0$ Next j

'Calling DataLoading

DataLoading TDat, PipeDim, T\_in, Twb\_in, T\_out, Fr\_comp, T\_dis, EV\_pls, Fan\_spdIn, Fan\_spdOut, Cap\_comp, Air\_flow, Mass\_flow, Cap\_delta, Cap\_evap, EER, p\_dis, p\_ODU\_gas, p\_ODU\_liq, p\_IDU\_gas, p\_IDU\_liq, p\_suc, SH\_suc, SH\_dis, SC, deltaT\_evap, deltaT\_cond, Te, Tc, Cap\_IDU, Comp\_type, Ref, Cv\_4wv, Dim\_HE

'Calling Compressor

Compressor TDat, p\_suc, p\_dis, SH\_suc, SH\_dis, Comp\_type, Fr\_comp, Ref, Mass\_flow, CalculationType, TDat cond\_gas, TDat evap\_gas, ii, dH\_comp, Comp\_heatLoss, c1, Eff\_comp, Rho\_compCorrection, c2, T\_in, T\_out, deltaT\_in, deltaT\_out

'Setting ambient temperatures of parts

AmbiTepmperatures TDat, T\_in, T\_out

'Calculation of Performens of Fans

Fans Fan\_spdIn, Fan\_spdOut, Cap\_FanIn, Cap\_FanOut, FanIn\_VolFlow, FanOut\_VolFlow

'PipeLosses (2-3)

Pipe "2\_3", TDat, Mass\_flow, PipeDim, Ref, CalculationType

'4wv (3-4)

FourWayValve "3\_4", TDat, Mass\_flow, Ref, CalculationType, Cv\_4wv

'PipeLosses (4-5)

Pipe "4\_5", TDat, Mass\_flow, PipeDim, Ref, CalculationType

#### 'Condensator

 Condensator TDat, Cap\_FanIn, Cap\_FanOut, Cap\_evap, Cap\_comp, Mass\_flow, Ref, CalculationType, Dim\_HE, T\_in, T\_out, k, deltaT\_in, deltaT\_out, ii, deltaT\_air, FanIn\_VolFlow, FanOut\_VolFlow, dH\_comp, c1

 'PipeLosses (6-7) Pipe "6\_7", TDat, Mass\_flow, PipeDim, Ref, CalculationType

'----------------------------------------------------------------------------------

 'PipeLosses (18-1) Pipe "18\_1", TDat, Mass\_flow, PipeDim, Ref, CalculationType

'4wv (17-18)

FourWayValve "17\_18", TDat, Mass\_flow, Ref, CalculationType, Cv\_4wv

'PipeLosses (16-17)

Pipe "16\_17", TDat, Mass\_flow, PipeDim, Ref, CalculationType

 'PipeLosses (15-16) Pipe "15\_16", TDat, Mass\_flow, PipeDim, Ref, CalculationType

'PipeLosses (14-15)

Pipe "14\_15", TDat, Mass\_flow, PipeDim, Ref, CalculationType

'PipeLosses (13-14)

Pipe "13\_14", TDat, Mass\_flow, PipeDim, Ref, CalculationType

#### 'Evaporator

 Evaporator TDat, Cap\_FanIn, Cap\_FanOut, Cap\_evap, Mass\_flow, Ref, CalculationType, Dim\_HE, T\_in, Twb\_in, T\_out, k, deltaT\_in, deltaT\_out, ii, deltaT\_air, Air\_flow, FanIn\_VolFlow, FanOut\_VolFlow, k\_Z

 'PipeLosses (11-12) Pipe "11\_12", TDat, Mass\_flow, PipeDim, Ref, CalculationType  'PipeLosses (10-11) Pipe "10\_11", TDat, Mass\_flow, PipeDim, Ref, CalculationType

 'PipeLosses (9-10) Pipe "9\_10", TDat, Mass\_flow, PipeDim, Ref, CalculationType

'PipeLosses (8-9)

Pipe "8\_9", TDat, Mass\_flow, PipeDim, Ref, CalculationType

dH\_EV(ii) =  $T\text{Dat}(8, 3)$  -  $T\text{Dat}(7, 3)$ If Abs(dH  $EV(ii)$ ) > dif Then

> Select Case dH\_EV(ii) Case  $Is > 0$  $c1(ii + 1) = c1(ii) - 0.01 * (Abs(dH_EV(ii)) / 7000)$ Case  $Is < 0$  $c1(ii + 1) = c1(ii) + 0.01 * (Abs(dHEV(ii)) / 7000)$

End Select

#### Else

```
c1(ii + 1) = c1(ii)
```
 End If  $ii = ii + 1$ If ii  $> 50$  Then Exit Do End If

DataExporting TDat, k, deltaT in, deltaT out, deltaT air, k Z, c1, ii, Mass flow, Cap evap, Cap cond, Tout\_EvapAir, Tout\_CondAir, T\_in, T\_out, TotalCons, Eff\_comp, Rho\_compCorrection,

 Loop '------------------------------------------------------------------------------------

'Capacity and air teperature

Cap\_evap = Mass\_flow \* (TDat(13, 3) - TDat(12, 3))

Cap cond = Mass flow \* (TDat(5, 3) - TDat(6, 3))

TotalCons = Cap\_FanIn + Cap\_FanOut + dH\_comp \* Mass\_flow + Comp\_heatLoss

deltaH\_EvapAir = Cap\_evap / (FanIn\_VolFlow / coolprop.HAPropsSI("Vha", "T", T\_in, "Twb", Twb in, "P", 101325))

deltaH\_CondAir = Cap\_cond / (FanOut\_VolFlow / coolprop.HAPropsSI("Vha", "T", T\_in, "R", 0.8, "P", 101325))

Tout EvapAir = (T\_in - deltaH\_EvapAir / coolprop.HAPropsSI("cp\_ha", "T", T\_in, "Twb", Twb\_in, "P", 101325))

Tout CondAir = (T\_out + deltaH\_CondAir / coolprop.HAPropsSI("cp\_ha", "T", T\_in, "R", 0.8, "P", 101325))

'Data export

deltaT\_out(1) = coolprop.PropsSI("T", "P", TDat(6, 1), "Q", 0, Ref) - T\_out

deltaT  $in(1) = T$  in - coolprop.PropsSI("T", "P", TDat(12, 1), "O", 1, Ref)

DataExporting TDat, k, deltaT in, deltaT out, deltaT air, k Z, c1, ii, Mass flow, Cap evap, Cap cond, Tout EvapAir, Tout CondAir, T\_in, T\_out, TotalCons, Eff\_comp, Rho\_compCorrection,

Case 2 'Calc

'Calling DataLoadingSim

DataLoadingSim TDat, PipeDim, T\_in, Twb\_in, T\_out, Fr\_comp, T\_dis, EV\_pls, Fan\_spdIn, Fan\_spdOut, Cap\_comp, Air\_flow, Mass\_flow, Cap\_delta, Cap\_evap, EER, p\_dis, p\_ODU\_gas, p\_ODU\_liq, p\_IDU\_gas, p\_IDU\_liq, p\_suc, SH\_suc, SH\_dis, SC, deltaT\_evap, deltaT\_cond, Te, Tc, Cap\_IDU, Comp\_type, Ref, Cv<sup> $\overline{4}$ wv, Dim $\overline{HE}$ , k, deltaT $\overline{in}$ , deltaT $\overline{out}$ , k  $\overline{Z}$ , c1,  $\overline{Eff}$  comp, x7</sup>

Application.ScreenUpdating = List7.Cells(30, 9)

'Setting ambient temperatures of parts

For  $i = 1$  To 18  $TDat(i, 5) = 310$ Next i

 'Cyklus condenser  $dif = 10$  $ii = 1$ 

'Compressor (Mass\_flow, dH\_comp)

#### Západočeská univerzita v Plzni, Fakulta strojní Diplomová práce, akad. rok 2023/2024

Fans Fan\_spdIn, Fan\_spdOut, Cap\_FanIn, Cap\_FanOut, FanIn\_VolFlow, FanOut\_VolFlow

Compressor TDat, p\_suc, p\_dis, SH\_suc, SH\_dis, Comp\_type, Fr\_comp, Ref, Mass\_flow, CalculationType, TDat cond gas, TDat evap gas, ii, dH comp, Comp heatLoss, c1, , Eff comp, Rho\_compCorrection, c2, T\_in, T\_out, deltaT\_in, deltaT\_out

 $ii = 2$ 

Do Until Abs(dH\_SC(ii - 1)) < dif And Abs(dH\_EV(ii - 1)) < dif

 'point 13 TDat(13, 2) = T\_in - deltaT\_in(ii)  $T_{\text{dat}}(13, 1) = \text{coolprop.Props}$  $T_{\text{r}}$ , "T",  $T_{\text{dat}}(13, 2)$ , "Q", 1, Ref)  $T$ Dat $(13, 3)$  = coolprop.PropsSI("H", "T", TDat $(13, 2)$ , "Q", 1, Ref) 'pridat superheat?  $T$ Dat $(13, 4)$  = coolprop.PropsSI("S", "P", TDat $(13, 1)$ , "H", TDat $(13, 3)$ , Ref)

Pipe "13\_14", TDat, Mass\_flow, PipeDim, Ref, CalculationType Pipe "14\_15", TDat, Mass\_flow, PipeDim, Ref, CalculationType Pipe "15\_16", TDat, Mass\_flow, PipeDim, Ref, CalculationType Pipe "16\_17", TDat, Mass\_flow, PipeDim, Ref, CalculationType FourWayValve "17\_18", TDat, Mass\_flow, Ref, CalculationType, Cv\_4wv Pipe "18\_1", TDat, Mass\_flow, PipeDim, Ref, CalculationType

'T1

TDat(1, 2) = T\_in - deltaT\_in(ii) + SH\_suc

Compressor TDat, p\_suc, p\_dis, SH\_suc, SH\_dis, Comp\_type, Fr\_comp, Ref, Mass\_flow, CalculationType, TDat\_cond\_gas, TDat\_evap\_gas, ii, dH\_comp, Comp\_heatLoss, c1, , Eff\_comp, Rho\_compCorrection, c2, T\_in, T\_out, deltaT\_in, deltaT\_out

AmbiTepmperatures TDat, T\_in, T\_out

'Points 2-7

Pipe "2\_3", TDat, Mass\_flow, PipeDim, Ref, CalculationType

FourWayValve "3\_4", TDat, Mass\_flow, Ref, CalculationType, Cv\_4wv

Pipe "4\_5", TDat, Mass\_flow, PipeDim, Ref, CalculationType

 Condensator TDat, Cap\_FanIn, Cap\_FanOut, Cap\_evap, Cap\_comp, Mass\_flow, Ref, CalculationType, Dim\_HE, T\_in, T\_out, k, deltaT\_in, deltaT\_out, ii, deltaT\_air, FanIn\_VolFlow, FanOut\_VolFlow, dH\_comp, c1

Pipe "6\_7", TDat, Mass\_flow, PipeDim, Ref, CalculationType

'Points 1-18-17--8

Pipe "18\_1", TDat, Mass\_flow, PipeDim, Ref, CalculationType

FourWayValve "17\_18", TDat, Mass\_flow, Ref, CalculationType, Cv\_4wv

Pipe "16\_17", TDat, Mass\_flow, PipeDim, Ref, CalculationType

Pipe "15\_16", TDat, Mass\_flow, PipeDim, Ref, CalculationType

Pipe "14\_15", TDat, Mass\_flow, PipeDim, Ref, CalculationType

Pipe "13\_14", TDat, Mass\_flow, PipeDim, Ref, CalculationType

 Evaporator TDat, Cap\_FanIn, Cap\_FanOut, Cap\_evap, Mass\_flow, Ref, CalculationType, Dim\_HE, T\_in, Twb\_in, T\_out, k, deltaT\_in, deltaT\_out, ii, deltaT\_air, Air\_flow, FanIn\_VolFlow, FanOut\_VolFlow, k\_Z

Pipe "11\_12", TDat, Mass\_flow, PipeDim, Ref, CalculationType

Pipe "10\_11", TDat, Mass\_flow, PipeDim, Ref, CalculationType

Pipe "9\_10", TDat, Mass\_flow, PipeDim, Ref, CalculationType

Pipe "8\_9", TDat, Mass\_flow, PipeDim, Ref, CalculationType

AmbiTepmperatures TDat, T\_in, T\_out

'Dif calculation

If  $x7 \leq 0$  Then

 dH\_SC(ii) = TDat(7, 3) - coolprop.PropsSI("H", "P", TDat(7, 1), "T", (coolprop.PropsSI("T", "P",  $T_{\text{Dat}}(7, 1), "Q", 0, \text{Ref}) - SC$ , Ref)

Else

dH  $SC(ii) = TData(7, 3) - coolprop.PropsSI("H", "P", TData(7, 1), "Q", x7, Ref)$ 

End If

dH  $EV(ii) = TData(8, 3) - TData(7, 3)$ 

If  $Abs(dH SC(ii)) > dif Then$ 

```
Select Case dH_SC(ii)
Case Is > 0deltaT_out(ii + 1) = deltaT_out(ii) + 0.1 * ((Abs(dH_SC(ii))) / 7000)
Case Is \leq 0deltaT_out(ii + 1) = deltaT_out(ii) - 0.1 * ((Abs(dH_SC(ii))) / 7000)
```
End Select

Else
```
deltaT_out(ii + 1) = deltaT_out(ii) End If
```
If  $Abs(dH$   $EV(ii)) > dif Then$ 

Select Case dH\_EV(ii)

Case  $Is > 0$ 

deltaT\_in(ii + 1) = deltaT\_in(ii) + 0.1 \* ((Abs(dH\_EV(ii))) / 5000) Case  $Is < 0$ deltaT\_in(ii + 1) = deltaT\_in(ii) - 0.1 \* ((Abs(dH\_EV(ii))) / 5000)

End Select

Else

 $deltaT_in(ii + 1) = deltaT_in(ii)$ 

End If

 $ii = ii + 1$ 

If ii  $> 50$  Then

Exit Do

End If

DataExportingSim TDat, Ref, Mass flow, ii, deltaT air, deltaT in, deltaT out, Cap evap, Cap cond, Tout\_EvapAir, Tout\_CondAir, T\_in, T\_out, TotalCons, Rho\_compCorrection

Loop

'deltaT air (1) 'deltaH  $air = TData(13, 3) - TData(12, 3)$ ' deltaT air = deltaH air / coolprop.HAPropsSI("cp\_ha", "T", T\_in, "Twb", Twb\_in, "P", 101325) "Tsatur\_air = coolprop.HAPropsSI("DewPoint", "T", T\_in, "Twb", Twb\_in, "P", 101325)

'If Tsatur\_air >  $(T - deltaT - air)$  Then

'Do Until abs(deltaH\_air- > 1

'Loop

'Else

'End If

'Capacity and air teperature

Cap evap = Mass  $flow * (TData(13, 3) - TData(12, 3))$ Cap\_cond = Mass\_flow  $*(\text{T}Data(5, 3) - \text{T}Data(6, 3))$ 

deltaH\_EvapAir = Cap\_evap / (FanIn\_VolFlow / coolprop.HAPropsSI("Vha", "T", T\_in, "Twb", Twb\_in, "P", 101325))

deltaH\_CondAir = Cap\_cond / (FanOut\_VolFlow / coolprop.HAPropsSI("Vha", "T", T\_in, "R", 0.8, "P", 101325))

Tout EvapAir =  $(T$  in - deltaH\_EvapAir / coolprop.HAPropsSI("cp\_ha", "T", T\_in, "Twb", Twb\_in, "P", 101325))

 Tout\_CondAir = (T\_out + deltaH\_CondAir / coolprop.HAPropsSI("cp\_ha", "T", T\_in, "R", 0.8, "P", 101325))

TotalCons = Cap\_FanIn + Cap\_FanOut + dH\_comp \* Mass\_flow + Comp\_heatLoss

### 'TDat export

DataExportingSim TDat, Ref, Mass\_flow, ii, deltaT\_air, deltaT\_in, deltaT\_out, Cap\_evap, Cap\_cond, Tout EvapAir, Tout CondAir, T\_in, T\_out, TotalCons, Rho\_compCorrection

Case Else

MsgBox "Did you choose the correct type of calculation!?"

End Select

End Sub

# PŘÍLOHA č. 3

# Obsah modulu Parts\_Pipe ve výpočtovém programu

Option Explicit

Sub Pipe(ByRef pipPath As String, TDat, ByRef Mass\_flow, PipeDim, ByRef Ref, CalculationType)

'Definition

Dim ClmnDim As Integer, ca As Integer, RowTDatIn As Integer, RowTDatOut As Integer, D1 As Double, D2 As Double, D3 As Double, L As Double, DirChange As Double, Re

Dim PressLoss As Double, PressLossLocal As Double, HeatTrans As Double, rho As Double, DynVisc As Double, KinVisc As Double, ws As Double, LossCoefficient As Double, CoeffFric As Double, Pi As Double

Dim k As Double, alfa1 As Double, alfa2 As Double, alfa3 As Double, lambda\_Cu As Double, lambda\_izol As Double, i As Integer

 $Pi = Application.WorksheetFunction.Pi$ 

'Choosing correct dimension data

Select Case pipPath

 Case "2\_3" 'pip4wv  $ClmnDim = 1$  $RowTDataIn = Left(pipPath, 1)$  $RowTDatOut = Right(pipPath, 1)$ 

```
 Case "4_5" 'pipCond 
  ClmnDim = <math>2</math>RowTDatIn = Left(pipPath, 1)RowTDatOut = Right(pipPath, 1)
```

```
Case "6_7" 'pipEV
  ClmnDim = 3RowTDatIn = Left(pipPath, 1)RowTDatOut = Right(pipPath, 1)
```

```
 Case "8_9" 'pipODU 
  ClmnDim = 4RowTDatIn = Left(pipPath, 1)RowTDatOut = Right(pipPath, 1)
```

```
 Case "9_10" 'pipOutLiq 
  ClmnDim = 5
```
 $RowTDataIn = Left(pipPath, 1)$  $RowTDatOut = Right(pipPath, 2)$ 

 Case "10\_11" 'pipIndLiq  $ClmnDim =  $6$$  $RowTDatIn = Left(pipPath, 2)$  $RowTDatOut = Right(pipPath, 2)$ 

 Case "11\_12" 'pipEvap  $ClmnDim = 7$  $RowTDataIn = Left(pipPath, 2)$  $RowTDatOut = Right(pipPath, 2)$ 

 Case "13\_14" 'pipIDU  $ClmnDim = 8$  $RowTDataI = Left(pipPath, 2)$  $RowTDatOut = Right(pipPath, 2)$ 

 Case "14\_15" 'pipIndGas  $ClmnDim = 9$  $RowTDatIn = Left(pipPath, 2)$  $RowT$ DatOut = Right(pipPath, 2)

 Case "15\_16" 'pipOutGas  $ClmnDim =  $10$$  RowTDatIn = Left(pipPath, 2)  $RowTDatOut = Right(pipPath, 2)$ 

 Case "16\_17" 'pip4wvEtoS  $ClmnDim = 11$  $RowTDataIn = Left(pipPath, 2)$  $RowTDatOut = Right(pipPath, 2)$ 

```
 Case "18_1" 'pipComp 
  ClmnDim = 12RowTDataI = Left(pipPath, 2)RowTDatOut = Right(pipPath, 1) Case Else 
 MsgBox "Did you choose the correct piping!?"
```
End Select

 $D1 =$ PipeDim(1, ClmnDim)  $D2 =$  Pipe $Dim(2, ClmnDim)$  $D3 =$  PipeDim(3, ClmnDim)  $L =$  PipeDim(4, ClmnDim) DirChange = PipeDim(5, ClmnDim)

Select Case CalculationType

Case 1

# If  $TDat(RowTDatOut, 1) = 0$  Then

'Calculation in flow direction

'PressureLoss

 rho = coolprop.PropsSI("Dmass", "P", TDat(RowTDatIn, 1), "H", TDat(RowTDatIn, 3), Ref) DynVisc = coolprop.PropsSI("V", "P", TDat(RowTDatIn, 1), "H", TDat(RowTDatIn, 3), Ref) KinVisc = DynVisc / rho ws = Mass\_flow / (rho \* Pi \* 0.25 \* D1 ^ 2)

 ' Reynolds number  $Re = (ws * D1) / KinVisc$ 

'Coefficient of Friction

 Select Case Re Case Is  $> 2000$ CoeffFric =  $(0.3164 / (Re \ (1 / 4)))$ Case Is  $<$  2000 CoeffFric =  $64 / Re$ End Select

 'Local pressure loss PressLossLocal = (DirChange / 90) \* 0.25 \* rho \* (ws ^ 2) / 2 '0.25 is ........

 'PressureLoss calculation PressLoss = PressLossLocal + CoeffFric \*  $(L/D1)$  \* rho \* (ws ^ 2) / 2 'HeatTrans

 'Heat Conductivity lambda  $Cu = 395$  '[W/m K] pro 20°C lambda izol =  $0.026$  '[W/m K] pro 20°C

 'Soucinitele přestupu alfa1 = 5000 '[W/m2 K]

If  $D3 = 0$  Then alfa2 = 150 '[W/m2 K] 'Heat transfer coefficient without isolation

 $k = 1 / ((1 / ((D1 / 2) * alfa1) + (Log(D2 / D1)) / lambda$  Cu + (1 / ((D2 / 2) \* alfa2))))

 Else alfa2 = 500  $[$ W/m2 K] alfa3 = 150 '[W/m2 K]

'Heat transfer coefficient with isolation

 $k = 1 / ((1 / ((D1 / 2) * alfa1) + (Log(D2 / D1)) / lambda_Cu + (Log(D3 / D2)) / lambda_Iizol + (1 / ((D3 / 2) *$ alfa3))))

End If

'HeatTrans

HeatTrans =  $(k * 2 * Pi * L * (TLat(RowTData, 5) - T Dat(RowTData, 2)))$  / Mass flow '  $[J/kg] = [J/s]$  / [kg/s]

'Changing the TDat acc. to Losses

 TDat(RowTDatOut, 1) = TDat(RowTDatIn, 1) - PressLoss  $TDat(RowTDatOut, 3) = TDat(RowTDatIn, 3) + HeatTrans$ 

 TDat(RowTDatOut, 2) = coolprop.PropsSI("T", "P", TDat(RowTDatOut, 1), "H", TDat(RowTDatOut, 3), Ref)

 TDat(RowTDatOut, 4) = coolprop.PropsSI("S", "P", TDat(RowTDatOut, 1), "H", TDat(RowTDatOut, 3), Ref)

End If

# If  $T$ Dat(RowTDatIn, 1) = 0 Then

'Calculation against flow direction

'PressureLoss

 rho = coolprop.PropsSI("Dmass", "P", TDat(RowTDatOut, 1), "H", TDat(RowTDatOut, 3), Ref) DynVisc = coolprop.PropsSI("V", "P", TDat(RowTDatOut, 1), "H", TDat(RowTDatOut, 3), Ref)  $KinVisc = DynVisc / rho$ ws = Mass  $flow / (rho * Pi * 0.25 * D1 ^ 2)$ 

' Reynolds number

 $Re = (ws * D1) / KinVisc$ 

 'Coefficient of Friction Select Case Re Case Is  $> 2000$ CoeffFric =  $(0.3164 / (Re \ (1 / 4)))$  Case Is < 2000 CoeffFric =  $64 / Re$ End Select

 'Local pressure loss PressLossLocal = (DirChange / 90)  $*$  0.25  $*$  rho  $*$  (ws  $\sim$  2) / 2

 'PressureLoss calculation PressLoss = PressLossLocal + CoeffFric \*  $(L/D1)$  \* rho \*  $(ws \land 2)/2$ 

'HeatTrans

 'Heat Conductivity lambda Cu = 395 '[W/m K] pro 20 $^{\circ}$ C lambda\_izol = 0.026 '[W/m K] pro 20°C

 'Soucinitele přestupu alfa1 = 5000 '[W/m2 K]

If  $D3 = 0$  Then

alfa2 = 150  $\text{[W/m2 K]}$ 

'Heat transfer coefficient without isolation

 $k = 1 / ((1 / ((D1 / 2) * alfa1) + (Log(D2 / D1)) / lambda$  Cu + (1 / ((D2 / 2) \* alfa2))))

Else

alfa2 = 500 '[W/m2 K]

alfa3 = 150 '[W/m2 K]

'Heat transfer coefficient with isolation

 $k = 1 / ((1 / ((D1 / 2) * alfa1) + (Log(D2 / D1)) / lambda$ Cu +  $(Log(D3 / D2)) / lambda$ izol +  $(1 / ((D3 / 2) *$ alfa3))))

End If

'HeatTrans

HeatTrans =  $(k * 2 * Pi * L * (TData(RowTDataOut, 5) - TData(RowTDataOut, 2))) / Mass flow' [J/kg] = [J/s] /$ [kg/s]

'Changing the TDat acc. to Losses

 $TDat(RowTDatIn, 1) = TDat(RowTDatOut, 1) + PressLoss$ 

 $TDat(RowTDatIn, 3) = TDat(RowTDatOut, 3) - HeatTrans$ 

 TDat(RowTDatIn, 2) = coolprop.PropsSI("T", "P", TDat(RowTDatIn, 1), "H", TDat(RowTDatIn, 3), Ref) TDat(RowTDatIn, 4) = coolprop.PropsSI("S", "P", TDat(RowTDatIn, 1), "H", TDat(RowTDatIn, 3), Ref)

'Accuring the Heat Loss

For  $i = 1$  To 5

HeatTrans =  $k * 2 * Pi * L * (TData(RowTDataOut, 5) - ((TData(RowTDataIn, 2) + TData(RowTDataOut, 2)) / T_{T}$  $2)$ ) / Mass flow

 $TDat(RowTDatIn, 1) = TDat(RowTDatOut, 1) + PressLoss$ 

 $TDat(RowTDatIn, 3) = TDat(RowTDatOut, 3) - HeatTrans$ 

 TDat(RowTDatIn, 2) = coolprop.PropsSI("T", "P", TDat(RowTDatIn, 1), "H", TDat(RowTDatIn, 3), Ref) TDat(RowTDatIn, 4) = coolprop.PropsSI("S", "P", TDat(RowTDatIn, 1), "H", TDat(RowTDatIn, 3), Ref) Next i

End If

Case 2

If  $T$ Dat(RowTDatOut, 1) = 0 Then  $ca = 1$ End If

If  $T$ Dat(RowTDatIn, 1) = 0 Then  $ca = 2$ End If

If TDat(RowTDatIn, 1)  $\leq$  0 And TDat(RowTDatOut, 1)  $\leq$  0 Then  $ca = 3$ End If

Select Case ca

Case 1

'Calculation in flow direction

'PressureLoss

 rho = coolprop.PropsSI("Dmass", "P", TDat(RowTDatIn, 1), "H", TDat(RowTDatIn, 3), Ref) DynVisc = coolprop.PropsSI("V", "P", TDat(RowTDatIn, 1), "H", TDat(RowTDatIn, 3), Ref)  $KinVisc = DynVisc / rho$ 

 $ws = Mass_flow / (rho * Pi * 0.25 * D1 ^ 2)$ 

 ' Reynolds number  $Re = (ws * D1) / KinVisc$ 

 'Coefficient of Friction Select Case Re Case Is > 2000 CoeffFric =  $(0.3164 / (Re \ (1 / 4)))$  Case Is < 2000 CoeffFric =  $64 / Re$ End Select

 'Local pressure loss PressLossLocal = (DirChange / 90)  $*$  0.25  $*$  rho  $*$  (ws  $\land$  2) / 2

'PressureLoss calculation

PressLoss = PressLossLocal + CoeffFric \*  $(L/D1)$  \* rho \*  $(ws \land 2)/2$ 

'HeatTrans

 'Heat Conductivity lambda  $Cu = 395$  '[W/m K] pro 20°C lambda izol =  $0.026$  '[W/m K] pro 20°C

 'Soucinitele přestupu alfa1 = 5000 '[W/m2 K]

If  $D3 = 0$  Then alfa2 = 150 '[W/m2 K] 'Heat transfer coefficient without isolation

 $k = 1 / ((1 / ((D1 / 2) * alfa1) + (Log(D2 / D1)) / lambda$  Cu + (1 / ((D2 / 2) \* alfa2))))

 Else alfa2 = 500 '[W/m2 K] alfa3 = 150 '[W/m2 K] 'Heat transfer coefficient with isolation

 $k = 1 / ((1 / ((D1 / 2) * alfa1) + (Log(D2 / D1)) / lambda$  Cu +  $(Log(D3 / D2)) / lambda$  izol + (1  $/( (D3 / 2) * alfa3))$ 

End If

'HeatTrans

HeatTrans =  $(k * 2 * Pi * L * (T Dat(RowTData, 5) - T Dat(RowTData, 2)))$  / Mass flow ' [J/kg]  $=[J/s]/[kg/s]$ 

> 'Changing the TDat acc. to Losses TDat(RowTDatOut, 1) = TDat(RowTDatIn, 1) - PressLoss  $TDat(RowTDataOut, 3) = TDat(RowTDataIn, 3) + HeatTrans$

 TDat(RowTDatOut, 2) = coolprop.PropsSI("T", "P", TDat(RowTDatOut, 1), "H", TDat(RowTDatOut, 3), Ref)

 TDat(RowTDatOut, 4) = coolprop.PropsSI("S", "P", TDat(RowTDatOut, 1), "H", TDat(RowTDatOut, 3), Ref)

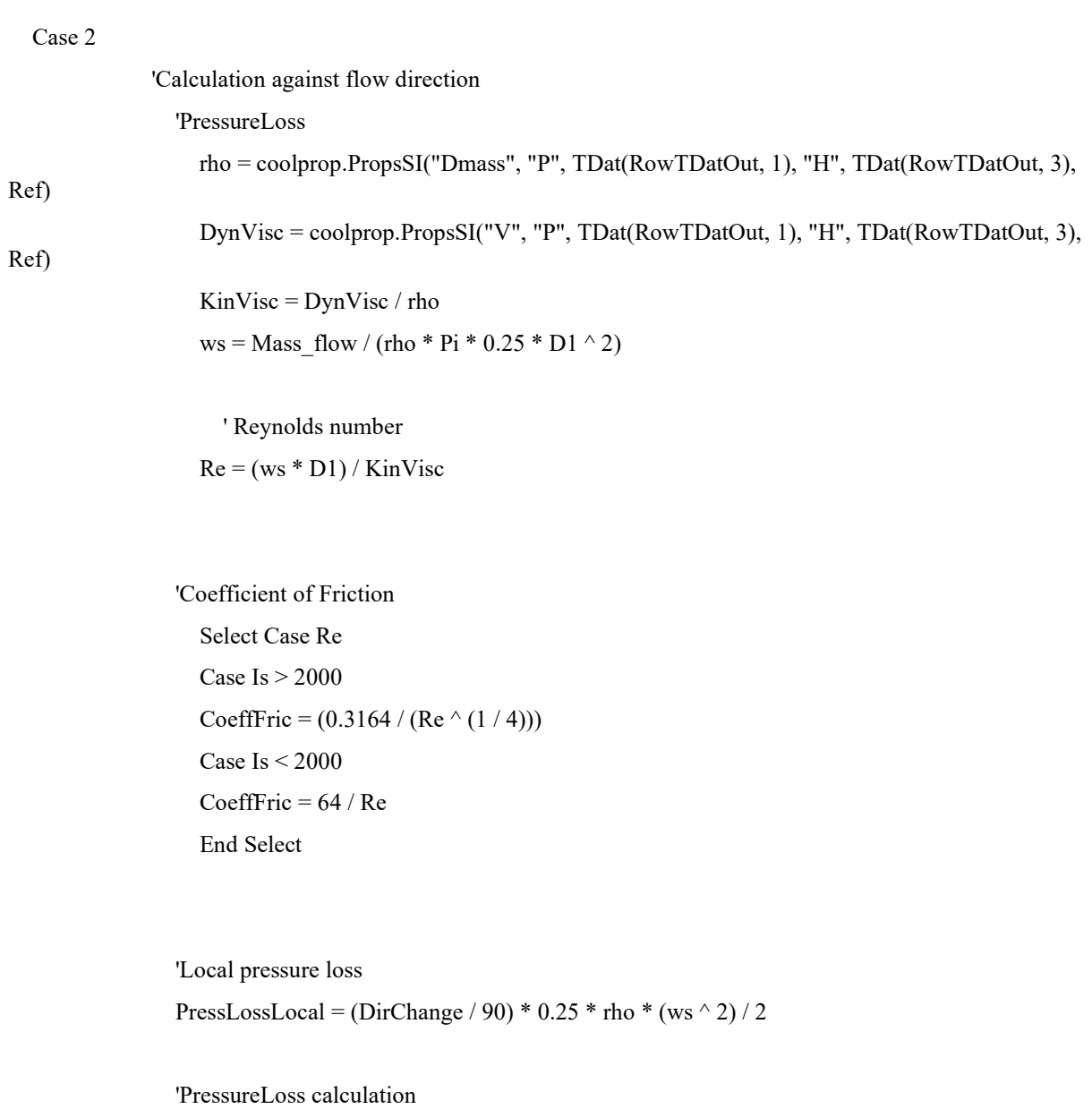

PressLoss = PressLossLocal + CoeffFric \*  $(L/D1)$  \* rho \*  $(ws \land 2)/2$ 

'HeatTrans

 'Heat Conductivity lambda\_Cu = 395 '[W/m K] pro 20°C lambda izol = 0.026 '[W/m K] pro 20 $^{\circ}$ C

 'Soucinitele přestupu alfa1 =  $5000$  '[W/m2 K] If  $D3 = 0$  Then alfa2 = 150 '[W/m2 K] 'Heat transfer coefficient without isolation

 $k = 1 / ((1 / ((D1 / 2) * alfa1) + (Log(D2 / D1)) / lambda$  Cu +  $(1 / ((D2 / 2) * alfa2))))$ 

 Else alfa2 = 500 '[W/m2 K] alfa3 = 150 '[W/m2 K] 'Heat transfer coefficient with isolation

 $k = 1 / ((1 / ((D1 / 2) * alfa1) + (Log(D2 / D1)) / lambda$  Cu +  $(Log(D3 / D2)) / lambda$  izol +  $(1 / ((D3 / 2) * alfa3))))$ 

End If

# 'HeatTrans

HeatTrans =  $(k * 2 * Pi * L * (TData(RowTDatOut, 5) - TData(RowTDatOut, 2)))$  / Mass flow '  $[J/kg] = [J/s] / [kg/s]$ 

> 'Changing the TDat acc. to Losses  $TDat(RowTDatIn, 1) = TDat(RowTDatOut, 1) + PressLoss$ TDat(RowTDatIn, 3) = TDat(RowTDatOut, 3) - HeatTrans

 TDat(RowTDatIn, 2) = coolprop.PropsSI("T", "P", TDat(RowTDatIn, 1), "H", TDat(RowTDatIn, 3), Ref)

 TDat(RowTDatIn, 4) = coolprop.PropsSI("S", "P", TDat(RowTDatIn, 1), "H", TDat(RowTDatIn, 3), Ref)

```
 'Accuring the Heat Loss 
                For i = 1 To 5
                  HeatTrans = k * 2 * Pi * L * (T Dat(RowTDatOut, 5) - ((TDat(RowTDatIn, 2) +TDat(RowTDatOut, 2)) / 2)) / Mass flow
                  TDat(RowTDataIn, 1) = TDat(RowTDataOut, 1) + PressLossTDat(RowTDatIn, 3) = TDat(RowTDatOut, 3) - HeatTrans TDat(RowTDatIn, 2) = coolprop.PropsSI("T", "P", TDat(RowTDatIn, 1), "H", 
TDat(RowTDatIn, 3), Ref) 
                   TDat(RowTDatIn, 4) = coolprop.PropsSI("S", "P", TDat(RowTDatIn, 1), "H", 
TDat(RowTDatIn, 3), Ref)
```
Next i

#### Case 3

Ref)

Ref)

Select Case pipPath

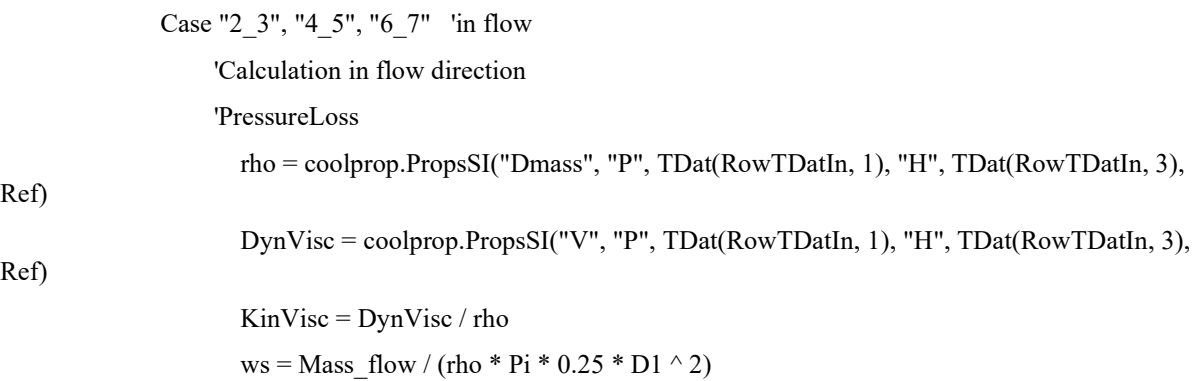

 ' Reynolds number  $Re = (ws * D1) / KinVisc$ 

 'Coefficient of Friction Select Case Re Case Is  $> 2000$ CoeffFric =  $(0.3164 / (Re \n\wedge (1 / 4)))$  Case Is < 2000 CoeffFric =  $64 / Re$ End Select

 'Local pressure loss PressLossLocal = (DirChange / 90)  $*$  0.25  $*$  rho  $*$  (ws  $\sim$  2) / 2

 'PressureLoss calculation PressLoss = PressLossLocal + CoeffFric  $*(L/D1) * rho * (ws \n^2)/2$ 

'HeatTrans

 'Heat Conductivity lambda\_Cu = 395 '[W/m K] pro 20°C lambda\_izol =  $0.026$  '[W/m K] pro 20 $^{\circ}$ C  'Soucinitele přestupu alfa $1 = 5000$  '[W/m2 K]

If  $D3 = 0$  Then alfa2 = 150 '[W/m2 K] 'Heat transfer coefficient without isolation

 $k = 1 / ((1 / ((D1 / 2) * alfa1) + (Log(D2 / D1)) / lambda$  Cu + (1 / ((D2 / 2) \* alfa2))))

Else

alfa2 = 500 '[W/m2 K]

alfa3 = 150 '[W/m2 K]

'Heat transfer coefficient with isolation

 $k = 1 / ((1 / ((D1 / 2) * alfa1) + (Log(D2 / D1)) / lambda$  Cu +  $(Log(D3 / D2)) / lambda$  izol  $+ (1 / ((D3 / 2) * alfa3))))$ 

End If

 'HeatTrans HeatTrans =  $(k * 2 * Pi * L * (TData(RowTData, 5) - TData(RowTData, 2)))$  / Mass flow '  $[J/kg] = [J/s] / [kg/s]$ 

> 'Changing the TDat acc. to Losses TDat(RowTDatOut, 1) = TDat(RowTDatIn, 1) - PressLoss  $TDat(RowTDatOut, 3) = TDat(RowTDatIn, 3) + HeatTrans$

```
 TDat(RowTDatOut, 2) = coolprop.PropsSI("T", "P", TDat(RowTDatOut, 1), "H", 
TDat(RowTDatOut, 3), Ref) 
                   TDat(RowTDatOut, 4) = coolprop.PropsSI("S", "P", TDat(RowTDatOut, 1), "H", 
TDat(RowTDatOut, 3), Ref)
```
 Case "8\_9", "9\_10", "10\_11", "11\_12", "12\_13", "13\_14", "14\_15", "15\_16", "16\_17", "18\_1" 'pipCond 'against flow

'Calculation against flow direction

'PressureLoss

 rho = coolprop.PropsSI("Dmass", "P", TDat(RowTDatOut, 1), "H", TDat(RowTDatOut, 3), Ref)

 DynVisc = coolprop.PropsSI("V", "P", TDat(RowTDatOut, 1), "H", TDat(RowTDatOut, 3), Ref)

 KinVisc = DynVisc / rho ws = Mass  $flow / (rho * Pi * 0.25 * D1 ^ 2)$ 

 ' Reynolds number  $Re = (ws * D1) / KinVisc$ 

 'Coefficient of Friction Select Case Re Case Is > 2000 CoeffFric =  $(0.3164 / (Re \ (1 / 4)))$ Case Is  $<$  2000 CoeffFric =  $64 / Re$ End Select

 'Local pressure loss PressLossLocal = (DirChange / 90)  $*$  0.25  $*$  rho  $*$  (ws  $\land$  2) / 2

 'PressureLoss calculation PressLoss = PressLossLocal + CoeffFric \*  $(L/D1)$  \* rho \*  $(ws \land 2)/2$ 

'HeatTrans

 'Heat Conductivity lambda  $Cu = 395$  '[W/m K] pro 20°C lambda\_izol =  $0.026$  '[W/m K] pro  $20^{\circ}$ C

 'Soucinitele přestupu alfa1 =  $5000$  '[W/m2 K]

If  $D3 = 0$  Then alfa2 =  $150$  '[W/m2 K] 'Heat transfer coefficient without isolation

 $k = 1 / ((1 / ((D1 / 2) * alfa1) + (Log(D2 / D1)) / lambda$  Cu + (1 / ((D2 / 2) \* alfa2))))

 Else alfa2 =  $500$  '[W/m2 K]

alfa3 = 150 '[W/m2 K] 'Heat transfer coefficient with isolation  $k = 1 / ((1 / ((D1 / 2) * alfa1) + (Log(D2 / D1)) / lambda_Cu + (Log(D3 / D2)) /$ lambda\_izol +  $(1 / ((D3 / 2) * alfa3))))$ End If

'HeatTrans

HeatTrans =  $(k * 2 * Pi * L * (TDat(RowTDatOut, 5) - TDat(RowTDatOut, 2)))$ Mass  $flow' [J/kg] = [J/s] / [kg/s]$ 

> 'Changing the TDat acc. to Losses  $TDat(RowTDatIn, 1) = TDat(RowTDatOut, 1) + PressLoss$ TDat(RowTDatIn, 3) = TDat(RowTDatOut, 3) - HeatTrans

 TDat(RowTDatIn, 2) = coolprop.PropsSI("T", "P", TDat(RowTDatIn, 1), "H", TDat(RowTDatIn, 3), Ref) TDat(RowTDatIn, 4) = coolprop.PropsSI("S", "P", TDat(RowTDatIn, 1), "H",

TDat(RowTDatIn, 3), Ref)

 'Accuring the Heat Loss For  $i = 1$  To 5 HeatTrans =  $k * 2 * Pi * L * (TData(RowTDataOut, 5) - ((TData(RowTDataIn, 2) +$ TDat(RowTDatOut, 2)) / 2)) / Mass\_flow  $TData(RowTDataIn, 1) = TData(RowTDataOut, 1) + PressLoss$  $TDat(RowTDatIn, 3) = TDat(RowTDatOut, 3) - HeatTrans$  TDat(RowTDatIn, 2) = coolprop.PropsSI("T", "P", TDat(RowTDatIn, 1), "H", TDat(RowTDatIn, 3), Ref) TDat(RowTDatIn, 4) = coolprop.PropsSI("S", "P", TDat(RowTDatIn, 1), "H", TDat(RowTDatIn, 3), Ref) Next i End Select

End Select

End Select

End Sub